# MANUAL DE PROCEDIMIENTOS DELABORATORIO **DE LEPRA**

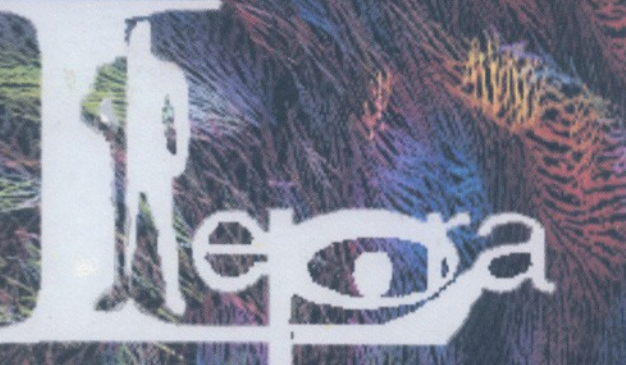

SUBSECRETARÍA DE PREVENCIÓN Y CONTROL DE ENFERMEDADES

**CENTRO DE VIGILANCIA EPIDEMIOLÓGICA** INSTITUTO DE DIAGNÓSTICO Y REFERENCIA EPIDEMIOLÓGICOS DIRECCIÓN DE PREVENCIÓN Y CONTROL DE MICOBACTERIOSIS

Noviembre - 2000

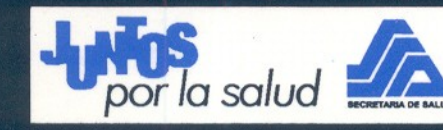

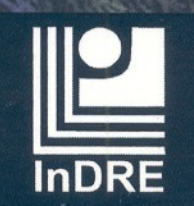

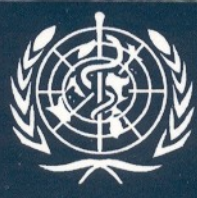

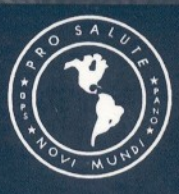

# **M A N U A L D E P R O C E D I M I E N T O S D E L A B O R A T O R I O D E L E P R A**

**SUBSECRETARÍA DE PREVENCIÓN Y CONTROL DE ENFERMEDADES CENTRO DE VIGILANCIA EPIDEMIOLÓGICA INSTITUTO DE DIAGNÓSTICO Y REFERENCIA EPIDEMIOLÓGICOS DIRECCIÓN DE PREVENCIÓN Y CONTROL DE MICOBACTERIOSIS**

**NOVIEMBRE - 2000**

Este manual fue impreso con la cooperación de la Organización Panamericana de la Salud (OPS).

La OPS fundada en 1902 con el fin de promover la cooperación entre los países del continente americano y avanzar hacia un desarrollo humano sostenible que conduzca al logro de la meta de salud para todos. La OPS es el organismo de cooperación técnica especializado en salud del sistema interamericano, actúa como la Oficina Regional de la Organización Mundial de la Salud y, como tal, forma parte del sistema de las Naciones Unidas.

La OPS colabora estrechamente con las instituciones de salud y de seguridad social de los 38 gobiernos miembros de la organización, así como con la comunidad internacional y otras agencias, para fortalecer la capacidad del Sector Salud y el desarrollo de sus programas prioritarios, mediante una acción intersectorial y un enfoque integral que contribuya a mejorar las condiciones de salud pública de los países de la región.

#### **MANUAL DE PROCEDIMIENTOS DE LABORATORIO DE LEPRA**

\_\_\_\_\_\_\_\_\_\_\_\_\_\_\_\_\_\_\_\_\_\_\_\_\_\_\_\_\_\_\_\_\_\_\_\_\_\_\_\_\_\_\_\_\_\_\_\_\_\_\_\_\_\_\_\_\_\_\_\_\_\_\_\_\_\_

Primera impresión: Noviembre – 2000 Todos los derechos reservados conforme a la ley Se autoriza la reproducción total o parcial, siempre y cuando se cite la fuente

Instituto de Diagnóstico y Referencia Epidemiológicos, SSA Carpio 470 Col. Santo Tomás 11340 – México, D.F. **ISBN:** En trámite

# **DIRECTORIO**

## **SECRETARIA DE SALUD**

**LIC. JOSÉ ANTONIO GONZÁLEZ FERNÁNDEZ**  *Secretario de Salud* 

**DR. ROBERTO TAPIA CONYER** *Subsecretario de Prevención y Control de Enfermedades*

**DR. MANUEL URBINA FUENTES** *Subsecretario de Coordinación Sectorial* 

**DR. JAVIER CASTELLANOS COUTIÑO** *Subsecretario de Regulación y Fomento Sanitario* 

**DR. MARIO MELGAR ADALID** *Oficial Mayor*

# **CENTRO DE VIGILANCIA EPIDEMIOLÓGICA**

**DR. OSCAR VELÁZQUEZ MONROY** *Director General del Centro de Vigilancia Epidemiológica* 

**DRA. ANA FLISSER STEINBRUCH** *Directora General del Instituto de Diagnóstico y Referencia Epidemiológicos* 

**DRA. EDITH ELIZABETH FERREIRA GUERRERO**  *Directora de Prevención y Control de Micobacteriosis* 

**DR. MARIO MARTÍNEZ GONZÁLEZ** *Subdirector del Componente de Lepra*

# **AUTORES**

**QFB Georgina Anzaldo Flores**  *Instituto de Diagnóstico y Referencia Epidemiológicos* 

**Dr. Eduardo Aranda Patrón**  *Hospital General Manuel Gea Gonzalez* 

**Dra. María Elena Arrocha Mendoza**  *Secretaria de la Defensa Nacional* 

**Biól. Susana Balandrano Campos**  *Instituto de Diagnóstico y Referencia Epidemiológicos* 

**Dr. Alejandro Escobar Gutiérrez**  *Instituto de Diagnóstico y Referencia Epidemiológicos* 

**QFB Yazmín Garzón Tejeda**  *Secretaria de la Defensa Nacional*

**Dra. Rosa Elena Hi Alarcón**  *Secretaria de la Defensa Nacional*

**QBP Laura Peña Sánchez**  *Centro Dermatológico "Dr. Ladislao de la Pascua*"

**QFB María del Carmen Rosas Rodríguez**  *Instituto de Seguridad y Servicios Sociales para los Trabajadores del Estado* 

**Dr. Francisco Vargas Ocampo**  *Instituto de Diagnóstico y Referencia Epidemiológicos*

**Dra. Lucía B. Yáñez Velasco**  *Servicios de Salud del Estado de Querétaro*

**Dra. Guadalupe Quiroz Huerta**  *Servicios de Salud del Estado de Veracruz*

# **COORDINACIÓN TÉCNICA Y EDITORIAL**

**Dra. Edith Elizabeth Ferreira Guerrero**  *Centro de Vigilancia Epidemiológica*

**Biól. Susana Balandrano Campos**  *Instituto de Diagnóstico y Referencia Epidemiológica*

**Dr. Alejandro Escobar Gutiérrez**  *Instituto de Diagnóstico y Referencia Epidemiológica*

# **COLABORADORES**

#### **Dra. Araceli Arévalo Balleza**

*Centro de Vigilancia Epidemiológica*

**Dra. Magdalena A. Bastida Varela**  *Instituto de Salud del Departamento del Distrito Federal*

#### **Dr. Eduardo Camarena de la Cruz**  *Centro de Vigilancia Epidemiológica*

**Dra. Mónica Gutiérrez Bucheli**  *Instituto de Salud y Servicios Sociales para los Trabajadores del Estado*

**Enf. Claudia Hernández Sánchez**  *Centro de Vigilancia Epidemiológica*

**Dra. Enedina Luz Herrera Aguilar**  *Instituto de Servicios de Salud del Distrito Federal* 

**Dra. María Alejandra Herrera Figueroa**  *Centro de Vigilancia Epidemiológica*

**Dr. Héctor Mercado Alamillo**  *Hospital Juárez de México*

**Dr. José Olvera Alvarez**  *Instituto Mexicano del Seguro Social-Solidaridad*

# **Dra. Rosa Ivonne Orejel Juárez**

*Centro de Vigilancia Epidemiológica*

**QFB Carlos Romero Alonso de la Sierra**  *Instituto de Salud del Departamento del Distrito Federal*

**Dra. Patricia Sánchez Castañeda**  *Dirección General de Regulación de los Servicios de Salud*

**QBP. Virginia Sánchez Monroy**  *Secretaría de la Defensa Nacional*

**Dr. Adalberto Santaella Solís**  *Instituto de Salud del Departamento del Distrito Federal*

**Dr. Javier Ramón Valenzuela Antelo**  *Centro de Vigilancia Epidemiológica*

# **ÍNDICE**

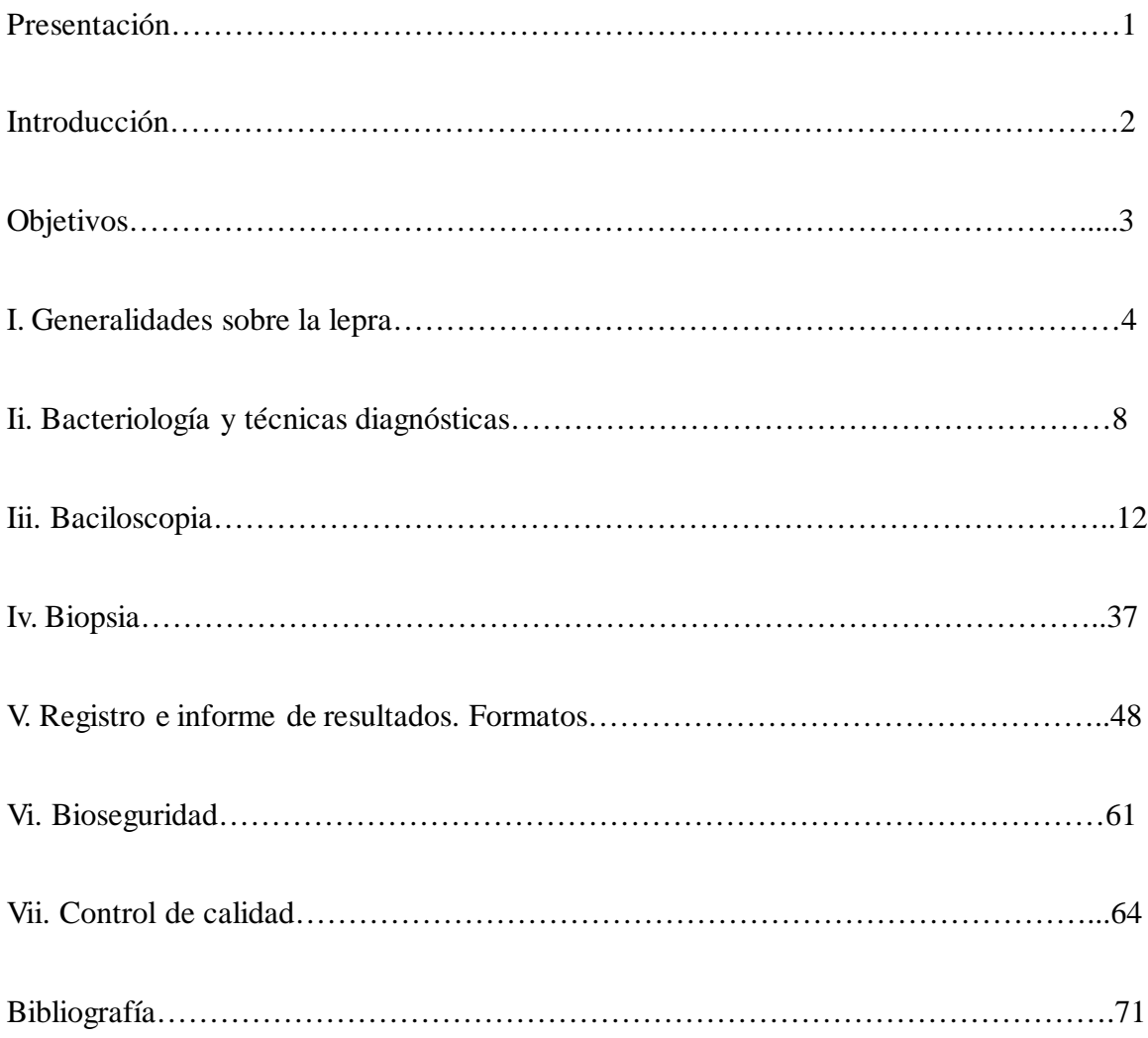

### **PRESENTACIÓN**

La OMS ha recomendado estandarizar la metodología del diagnóstico de lepra para poder llevar a cabo la comparación de los resultados obtenidos en diferentes países. El laboratorio, como parte fundamental de las acciones del programa, necesita apegarse a esta recomendación. La elaboración de este manual se enfocó a cumplir con este propósito.

El Manual de Procedimientos de Laboratorio de Lepra, describe las técnicas que en materia de identificación, diagnóstico y seguimiento de casos señala la NOM-027-SSA2- 1999, Para la prevención, control y eliminación de la lepra, que se deben realizar con apoyo del laboratorio.

Este Manual de 7 capítulos, incluye los aspectos generales sobre la enfermedad, las técnicas de los estudios baciloscópico e histopatológico para la identificación de *Mycobacterium leprae* y las lesiones que produce, los formularios para el registro e informe de resultados, la metodología destinada a llevar a cabo el control de calidad y las medidas adecuadas de bioseguridad en el laboratorio.

Fue diseñado para utilizarse en todo el sector salud por lo que las técnicas se describen en forma simplificada para ser aplicadas en laboratorios del primer nivel de atención a la salud y lograr una amplia cobertura.

Este manual es resultado del esfuerzo de personal altamente calificado tomando como base las recomendaciones de la OMS y la experiencia propia del país.

### **INTRODUCCIÓN**

La lepra ha sido una enfermedad que por siglos ha estado presente en todo el mundo. La introducción de la poliquimioterapia (PQT) ha sido definitiva para que su eliminación en muchos países sea posible en corto plazo.

México no es la excepción ya que desde 1990 en que se inició el uso de la PQT, se logró reducir la prevalencia. Por otro lado, debido a la búsqueda intencionada de enfermos y los esfuerzos de las autoridades por llevar acciones de educación al público, la incidencia ha aumentado, lo que indica que se descubrieron y curaron casos que anteriormente no habían sido detectados. Como consecuencia de ello, el país alcanzó la eliminación (prevalencia inferior a un caso por 10,000 habitantes), sin embargo, aún existen entidades y municipios que no han alcanzado esta meta, lo cual indica que todavía se necesita un esfuerzo adicional importante para mantener la capacidad diagnóstica en todos los niveles de los servicios de salud del país y lograr la eliminación de la lepra como problema de salud pública.

## **OBJETIVOS**

• Describir las técnicas de laboratorio de manera simplificada para el diagnóstico de la lepra y los procedimientos básicos para el buen funcionamiento de los laboratorios de la red.

• Estandarizar las técnicas y procedimientos de laboratorio para el diagnóstico de lepra en el Sector Salud.

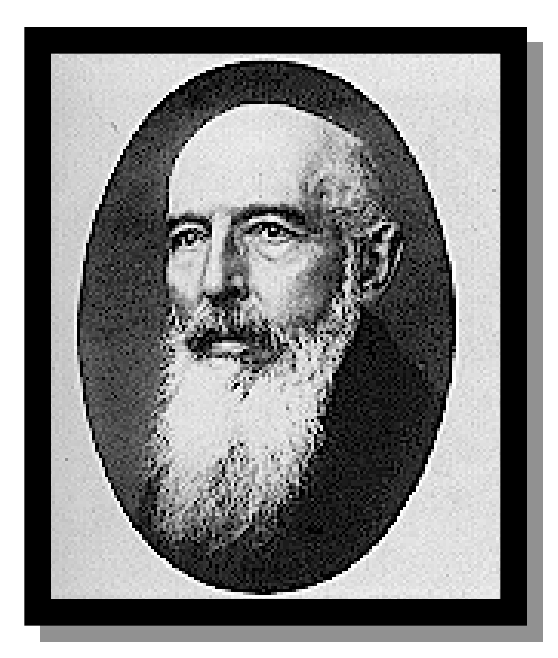

**G. H. A. HANSEN (1841-1912)**

# **GENERALIDADES**

**SOBRE LEPRA**

#### **GENERALIDADES**

#### *Conceptos generales*

La lepra es una enfermedad infectocontagiosa crónica causada por *Mycobacterium leprae*, que afecta principalmente piel y nervios periféricos, puede involucrar otros órganos y en ocasiones es sistémica.

La patogenia de la lepra es multifactorial y depende de factores genéticos determinantes de la resistencia o susceptibilidad, la virulencia del germen, el tamaño del inóculo, la frecuencia y duración de la exposición a *M. leprae,* entre otros.

Para que ocurra la infección se requiere que la persona susceptible mantenga un contacto estrecho durante largos períodos con un enfermo. Es probable que la transmisión sea a partir de moco nasal eliminado por pacientes con lepra multibacilar no tratados, también se sospecha que el contagio sea a través de la piel. El periodo de incubación es de cinco años como promedio.

Es notable que no sea más del 5% de la población la que desarrolle la enfermedad en zonas de alta endemia siendo tan probable la infección por *M. leprae* entre los contactos. Para explicar esta situación se ha propuesto que la sintomatología sólo aparece en quienes no tienen el factor genético de resistencia. Así, intrafamiliarmente la enfermedad se presenta con una frecuencia cinco a ocho veces mayor que fuera; se enferman dentro del hogar 29% de quienes comparten el mismo techo, pero la lepra conyugal se observa sólo en 6%.

#### *Panorama epidemiológico*

La lepra tiene distribución mundial. Para septiembre de 1999 la OMS reporta la existencia de 820,205 casos de lepra en el mundo (tasa de 1.4 por 10,000 habitantes). De acuerdo a esta información, el sureste asiático tuvo el mayor número de casos y la tasa más alta con 4.5 casos por 10,000 habitantes, le siguieron África y América con 1.1; en este último continente, de los 13 países que informaron en 1999, sólo Brasil y Paraguay tuvieron tasas por arriba de 1 X 10,000 habitantes; Brasil ocupó el primer lugar con 4.3 x 10,000 habitantes.

En México, hasta 1999 existía un total 1,850 casos, de ellos, 1,515 estaban en tratamiento y el resto sin él, la cobertura de tratamiento con PQT es de 89%. Sólo los estados de Sinaloa y Colima tuvieron tasa por arriba de 1 x 10,000 habitantes; de los 358 municipios endémicos, en 101 la tasa es superior a este indicador. La lepra, aunque está eliminada a nivel país, constituye un problema de salud debido al grado de discapacidad que presentan los casos por no ser diagnosticados ni tratados con oportunidad.

#### *Clasificación*

La lepra por la gama de manifestaciones clínicas se clasifica para su estudio con base en criterios clínico, bacteriológico, histopatológico e inmunológico; tres son las clasificaciones que se usan con mayor frecuencia, la de Madrid, la de Ridley y Jopling y la de la Organización Mundial de la Salud (OMS). Para fines del Programa de Prevención y Control de la Lepra, se utiliza la clasificación de la OMS, debido a que es práctica y de fácil aplicación.

Clasificación de Madrid. Considera dos tipos polares, el lepromatoso y el tuberculoide y dos grupos inestables, el indeterminado y el dimorfo.

Clasificación de Ridley y Jopling. Considera las manifestaciones de la lepra a lo largo de un espectro continuo que se extiende desde un extremo de buen pronóstico donde se ubica a la lepra tuberculoide (TT) en un extremo, seguido de las formas tuberculoide limítrofe (BT), limítrofe (BB), lepromatosa limítrofe (BL) , con la lepra lepromatosa (LL), de mal pronóstico, en el extremo opuesto.

Clasificación de la OMS. De gran valor para fines operativos, sólo considera dos grupos de acuerdo con la carga bacilar en las lesiones: multibacilares, que tienen bacilos e incluye a los LL, BL y BB; y paucibacilares, en los que no se demuestra la presencia de bacilos, comprenden a los casos BT, TT e indeterminados.

#### *Caracteristicas generales de las formas de lepra*

Los enfermos de lepra presentan diversas características clínicas, bacteriológicas e histopatológicas típicas para cada una de las siguientes formas:

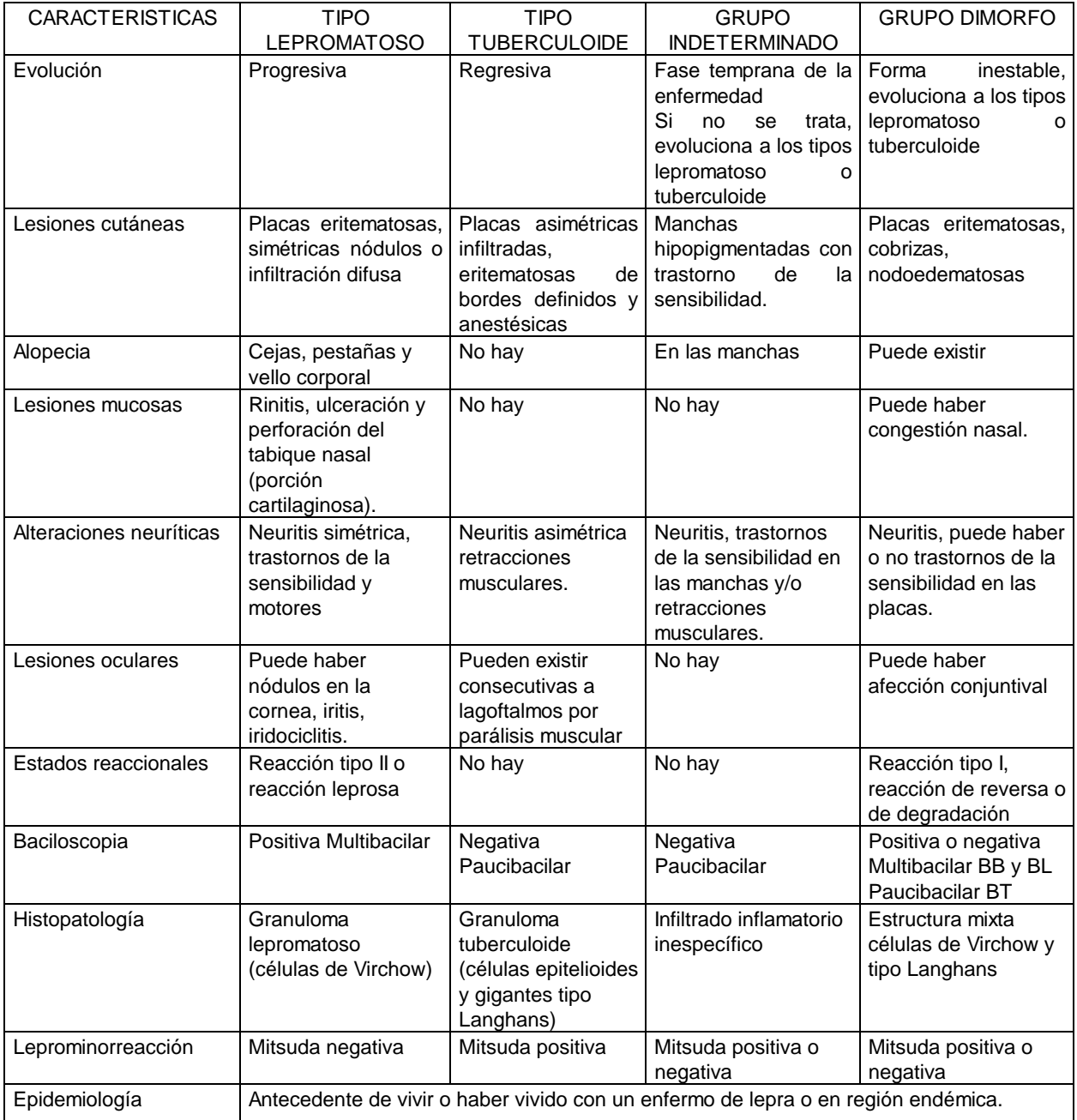

#### *Tratamiento*

Hasta 1990, el manejo de los pacientes con lepra en México era con el uso de sulfona, a partir de ese año, se inició la PQT (que consiste en el tratamiento de dos o más fármacos), la cual ha modificado radicalmente el perfil de la lepra, ya que es altamente eficaz para la curación de la enfermedad, reduce el periodo de tratamiento, impide la aparición de farmacorresistencia e interrumpe la cadena de transmisión de la enfermedad.

El tratamiento es como sigue:

Casos multibacilares. 24 períodos de 28 días que consisten en:

• Ingesta por el enfermo cada 28 días, supervisada por personal de salud, de:

 Rifampicina 600 mg Clofazimina 300 mg Sulfona 100 mg Hasta completar como mínimo 24 períodos.

• Ingesta diaria por el enfermo de:

 Clofazimina 50 mg Sulfona 100 mg Hasta completar como mínimo 648 dosis.

El tratamiento dura como mínimo 24 meses cuando se toma regularmente, y en casos especiales, los 24 períodos pueden distribuirse en un lapso no mayor a 36 meses.

Casos Paucibacilares. 6 períodos de 28 días que consisten en:

- Ingesta por el enfermo cada 28 días, supervisada por personal de salud, de: Rifampicina 600 mg Sulfona 100 mg Hasta completar como mínimo 6 períodos.
- Ingesta diaria por el enfermo de: Sulfona 100 mg Hasta completar como mínimo 162 dosis.

El tratamiento dura 6 meses cuando se toma regularmente, y en casos especiales, las 6 períodos pueden distribuirse en un lapso no mayor de 9 meses.

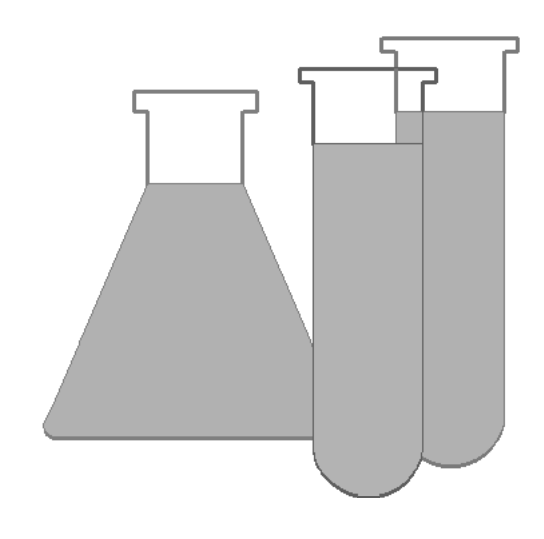

# BACTERIOLOGÍA Y TÉCNICAS DIAGNÓSTICAS

## **ETIOLOGÍA**

*M. leprae*, descrito por Hansen en 1873, es un bacilo ácido-alcohol resistente (BAAR) que pertenece a la clase Actinomicetales, orden Micobacteriales, familia Micobacteriaceae. Mide de 1 a 8 μm (micrómetros) de largo por 0.3 a 0.5 μm de ancho, es rectilíneo o curvado y suele presentarse en grupos, llamados globias, constituidos por varias decenas de individuos que permanecen unidos por una sustancia llamada glea. Se multiplican por bipartición, la cual ocurre cada 10-20 días. La temperatura óptima para su crecimiento es de 30ºC, de allí su preferencia por residir en piel y nervios periféricos. Expuesto en el ambiente puede permanecer viable hasta por siete días, si la humedad es elevada. No se han identificado endo o exotoxinas. No es cultivable *in vitro*, sólo se ha podido infectar experimentalmente a armadillos, monos Mangabay y chimpancés. Se ha encontrado que los armadillos de 9 bandas (*Dasypus novemcinctus*) pueden estar naturalmente infectados.

En frotis teñidos con la técnica de Ziehl-Neelsen, los bacilos leprosos vivos se encuentran sólidos, los bacilos muertos pueden estar fragmentados o granulosos.

### **TÉCNICAS DIAGNÓSTICAS**

*Examen bacteriológico (baciloscopia).* Es el método más simple, rápido, específico y barato con que se dispone, además de que no se requiere de personal ni de equipo especializado en la toma y fijación de la muestra. Esta técnica permite la identificación de casos multibacilares y, junto con el examen histopatológico, son los procedimientos de elección para el diagnóstico y clasificación de los enfermos sospechosos de lepra.

La demostración de bacilos ácido-alcohol resistentes (BAAR) en frotis de muestras clínicas de casos sospechosos se hace mediante la tinción de Ziehl-Neelsen. Los frotis se hacen con material obtenido por incisión del lóbulo de una oreja y de una lesión activa y cuando se considere necesario, de la mucosa nasal. La tinción de los bacilos se realiza con fucsina calentada y la decoloración se lleva a cabo con alcohol acidificado con ácido clorhídrico. En un microscopio óptico se observa un mínimo de 100 campos en busca de bacilos rectilíneos o ligeramente curvados teñidos de un color magenta intenso. El resultado negativo no excluye el diagnóstico de lepra.

*Examen histopatológico***.** Es un procedimiento que proporciona datos para confirmar el diagnóstico de lepra, establecer la clasificación clínica y evaluar la evolución del padecimiento. El único problema que ofrece es la necesidad de personal muy especializado. Para realizar este estudio se requiere de un corte de piel obtenido de una lesión activa, representativa, sin infección agregada, que debe incluir epidermis, dermis y tejido celular subcutáneo. Los cortes histológicos, se deben examinar mediante la tinción de Fite Faraco que es una modificación de la técnica de Ziehl-Neelsen. Se buscan BAAR y se analiza el infiltrado celular que los acompaña.

*Intradermorreacción.* Consiste en la administración intradérmica de lepromina (prueba de

Mitsuda) y la búsqueda 72 horas después de una reacción local de hipersensibilidad. La lepromina es una preparación antigénica rica en bacilos obtenidos a partir de lesiones experimentales en armadillos que se ajustan a una concentración de 40 a 160 millones de bacilos/mL. Esta lepromina-A, ha venido a substituir totalmente a la lepromina-H que se elaboraba a partir de bacilos obtenidos de lepromas humanos. La prueba no es diagnóstica y sólo se utiliza como elemento de juicio para la clasificación de un caso que ha sido identificado por otros métodos. La respuesta positiva indica que la respuesta inmunológica celular a los productos de *M. leprae* es adecuada, en tanto que la negativa es indicio de un estado de anergia que se asocia con un mal pronóstico.

*Métodos serológicos***.** Los métodos serológicos para la lepra que han sido desarrollados hasta ahora sólo tienen utilidad complementaria en el estudio del caso. La mayoría de los métodos han fallado debido a varios factores entre los que se cuentan aquellos que dependen del que se está aplicando (muy caro o complejo, de baja sensibilidad, etc.), del tipo de antígeno utilizado (preparaciones muy crudas obtenidas de *M. leprae* o de otras micobacterias), o de variaciones en la concentración de anticuerpos según la posición del paciente en el espectro de la enfermedad (concentraciones muy bajas en casos TT,BT, BB e indeterminados).

- 1. **Radioinmunoensayo**. Propuesto para ser utilizado principalmente en estudios epidemiológicos, consiste en una prueba de inhibición de la reacción antígenoanticuerpo. Para este propósito se emplean anticuerpos monoclonales específicos para uno de los epítopos de cualquiera de los siguientes antígenos de *M. leprae*: proteínas de 35, 36 o 65 kilodaltones o la lipoarabinomanana (LAM). Cualquiera que sea el par antígeno-anticuerpo elegido, el anticuerpo se marca con un isótopo radioactivo y se establece una curva tipo. Los sueros problema se adicionan a sistemas similares y si en ellos hay anticuerpos de la misma especificidad que los monoclonales, se establece una competencia que hace que la reacción esperada disminuya en proporción directa a la concentración del anticuerpo no marcado. El problema mayor con este método es la necesidad de utilizar marcas radioactivas cuyo manejo y uso está altamente restringido, además de requerir de equipo costoso y de personal especializado.
- 2. **Anticuerpos fluorescentes con sueros absorbidos** (FLA-ABS, flourescent leprosy antibody absorbed). Desarrollado en Japón por Abe y colaboradores. Se trata de una prueba de inmunofluorescencia indirecta que emplea como antígeno a bacilos intactos de *M. leprae* y como anticuerpos primarios los presentes en sueros problema. Estos sueros se tratan previamente con suspensiones de BCG y de una micobacteria no patógena (*M. vaccae*) y con una solución de cardiolipina-lecitina, con el propósito de absorber los anticuerpos de reacción cruzada. La reacción antígeno-anticuerpo se pone en evidencia con anticuerpos anti-inmunoglobulinas humanas conjugados a flouresceína y la lectura se hace en un microscopio con fuente de luz ultravioleta, en busca de bacilos fluorescentes. Aunque la prueba muestra una gran especificidad, su sensibilidad disminuye en dirección del polo TT y cerca del 90% de los convivientes dan la prueba positiva, por lo que un resultado positivo debe valorarse en forma cuidadosa en relación a los datos clínicos y epidemiológicos del sujeto. Las limitantes técnicas principales de este método son la necesidad de un microscopio de fluorescencia que es costoso y que el resultado depende mucho de la experiencia del microscopista que hace la lectura.
- 3. **Inmunoensayo enzimático (ELISA) con glicolípido fenólico.** En la década de los años ochentas Brennan y Barrow descubrieron que el glicolípido fenólico (PGL-1) de *M. leprae* es una molécula que sólo se encuentra en este bacilo. Con este antígeno, ya sea obtenido de la bacteria o sintetizado químicamente, se desarrolló un ELISA para buscar anticuerpos de la clase IgM con utilidad diagnóstica. El ensayo es de tipo indirecto y emplea un derivado hidrosoluble de PGL-1 con el que se cubren los pozos de una placa de ELISA. Se añaden los sueros problema diluídos, se dejan reaccionar y el exceso se elimina por lavado. La reacción antígeno-anticuerpo se demuestra al agregar anticuerpos anti-IgM humano acoplados a una enzima (peroxidasa o fosfatasa alcalina) y una vez eliminado el exceso se agrega el substrato correspondiente. El color desarrollado se cuantifica espectrofotométricamente en un lector de placas de ELISA y de acuerdo con el valor de corte preestablecido se determina si el resultado es positivo o negativo. Con este método, los resultados de diferentes autores con antígeno nativo o sintético, han mostrado que los títulos de anticuerpos anti-PGL son altos en los casos multibacilares y menores en los paucibacilares, con una baja proporción de sujetos de la población general de áreas no endémicas que tienen anticuerpos positivos. La prueba es barata y accesible y su única limitante es la disponibilidad de antígeno y del lector de placas.
- 4. **Aglutinación pasiva de partículas sensibilizadas con glicolípido fenólico.** Existe en el mercado una prueba que emplea partículas de gelatina coloreada que están recubiertas con PGL-1. La prueba se hace en microplaca, los sueros problema se añaden sin tratamiento previo y la lectura se efectúa en cuanto sedimentan las partículas. Si hubo reacción se observa como la formación de una fina malla de aglutinación que se deposita en todo el pozo, en tanto que la reacción negativa se manifiesta como la formación de botones compactos coloridos en el fondo del pozo. La prueba es calificada como "rápida" no sólo porque se lleva a cabo en corto plazo, sino porque no requiere de instrumento de lectura. Su excelente sensibilidad y especificidad la hacen de elección en estudios de campo.

**Métodos de biología molecular.** Reacción en cadena de la polimerasa (PCR). La PCR, es una técnica de amplificación de material genético muy poderosa basada en los mecanismos de replicación del ADN. Su sensibilidad es tan alta que permite la detección de una sola molécula de ADN en una muestra dada y su especificidad —que depende de las secuencias elegidas para los oligonucleótidos iniciadores de la reacción — puede distinguir, si se desea, hasta cepas dentro de la misma especie. Para la lepra, se han descrito varios iniciadores que permiten la detección e identificación rápida y específica de *M. leprae* en hisopos nasales o en muestras de tejido.

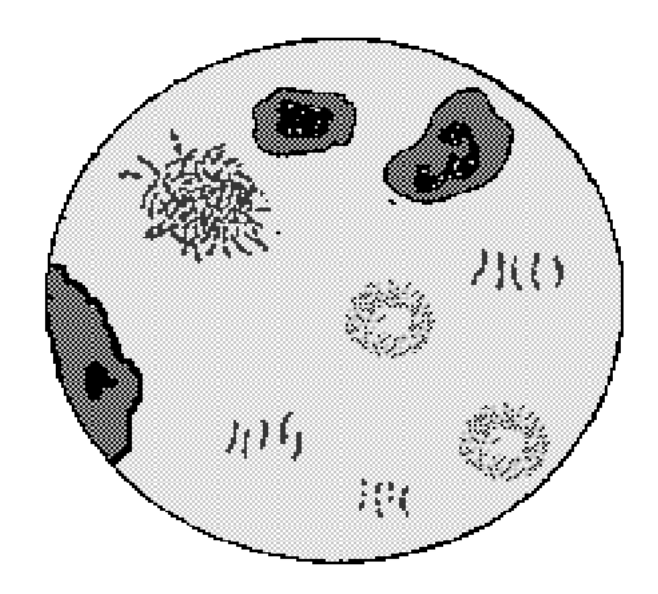

# **BACILOSCOPIA**

## **IMPORTANCIA DE LA BACTERIOLOGÍA**

El laboratorio juega un papel fundamental en el diagnóstico y tratamiento de los pacientes de lepra.

El diagnóstico bacteriológico, baciloscopia e histopatología, permite confirmar y clasificar los casos en multibacilares o paucibacilares. Durante el tratamiento la bacteriología apoya la evaluación del paciente hasta su curación.

Inicialmente la importancia radica en el momento en que se realiza la primera baciloscopia y la histopatología a todo caso probable de lepra. Estos estudios determinan el grado de infectividad (presencia o ausencia de bacilos) del paciente, así como el tipo de tratamiento que debe recibir.

Los casos multibacilares requieren un seguimiento mediante una baciloscopia semestral y al final del tratamiento. En los que al terminar el periodo de tratamiento establecido continúan positivos a la bacteriología, el médico tratante evaluará el estado clínico y decidirá su manejo.

Al finalizar el tratamiento a todos los casos se les realizará un estudio histopatológico que confirme su curación.

> **Para fines del Programa de Control y Prevención de la Lepra, las pruebas diagnósticas vigentes en nuestro país son la baciloscopia usando la tinción de Zielh-Neelsen y la biopsia, las cuales se detallarán más ampliamente en los capítulos siguientes.**

### **BACILOSCOPIA**

La búsqueda de bacilos ácido-alcohol resistentes en forma directa en frotis teñidos de productos clínicos de sujetos con sospecha de lepra es una herramienta de gran utilidad para el diagnóstico y control de la lepra. Este examen comprende: la toma de la muestra, la elaboración y tinción del frotis y la lectura e informe de los resultados.

#### *1. Material requerido*

- A) Mechero Bunsen o lámpara de alcohol.
- B) Cerillos o encendedor.
- C) Alcohol .
- D) Algodón.
- E) Gradilla.
- F) Guantes.
- G) Pinzas.
- H) Lápiz o pluma.
- I ) Lápiz diamante.
- J) Mango de bisturí nº 3.
- K) Navaja para bisturí.
- L) Laminillas de vidrio (portaobjetos) 76 X 26 mm

F

- M) Pinzas curvas de ramas largas.
- N) Tubo de hule para pinzas.
- O) Hisopo.

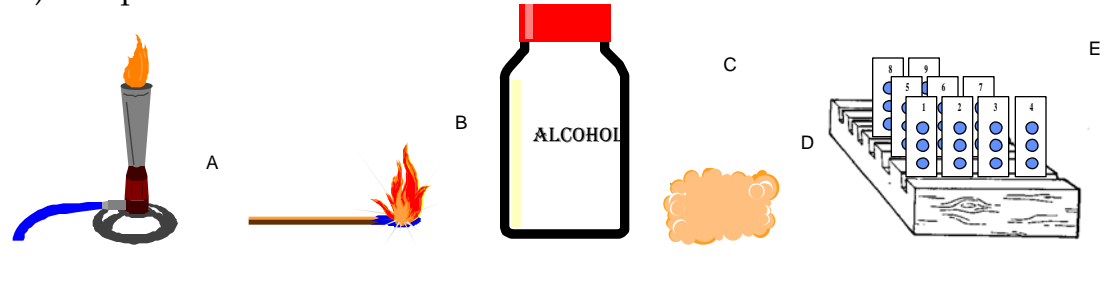

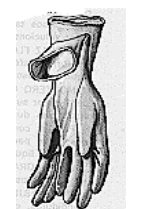

J

K

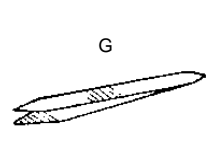

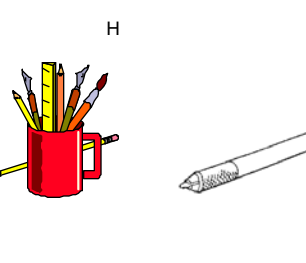

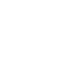

O

I

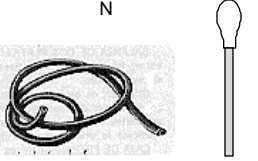

L M

#### *2. Toma de muestra.*

La muestra por analizar es la base fundamental en todo procedimiento y la baciloscopia no es la excepción. Para que los resultados sean útiles es necesario disponer de una buena muestra y los requerimientos para obtener una buena muestra son:

- Provenir del sitio correcto.
- Contener cantidad suficiente del material a examinar

Requisitos:

- Transportarla adecuadamente
- Conservar en lugar fresco y seco

Existen diferentes tipos de muestras, las más importantes son las obtenidas del lóbulo de la oreja y de una lesión cutánea. En los casos en los cuales no haya lesión activa o se dificulte su toma, se hará de la mucosa nasal.

A). IDENTIFICACIÓN Y REGISTRO DE LA MUESTRA**.** 

Asignar el número correspondiente en la libreta de registro.

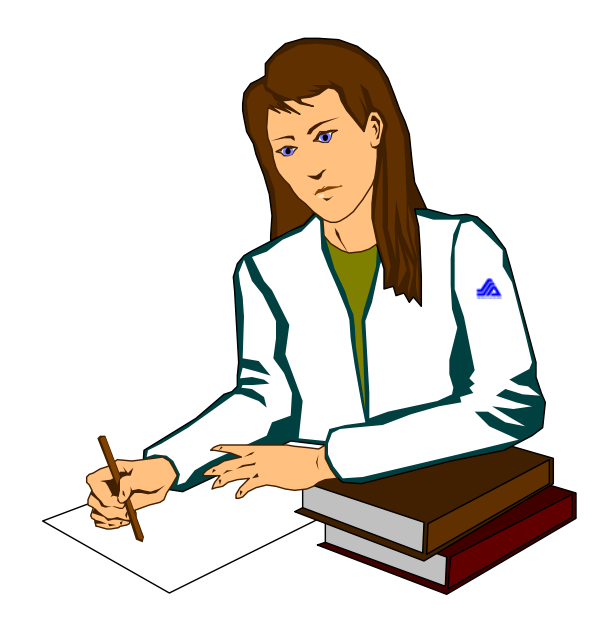

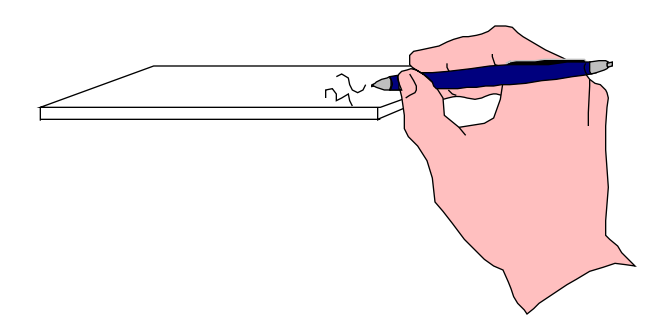

Escribir este número en el formato de solicitud así como también, con la ayuda del lápiz diamante, en el extremo de la laminilla.

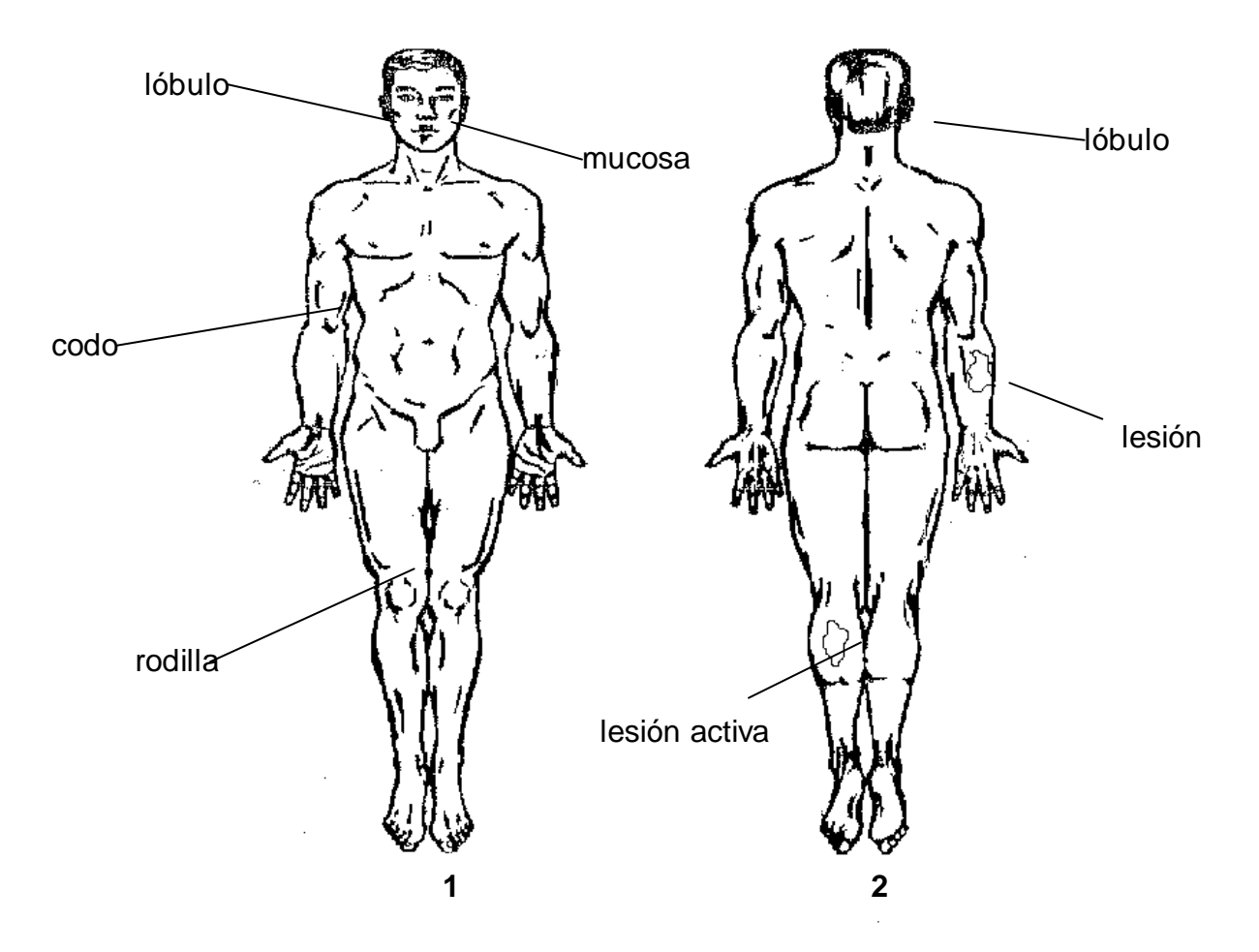

B) SELECCIÓN DEL ÁREA PARA LA TOMA DE MUESTRA.

En las figuras 1 y 2 se muestran los sitios para hacer toma de muestra. Se tomarán las muestras en el orden ya descrito, esto es, primeramente lóbulo de la oreja y de lesión cutánea por ser los sitios de mayor probabilidad de encontrar el bacilo y causar menos molestias al paciente; las muestras de la mucosa nasal se tomarán como segunda opción.

#### **3.** *Elaboracion del frotis*

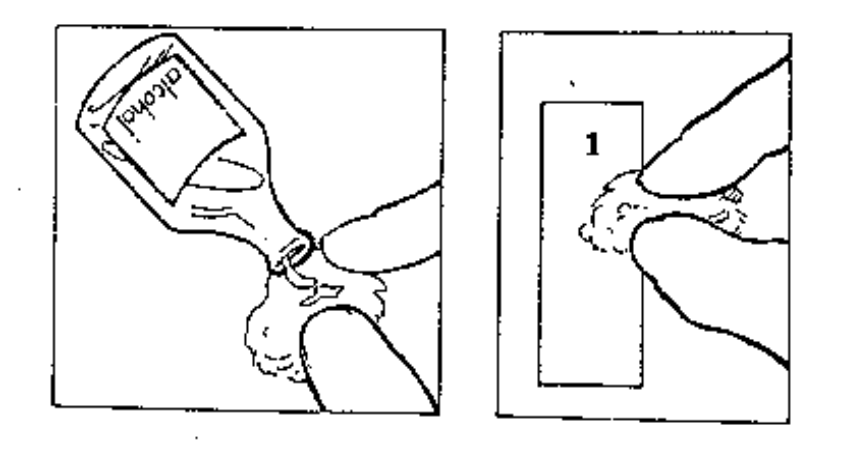

Limpiar la laminilla con algodón humedecido con alcohol. Posteriormente evitar el contacto con los dedos.

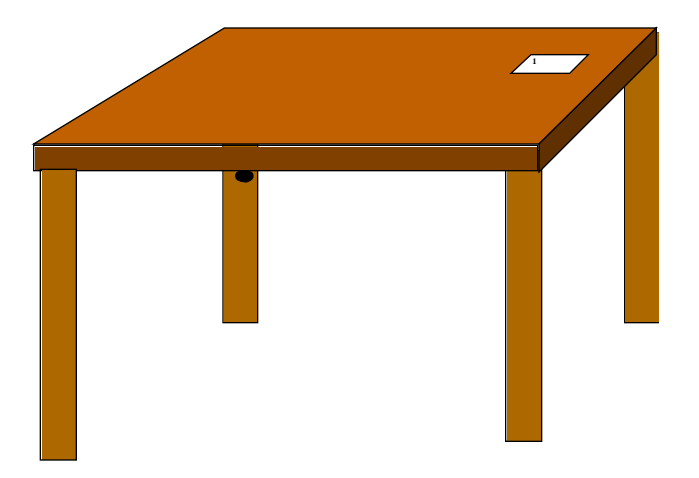

Colocar la laminilla con la marca hacia arriba, dejarla en la mesa donde sea fácil de alcanzar.

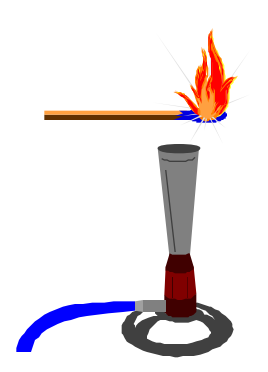

Encender la lámpara de alcohol o mechero de Bunsen.

## **LÓBULO DE OREJA**

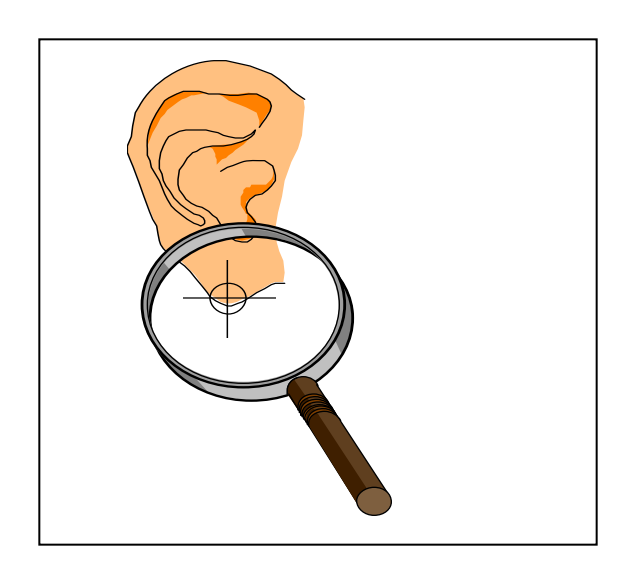

Pedir al paciente que se siente y explicar el procedimiento para evitar que se preocupe o moleste. El sitio para la toma de muestra es el borde inferior del lóbulo de la oreja.

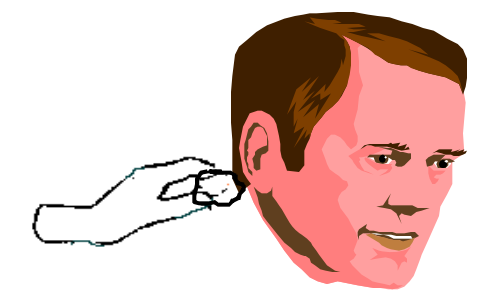

Limpiar el sitio donde se tomará la muestra con algodón y alcohol. Dejar que seque antes de hacer el corte.

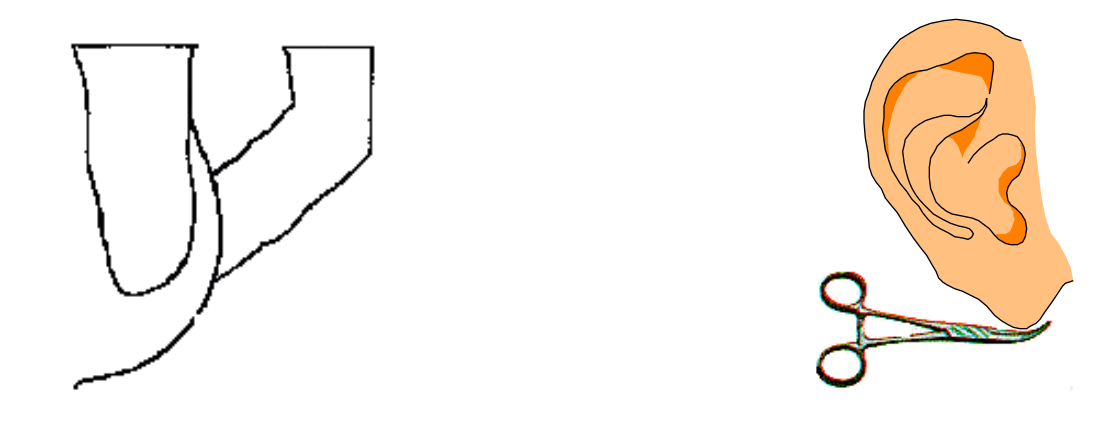

Presionar la piel haciendo un pliegue con los dedos en el borde del lóbulo, aplicando suficiente presión hasta producir isquemia. En caso necesario auxíliese con las pinzas curvas de ramas largas protegidas con tubo de hule sin usar el seguro de estas. Las pinzas no son recomendables porque la fuerza de presión puede ser excesiva y no es detectable ni por el tomador de la muestra ni por el paciente, causando algún daño en el sitio.

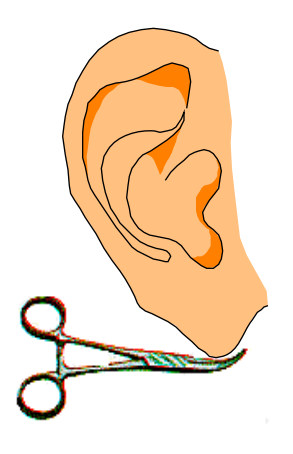

Con el bisturí estéril hacer un corte de aproximadamente 5 mm. de largo en el borde del lóbulo y por lo menos 2 mm. de profundidad de la dermis.

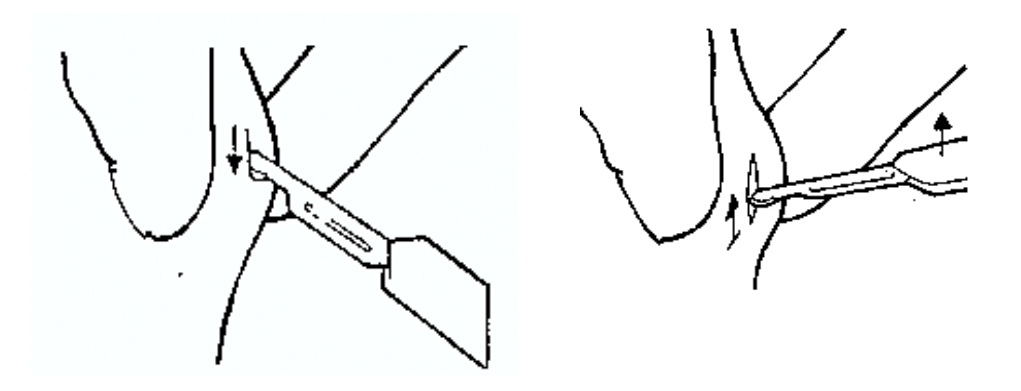

Después del corte girar el bisturí hacia la derecha y raspar con él para obtener tejido desde esa orilla hasta el principio del corte, sin dejar de presionar durante todo el proceso.

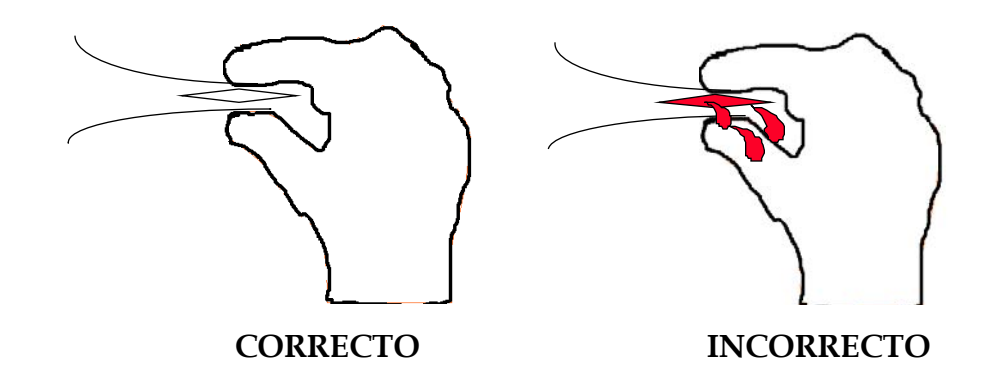

Presionar lo suficiente hasta producir isquemia.

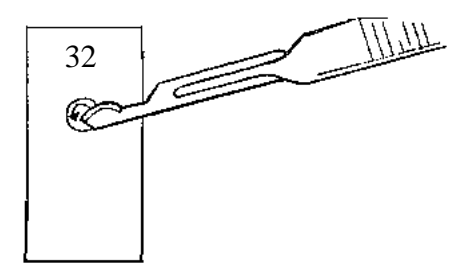

Transferir la muestra a la laminilla colocándola en el extremo más cercano al número de identificación y extenderla en forma circular, para facilitar la lectura del frotis. Realizarlo como se muestra en la figura. El frotis se hace de 5-7 mm de diámetro aproximadamente.

La muestra tiene una apariencia de incolora a rosa la mayoría de las veces.

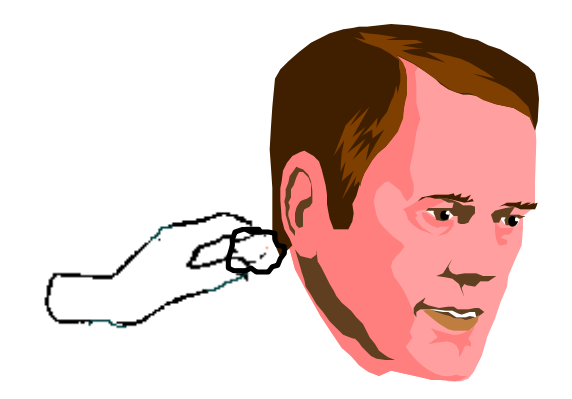

Colocar una torunda de algodón humedecida en alcohol sobre la incisión y presionar.

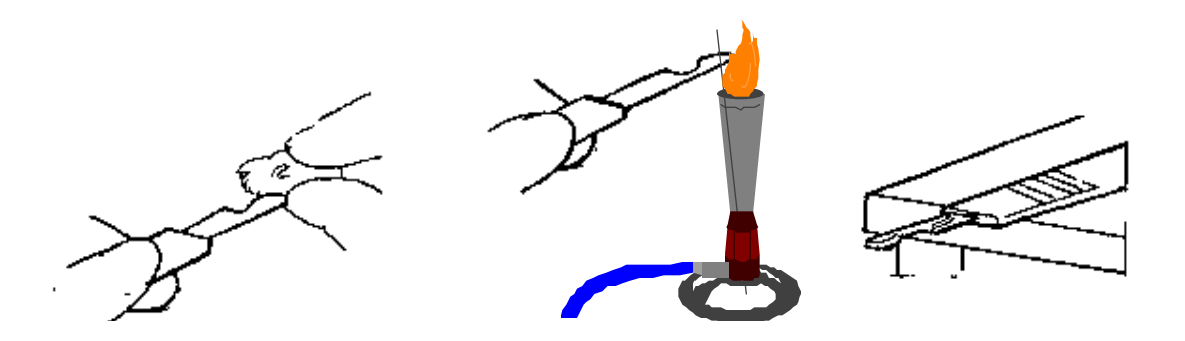

Realizar la limpieza de la hoja del bisturí antes del siguiente corte. Limpiar el bisturí con algodón humedecido en alcohol. Pasar la navaja sobre la flama, sin que se ponga al rojo.

Dejar enfriar el bisturí cuidando que no lo toquen.

# **LESIÓN CUTÁNEA**

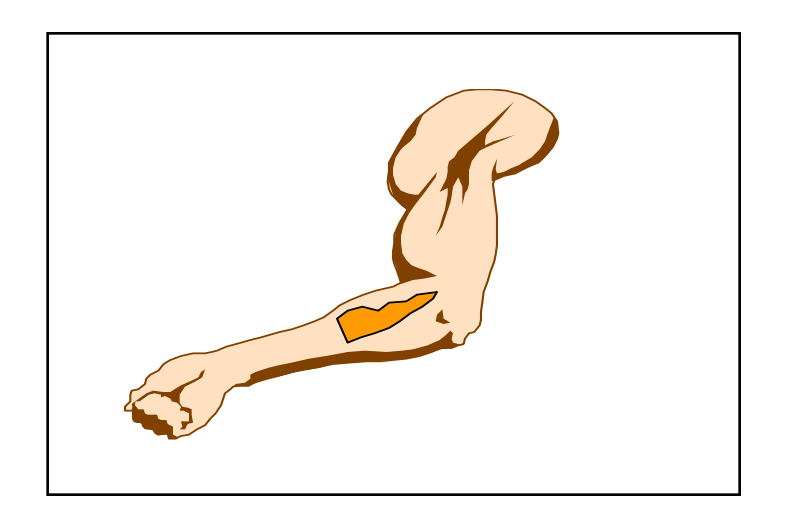

La muestra se toma de acuerdo al tipo de lesión:

Nódulos. Tomar la muestra del centro.

Manchas. Tomar la muestra de la orilla.

Placas. Tomar la muestra de la orilla.

Hacer el corte como se ha descrito previamente. Transferir el material hacia la laminilla colocándola en la parte central y extenderla.

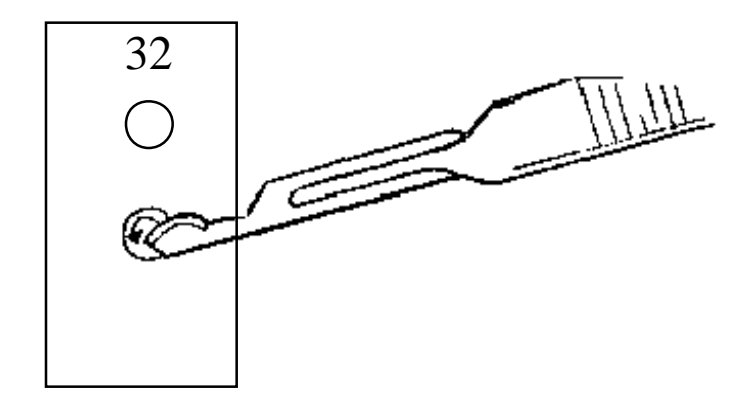

Repetir la limpieza del bisturí cada vez que se tome muestra de la misma persona.
#### **MUCOSA NASAL**

En los casos que no es posible tomar la muestra de lesión activa, se debe obtener de la mucosa nasal.

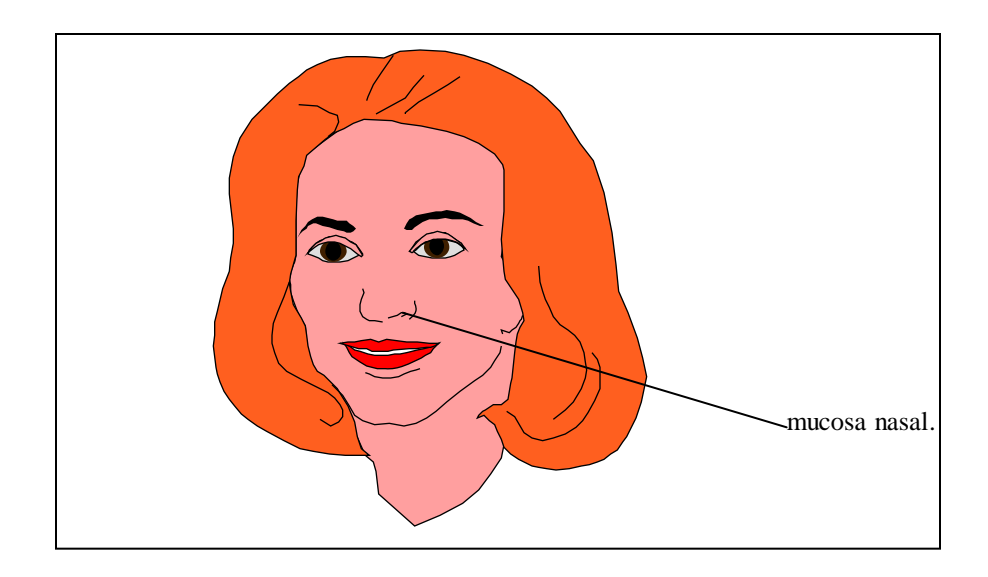

Para tomar la muestra de la mucosa nasal se indica al paciente que se limpie la nariz para no obtener moco nasal.

Se frota con un hisopo la parte anterior y posterior del tabique nasal. Se recomienda que el algodón del hisopo esté bien compactado.

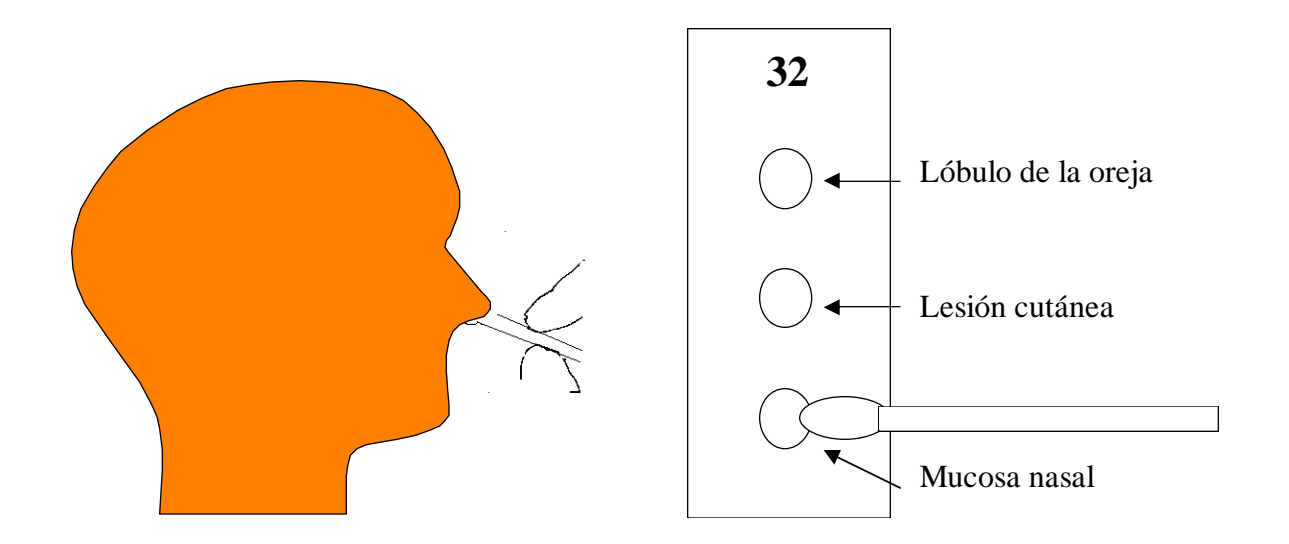

Con la muestra obtenida se realiza el extendido sobre la laminilla en el extremo opuesto al del número de identificación.

Dejar secar los frotis a temperatura ambiente sobre la gradilla o la mesa de trabajo (10-15 minutos aproximadamente).

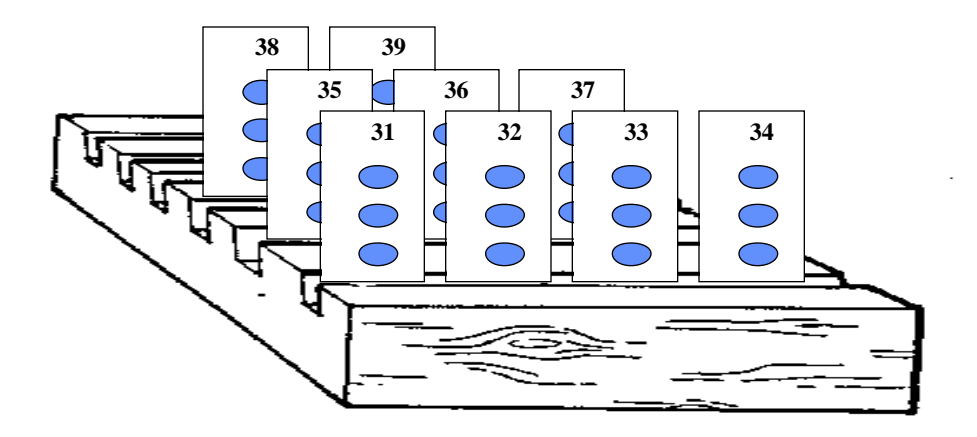

Después del secado, los frotis están listos para ser fijados.

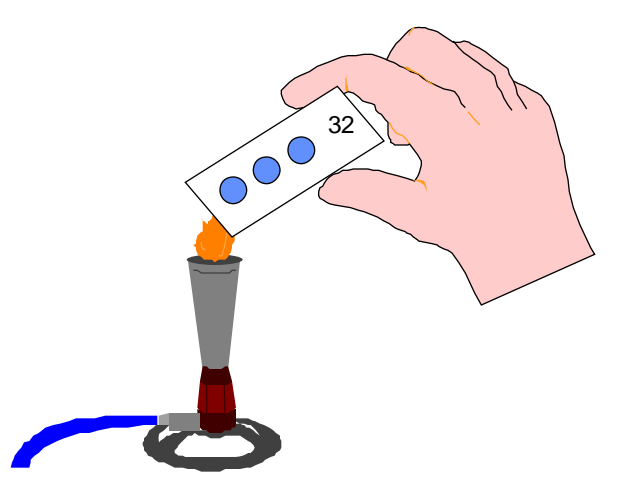

Pasar la laminilla tres veces sobre la flama. La temperatura de la laminilla debe ser soportable al tacto.

La laminilla está lista para enviarse al laboratorio o ser teñida en ese lugar. Llene el formulario para solicitud de baciloscopia, conservando una copia. En caso de ser necesario el traslado de la muestra se procede como sigue:

Envolver la laminilla con una hoja de papel y colocarla en una caja para transporte, anexar la solicitud en un sobre.

Enviar al laboratorio lo antes posible.

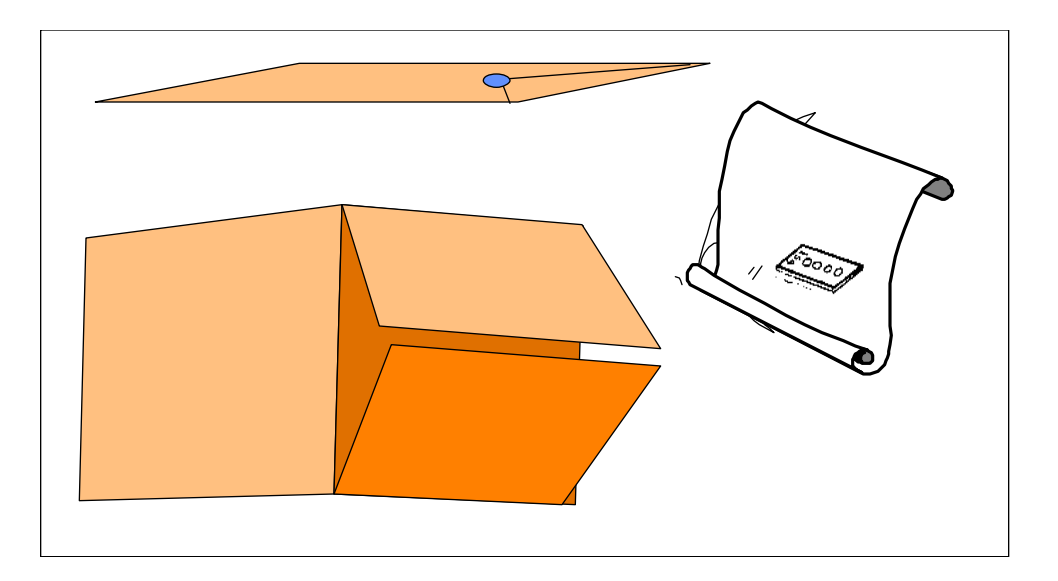

En el laboratorio anotar el estudio en la libreta de registro.

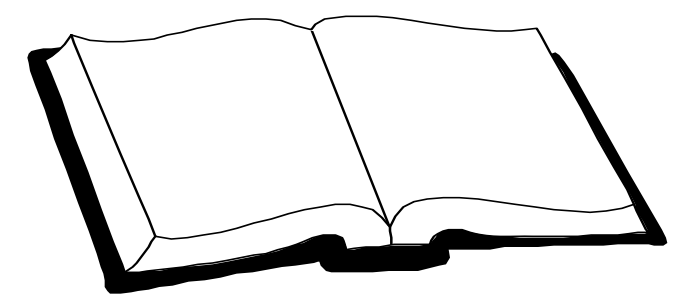

#### **TINCIÓN DEL FROTIS**

La principal característica de las micobacterias es su ácido-alcohol resistencia debido al alto contenido de lípidos en su pared celular. La tinción de Ziehl-Neelsen hace evidente esta característica.

#### *Material y equipo necesario*

- A) Mesa con tarja.
- B) Puente de vidrio (con 2 tubos de goma).
- C) Embudo.
- D) Baño María.
- E) Balanza con capacidad de 0.1-10 g.
- F) Cronómetro.
- G) Probetas de 50 y 100 mL.
- H) Frascos contenedores color ámbar.
- I) Propipetas.
- J) Pizeta.
- K) Pinzas.
- L) Gradilla.
- M) Papel filtro.
- N) Cerillos o encendedor.
- O) Algodón.

#### *Técnica de Ziehl-Neelsen*

Esta técnica se basa en tres etapas que son: coloración, decoloración y coloración de contraste.

Preparación de reactivos:

a) Fucsina fenicada se prepara con: solución de fucsina básica y fenol acuoso.

La solución de fuscina básica contiene:

- − Fucsina básica .......................... 3 g.
- − Alcohol etílico de 96° .......... 100 mL.

Disolver por agitación en un matraz aforado, agregando lentamente el alcohol.

Preparación del fenol acuoso:

− Fenol en cristales .................... 5 g.

Calentar en baño María hasta fundir completamente el fenol y enfriar.

- Adicionar a la solución de fucsina básica el fenol fundido.
- Agitar y agregar agua destilada hasta completar 1 L.
- Dejar reposar 24 horas y filtrar.
- Filtrar una vez por semana.

b) Solución decolorante (alcohol-ácido)

- Acido clorhídrico .......................30 mL.
- Alcohol etílico de 96° .......... 970 mL.
- Dejar escurrir lentamente el ácido clorhídrico por las paredes del matraz que contiene el alcohol. Agitar suavemente.
- c) Azul de metileno
	- Azul de metileno .................... 1 g.
	- Alcohol etílico de 96° ......... 100 mL.
- Disolver por agitación y agregar agua destilada hasta completar 1000 mL. filtrar.

#### *Procedimiento*

Para efectuar la coloración del frotis, colocar las laminillas en el puente de tinción con el frotis hacia arriba y el número hacia el técnico. Es conveniente que la varilla más

cercana al técnico esté ligeramente levantada, para evitar que el colorante cubra la numeración del portaobjetos. Las laminillas no deben tocarse entre sí.

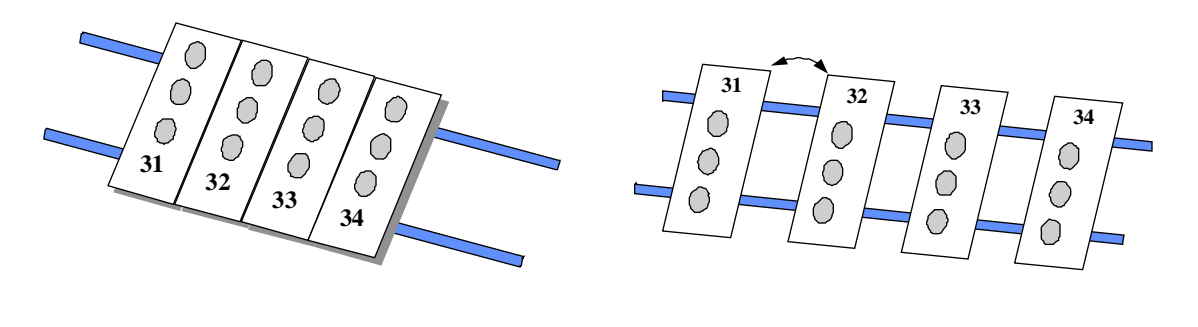

#### **INCORRECTO CORRECTO**

Se cubre la superficie del extendido con fucsina fenicada previamente filtrada, evitar que el colorante se derrame.

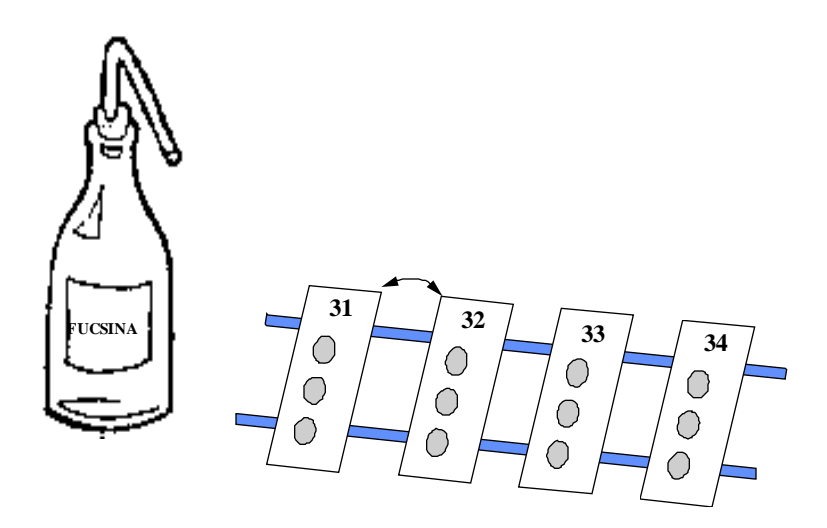

Con un hisopo o con la ayuda de unas pinzas tomar una torunda humedecida en alcohol y encenderla. Calentar suavemente por debajo de las laminillas cubiertas con fucsina, hasta que se produzca emisión de vapores blanquecinos visibles; dejar de calentar y repetir la operación por dos veces más. **¡NO HERVIR!** ya que la laminilla se tornaría café y no se observarían los bacilos. Evitar que la laminilla se seque, adicionando constantemente el colorante. Si no se realizara así, la fucsina sería difícil de eliminar.

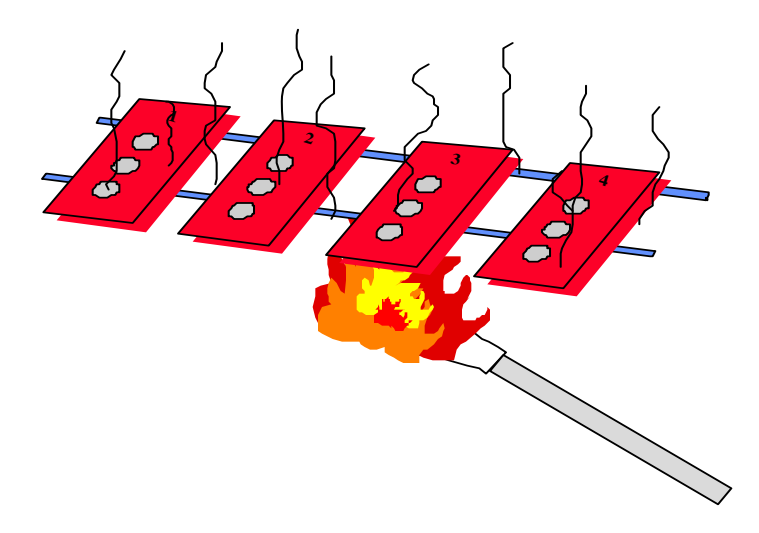

La operación de calentar tres veces hasta la emisión de vapores toma unos 5 minutos, que es el tiempo adecuado de contacto entre el extendido y el colorante.

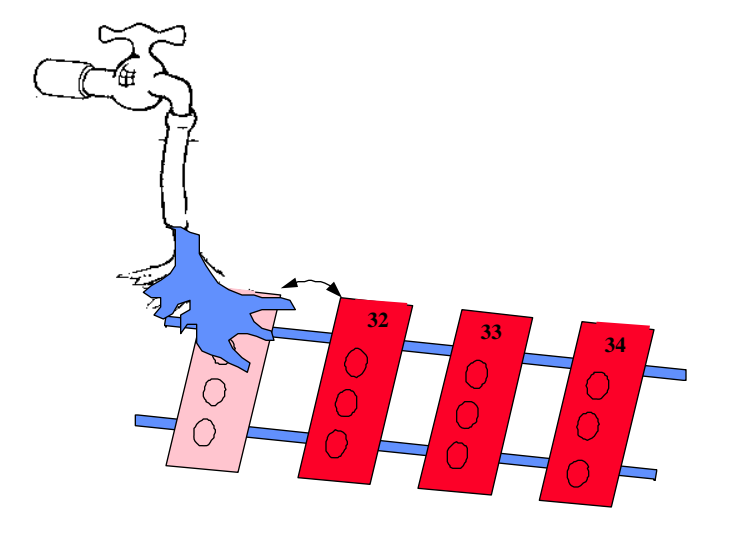

Enjuagar las laminillas para eliminar la fucsina, inclinándolas hacia adelante y con un flujo suave de agua. Se gira la laminilla para lavar la cara inferior, eliminando así la fucsina que ha escurrido.

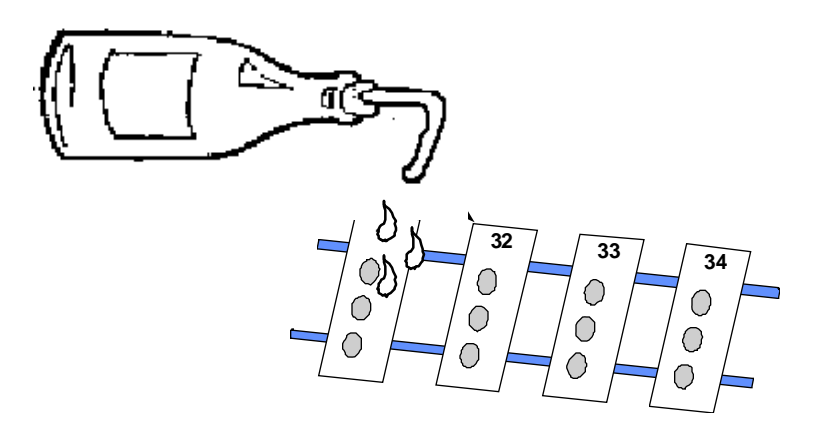

Se cubre el extendido con alcohol-ácido para realizar la decoloración. Las laminillas se toman con unas pinzas o con los dedos pulgar e índice y con un suave movimiento de vaivén se arrastra la fucsina. El contacto no debe exceder de 1 minuto.

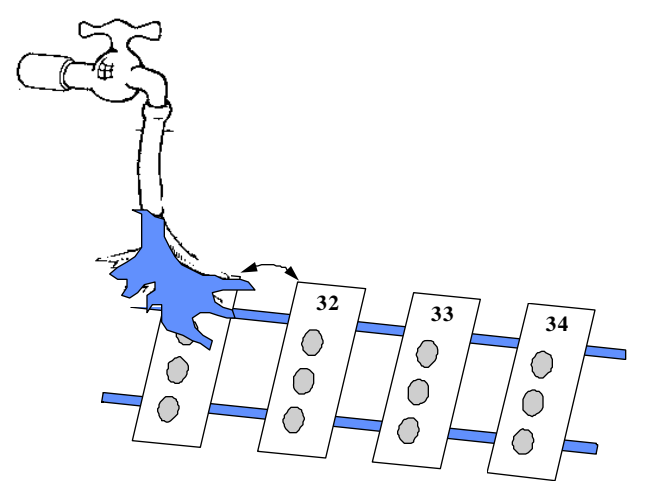

Se elimina el alcohol-ácido lavando la laminilla con agua a baja presión. Cuando las partes más gruesas del extendido adquieren un color rosado se considera que el extendido se ha decolorado.

Ya que se ha decolorado se procede a la coloración de contraste, para lo cual, se cubre la superficie del extendido con azul de metileno por 1 minuto.

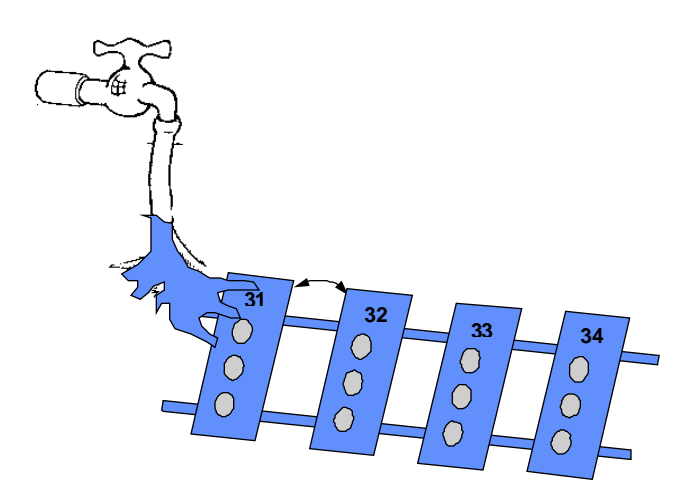

Se lavan la laminillas con agua a baja presión para eliminar el colorante, tanto por la superficie como por la cara inferior. Con un pedazo de algodón humedecido con alcohol ácido se limpian las laminillas por la cara inferior, para eliminar completamente los residuos de colorantes adheridos al vidrio. **¡CUIDADO!**  cerciórese de no limpiar la cara en la cual se encuentra el extendido.

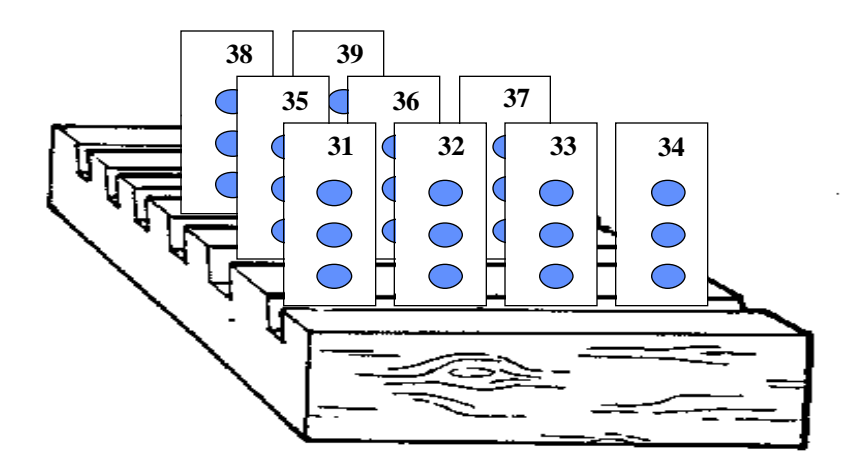

Deje secar las laminillas en una gradilla para su posterior lectura.

#### *Lectura e interpretación de resultados*

Una vez obtenido el frotis y desarrollada la tinción con el método de Ziehl-Neelsen, se realizará lo siguiente:

- Verificar que el número de la laminilla corresponda al formulario de la solicitud.
- La laminilla deberá estar lista para ser examinada.
- Colocar la laminilla en la platina y localizar el material usando el objetivo de más bajo poder (objetivo 10 x).
- Enfocar y ver como está distribuido el material.
- Escoger un área adecuada para un examen más a fondo.
- Recordar que el primer frotis se encuentra cerca del número.
- Agregar una gota de aceite de inmersión al frotis.

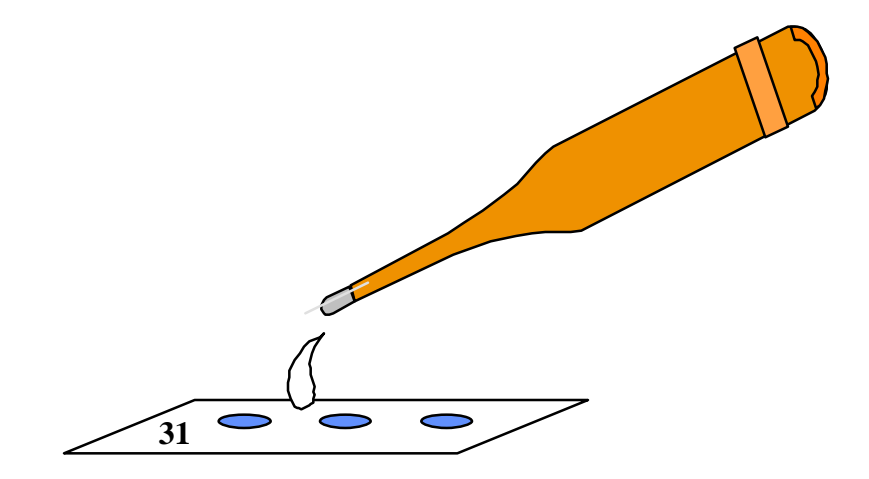

Se observa al microscopio con objetivo de inmersión y deben examinar por lo menos 100 campos.

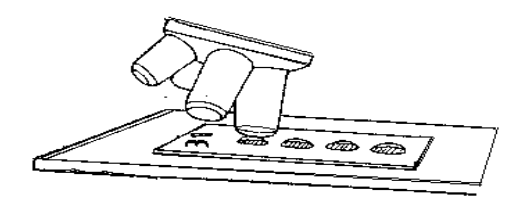

Notar la presencia de eritrocitos, leucocitos, células de tejido, etc. Buscar bacilos teñidos de rojo, de los cuales se encuentran como sólidos, fragmentados o granulosos.

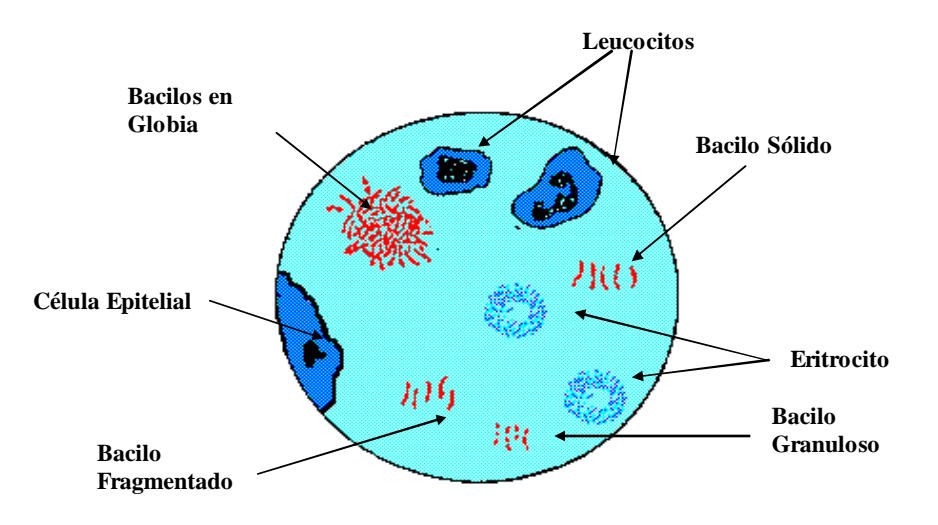

El resultado puede hacerse en forma cuantitativa y cualitativa por medio de los índices bacteriológico y morfológico (OMS, Guía antileprosa, Ginebra 1980).

#### *Índice bacteriológico*

Es un índice cuantitativo que indica el número de los bacilos, incluye tanto vivos o viables (uniformemente coloreados), como los muertos o no viables (fragmentados o granulosos). Según la escala logarítmica de Ridley, que varia de 1 a 6 cruces, y está basada en el número de bacilos observados por campo microscópico.

#### **ÍNDICE BACTERIOLÓGICO BACILOS POR CAMPO**

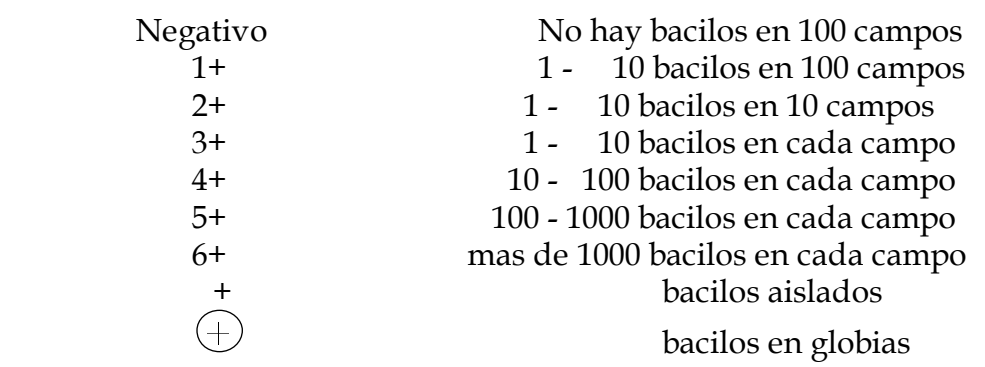

Algunas veces los bacilos se encuentran agrupados en globias de diferentes tamaños. Globia grande: contiene aproximadamente 100 bacilos. Globia mediana: contiene aproximadamente 60 bacilos. Globia pequeña: contiene aproximadamente 30 bacilos.

#### *Representación esquemática del índice bacteriológico (ib) de los frotis cutáneos y frotis de secreciones nasales, según la escala logarítmica de ridley.*

Examinar la laminilla sistemáticamente como se muestra en la figura:

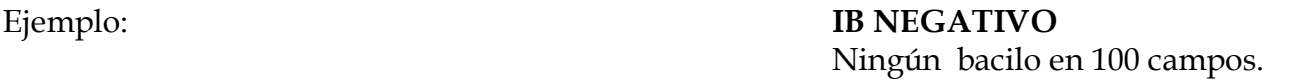

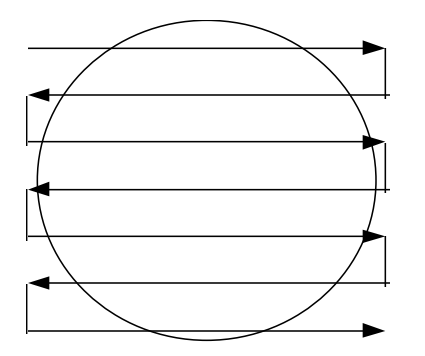

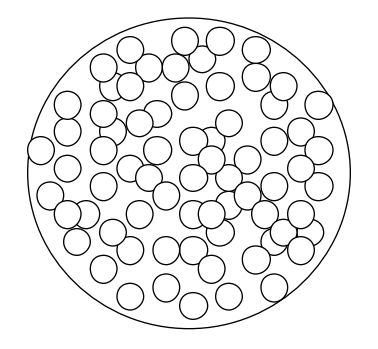

**IB 1**+ **IB 2+** 1-10 bacilos en 100 campos. 1-10 bacilos en 10 campos.

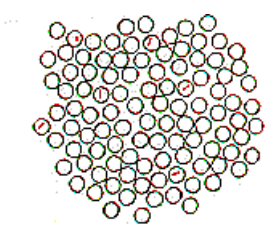

## **IB 3+ IB 4+**

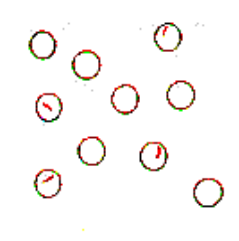

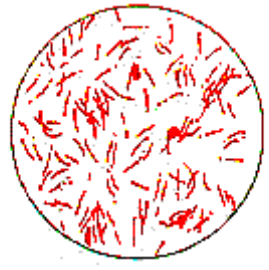

Examinar 25 campos Examinar 25 campos

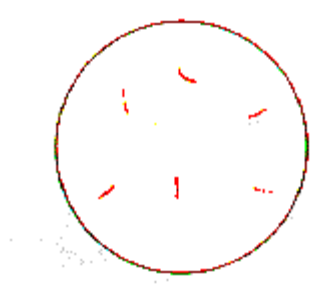

Examinar 100 campos Examinar 100 campos

1-10 bacilos por campo 10-100 bacilos por campo

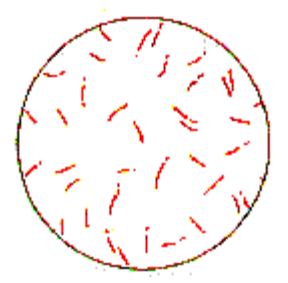

Examinar 25 campos Examinar 25 campos

**IB5+ IB6+** 100-1000 bacilos en cada campo. Más de 1000 bacilos en cada campo\*

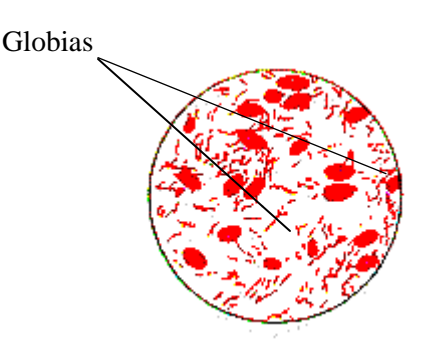

\* En el microscopio pueden aparecer sólidos, fragmentados o granulosos. En la lectura de los

frotis o biopsias, aparecen teñidos individualmente, en grupos o en masas compactas conocidas por el nombre de "globias". Las globias están rodeadas de una membrana limitante y pueden contener 30 ó más bacilos.

Cuando se realiza la toma del frotis en diferentes áreas, el índice bacteriológico se calcula sumando el índice de cada zona examinada, dividiendo el total por el número de campos examinados:

Ejemplo:

Lóbulo de oreja 5+ Mucosa nasal 4+ Lesión cutánea 4+

**IB**:  $\frac{5+4+4}{3} = \frac{13}{3} = 4.3 = 4 + 1$ 

#### *Índice morfológico (im)*

Es el porcentaje de bacilos presuntamente vivos, en relación con el número total de bacilos en el frotis. Se calcula después de examinar 200 bacilos sólidos aislados (no agrupados) teñidos de rojo. Esto se calcula por separado para cada frotis. A continuación, se suman los porcentajes y se divide por el número de bacilos examinados, el cual indica el IM del paciente; el cálculo exacto del IM requiere mucha habilidad y experiencia. Es un indicador válido sobre la respuesta del paciente al tratamiento con PQT, y ayuda a señalar cualquier resistencia .

El **IM** se calcula de la siguiente forma:

**IM**: 
$$
\frac{\text{Número de bacilos uniformemente coloreados}}{\text{Número total de bacilos observados}} = X100
$$

Ejemplo:

**IM:** 
$$
\frac{140}{200} \times 100 = 70\%
$$

Se reporta de la siguiente manera:

70% sólidos (viables)

#### 30% fragmentados y/o granulosos (no viables)

Este índice es cualitativo e indica el porcentaje de bacilos viables; se basa en el hecho de que el bacilo modifica su forma, su tinción, su aspecto y conformación, debido a los cambios biológicos o efectos del tratamiento. En este último caso, disminuye el número de globias, posteriormente se fragmentan los bacilos y se hacen granulosos hasta que desaparecen.

Estos bacilos aparecen en tres formas diferentes:

- a. Sólido: en forma de bastón, derecho o curvo con bordes redondeados, lisos y regulares; además de tomar una coloración fuerte y uniforme, son bacilos vivos e infectantes.
- b. Fragmentado: son bacilos menos teñidos o interrumpidos en su tinción en uno o más puntos, son formas muertas.
- c. Granuloso: los bacilos consisten de gránulos pequeños hasta que desaparecen, son formas muertas.

#### **BACILOS LEPROSOS:**

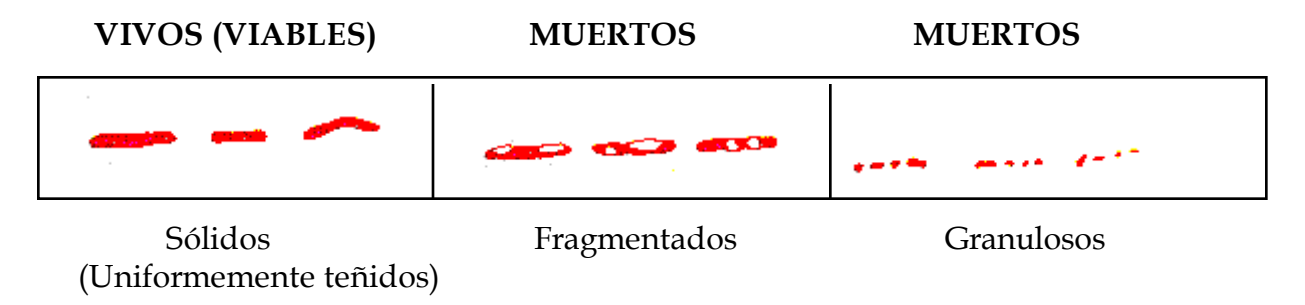

Se requiere baciloscopia de control (IB) en multibacilares cada 6 meses hasta concluir el tratamiento, y en los paucibacilares se recomiendan una baciloscopia al inicio y otra al final.

El IM se recomienda cuando hay duda en la eficacia del tratamiento.

#### *Mantenimiento del microscopio*

Un buen microscopio es esencial para la lectura de frotis. Por lo tanto es necesario mantenerlo en buen funcionamiento.

#### *Uso y cuidado del microscopio*

El microscopio es un instrumento de precisión que debe manejarse y conservarse cuidadosamente tanto su parte mecánica como el sistema óptico. Por ello se recomienda lo siguiente:

- Manejarlo con suavidad.
- Evitar que caiga aceite de inmersión sobre la platina, en caso contrario, limpiar de inmediato con un paño suave.
- Quitar el aceite del objetivo de inmersión utilizando papel especial para lentes, paño de seda o de algodón humedecido con poca cantidad de xilol o mezcla de alcohol-éter, y secarlo inmediatamente con otro paño seco. No usar sólo alcohol.
- Evitar que los objetivos que se usan en seco, se pongan en contacto con el aceite de inmersión. En caso de que así suceda, limpiarlos de inmediato como se indicó anteriormente.
- Retirar siempre la laminilla del microscopio cuando se haya terminado la lectura.
- Limpiar perfectamente el microscopio, especialmente el sistema óptico, antes de guardarlo. Se puede usar un bulbo de goma para eliminar el polvo del microscopio.
- El microscopio se cubre con una bolsa de plástico.
- Ubicarlo en un sitio alejado de reactivos químicos o gases corrosivos.
- En ambientes húmedos, en donde se puede dañar el sistema óptico del microscopio por proliferación de hongos, mientras no se utilice, se recomienda colocar un foco de 25 watts dentro de su cubierta a intervalos de 20 minutos, con el propósito de mantener el ambiente seco.
- Cuando el microscopio se descomponga debe reportarse y solicitar al laboratorio de referencia estatal su reparación.
- Tener algunas lámparas sobrantes y otras refacciones de repuesto.

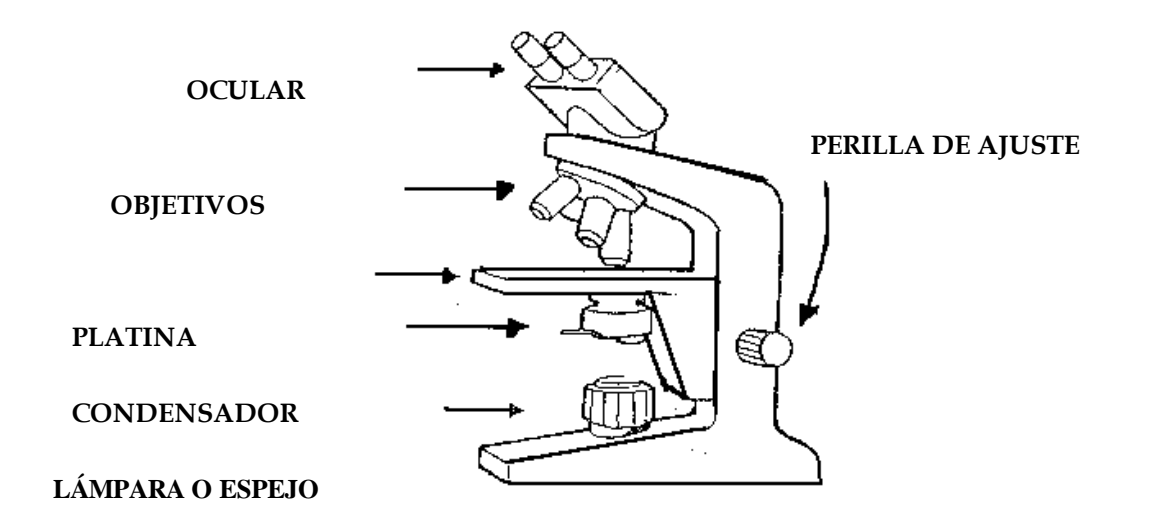

Después de usar el microscopio debe ser cubierto con una funda de plástico o guardar en su estuche para evitar la exposición al polvo.

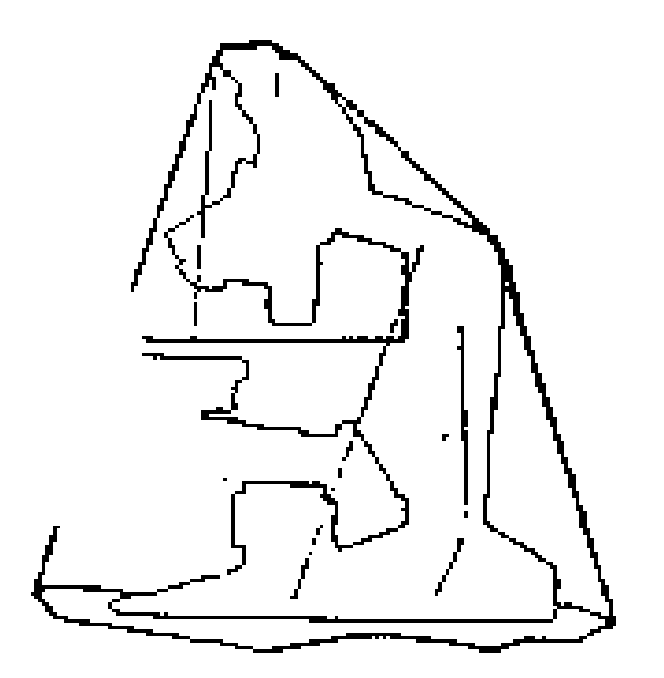

# **BIOPSIA**

#### **LA BIOPSIA**

La biopsia que es el examen microscópico de una muestra de tejido tomada de un ser vivo, es el método más comunmente empleado para la confirmación y clasificación de la lepra. Es de valor esencial en las investigaciones y de gran beneficio para la educación de los leprólogos. El diagnóstico histológico tiene ventaja sobre el diagnóstico clínico en que asegura la clasificación y con ello el pronóstico, es común que la imagen histológica anteceda a las manifestaciones clínicas. La correlación entre los cuadros clínicos y las imágenes histopatológicas es indispensable en el estudio de todo caso de lepra.

#### *Material para tomar la muestra de tejido*

- 1). Guantes.
- 2). Gasa y torundas.
- 3). Antiséptico: benzal, isodine o alcohol.
- 4). Anestésico local para infiltración: xilocaína o lidocaína al 2%, solución inyectable.
- 5). Jeringa para tuberculina o para insulina.
- 6). Campo quirúrgico.
- 7). Mango de bisturí Nº 3.
- 8). Hoja de bisturí Nº 15.
- 9). Sacabocado Nº 6 y 8 mm.
- 10). Nylon monofilamento quirúrgico no absorbible: 000.
- 11). Portagujas.
- 12). Tijeras iris chicas para separar la pieza.
- 13). Tijera chica para cortar puntos.
- 14). Cartoncillo cuadrado de 1.5 cm. por cada lado.
- 15). Formol al 10% o formol amortiguado al 10% cuando se cuente con él.
- 16). Frasco de plástico con capacidad de 50 a 100 mL.
- 17). Etiqueta para rotular el frasco.

#### *Equipo para procesar el tejido e incluirlo en parafina.*

Para procesar las muestras y examinarlas, es necesario un laboratorio de patología equipado con lo más indispensable como es procesador de tejidos, microtomo, baño María, estufa de cultivo y microscopio.

#### *Técnica para tomar la muestra*

- 1. Antes de obtener la muestra preparar el frasco con el fijador, rotular el frasco con los siguientes datos del enfermo: nombre, número de expediente, región anatómica de donde se tomó la muestra y la fecha. Preferir frascos de plástico.
- 2. Seleccionar cuidadosamente la lesión, la más representativa del padecimiento, sin infección secundaria, ni huellas de rascado, ni de reacción. Si la lesión tiene borde elevado eritematoso, tomar la muestra de este sitio porque es la parte más activa, no es necesario incluir piel normal. Si la lesión es una mácula, placa o nódulo, tomar la muestra de la parte central de la lesión, no es necesario incluir piel normal. No tomar nudosidades o placas infiltradas de reacción leprosa, si se hace deberá especificarse.
- 3. No frotar la lesión, limpiar suavemente con el antiséptico para evitar cambios en la superficie.
- 4. Infiltrar el anestésico por fuera del área seleccionada, profundamente en la dermis y en el tejido celular subcutáneo, para evitar alteraciones en la estructura tisular.
- 5. Usar una jeringa de 1 mL. de las empleadas para aplicar tuberculina o insulina.
- 6. Corte del tejido: la muestra deberá incluir epidermis, dermis e hipodermis.

Con sacabocado: usar sacabocado de tamaño mínimo de 6 mm. de diámetro y cortar hasta tejido celular subcutáneo.

El instrumento debe presionarse sobre la piel con movimiento de rotación hasta que se sienta el tejido blando de la hipodermis, al retirar el sacabocado, el cilindro de tejido sale de la herida pudiéndose levantar fácilmente con un gancho apropiado o con la aguja empleada en la anestesia, se levanta suavemente y se corta con las tijeras en su base. Si el corte del sacabocado llega únicamente hasta la dermis se dificulta el corte de la base porque al retirar el instrumento no se levanta el cilindro.

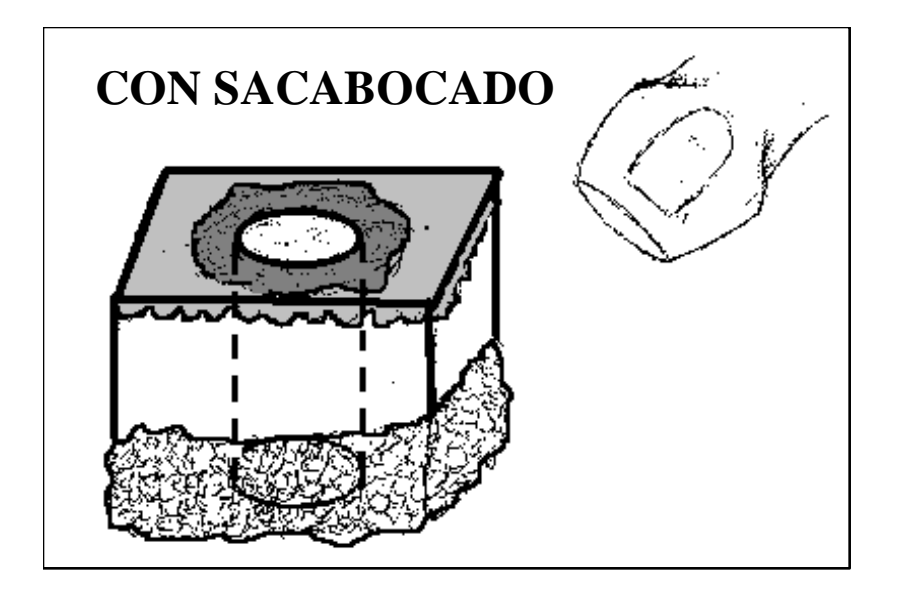

*Con bisturí*: Incisión de 10 mm. de longitud por 6 mm. de grosor y en profundidad hasta el tejido celular subcutáneo.

Las incisiones con el bisturí deben hacerse verticales, perpendiculares a la superficie y llegar hasta la hipodermis, así las muestras serán semejantes a las tomadas con sacabocados y facilitará su separación. Evitar hacer el corte en cuña porque con este tipo de incisión se obtienen muestras piramidales de base amplia y vértice estrecho. También, se recomienda que la incisión sobre la superficie cutánea se efectúe por cortes rectos en forma de hexágono, este tipo de corte, en lugar del fusiforme, disminuye el número de puntos de sutura para cerrar la herida y sufre menos tensión. Se debe evitar pinzar el tejido extraído, para levantarlo se puede usar la aguja con la que se infiltró el anestésico.

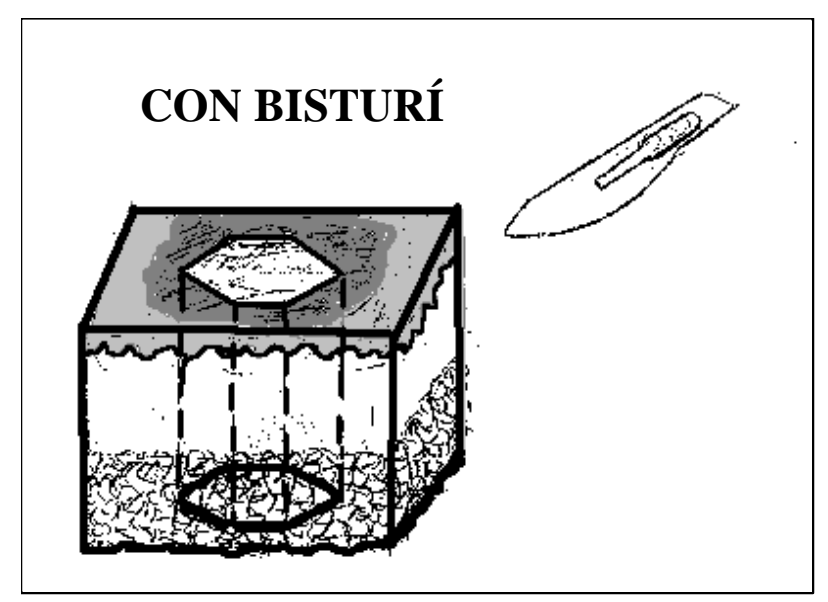

# **CORTE CORRECTO CORTE INCORRECTO**

Una muestra de piel sin tejido celular subcutáneo, es una muestra inadecuada. La cicatrización es mejor en las heridas en las que se ha llegado hasta el tejido celular subcutáneo, incluso, si no se sutura granula más rápidamente porque el tejido celular subcutáneo está ricamente vascularizado.

7. Si la muestra fue tomada con bisturí, colocar el tejido sobre un cartoncillo cuadrado de 15 mm. por lado, poner la hipodermis en contacto con el cartón durante 30 a 60 segundos para que se adhiera a él, ya adherido, sumergir el cartoncillo con la pieza dentro del fijador. Si se omite el paso de adherir el tejido al cartón, la muestra se deforma y dificulta obtener cortes histológicos aceptables.

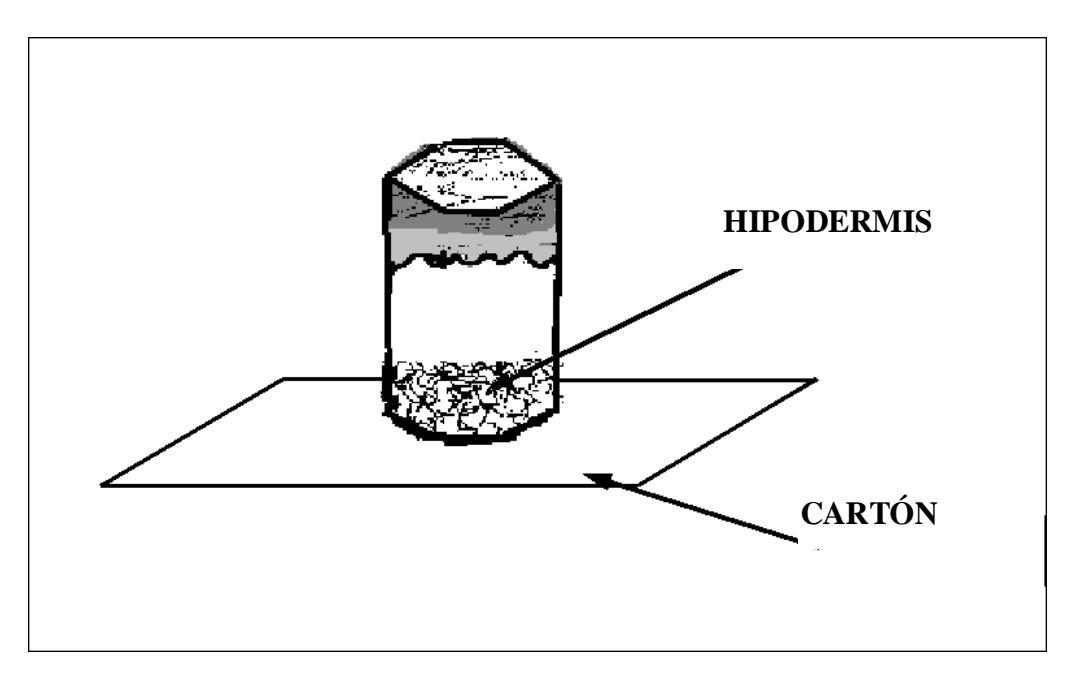

- 8. Si el tejido fue tomado con un sacabocado no es necesario adherirlo al cartoncillo, porque no se deforma, al separar el cilindro de tejido, inmediatamente sumergirlo a la solución fijadora.
- 9. Una vez tomada la muestra debe sumergirse en el fijador que contiene el frasco previamente rotulado.

El fijador más usual es el formol al 10% que se prepara con una parte de formol comercial y nueve partes de agua de la llave, sin embargo, se prefiere el formol amortiguado porque se obtienen mejores tinciones y menos artefactos en los cortes histológicos.

El formol amortiguado se prepara de la siguiente manera:

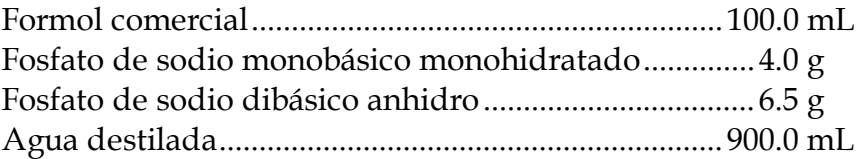

El volumen del fijador se considera en cantidad adecuada cuando el líquido es 20 veces el volumen del tejido a fijar. Nunca dejar la muestra en agua o solución fisiológica, porque se descompone el tejido. Si no hay formol, fijar en alcohol absoluto.

- 10. Cerrar bien el frasco para impedir se derrame la solución fijadora, empacar debidamente protegiendo el frasco.
- 11. Enviar junto con la muestra la solicitud del estudio histopatológico, anotar todos los datos especificados en el formulario, para ser utilizados en la correlación clínico-patológica para el diagnóstico y en estudios de investigación.

#### *Técnica histológica de tinción*

En el laboratorio de dermatopatología del INDRE se aplica con muy buenos resultados una variante de las técnicas de Ziehl-Neelsen y de Fite-Faraco, esta variante tiñe los núcleos de las estructuras anatómicas, lo cual permite distinguir claramente el lugar en donde se ubican los bacilos.

#### **VARIANTE DE LAS TÉCNICAS DE ZIEHL-NEELSEN Y DE FITE FARACO**

#### *Soluciones*:

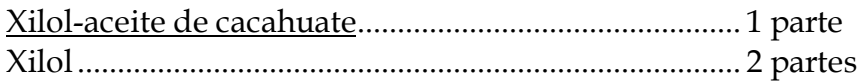

#### Alcohol-ácido al 1%

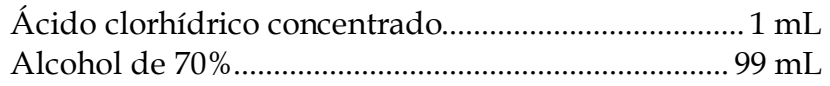

#### Solución de fucsina de Ziehl (carbol fucsina)

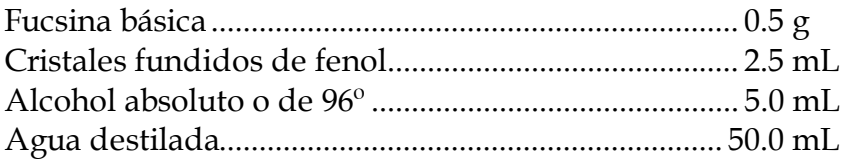

Fundir los cristales de fenol en un recipiente de vidrio, dentro de la estufa de cultivo durante 10 a 15 minutos.

Triturar en un mortero la fucsina con el fenol hasta obtener una pasta semilíquida, añadir el alcohol, mezclar bien y terminar añadiendo el agua. Filtrar antes de usarse.

#### Hematoxilina de Harris

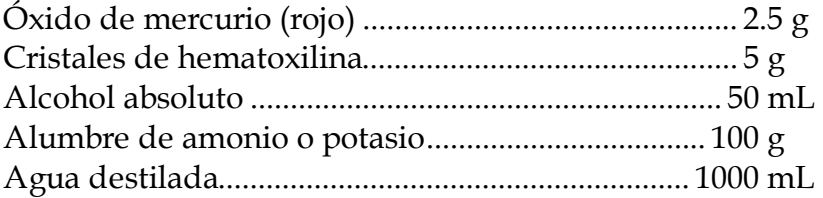

Disolver en el alcohol, el alumbre en el agua con ayuda del calor, quitar del calor y mezclar las dos soluciones, calentar a ebullición tan rápido como sea posible, quitar del calor y agregar el óxido de mercurio lentamente. Recalentar hasta que la solución tome color púrpura oscuro, remover del calor inmediatamente y enfriar el recipiente en agua fría.

La solución puede usarse al enfriar. La adición de 2 a 4 mL. de ácido acético glacial por 100 mL. de solución aumenta la precisión de la tinción nuclear.

Solución de trabajo de amarillo metanilo

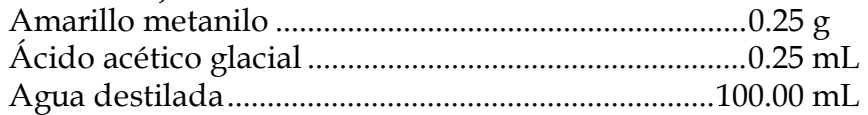

Disolver el amarillo metanilo en el agua destilada, añadir el ácido acético glacial.

#### *Procedimiento*

- 1. Desparafinar con una mezcla de xilol-aceite de cacahuate, dos cambios de 12 minutos cada uno.
- 2. Escurrir, secar con papel filtro, limpiar. El aceite residual evita el encogimiento del corte.
- 3. Teñir con la solución de carbol fucsina de Ziehl-Neelsen durante 10-15 minutos calentando con lámpara de alcohol hasta emisión de vapores. Entre la solución y el corte poner papel filtro para evitar precipitados, mantener la laminilla completamente cubierta con la solución colorante, filtrar la solución antes de usarse.
- 4. Lavar con agua de la llave.
- 5. Diferenciar con solución acuosa de alcohol-ácido al 1% cada laminilla, hasta que los cortes tomen color rosa, alrededor de 1 minuto.
- 6. Lavar con agua de la llave y agua destilada.
- 7. Teñir con hematoxilina de Harris durante un minuto.
- 8. Lavar con agua de la llave por 5 a 10 minutos, pasar por agua destilada.
- 9. Teñir con la solución de amarillo metanilo durante dos minutos.
- 10. Lavado rápido con agua destilada.
- 11. Deshidratar con dos pasos rápidos de alcohol de 96º, seguidos de dos cambios de alcohol absoluto.
- 12. Aclarar con un paso rápido por una mezcla a partes iguales de alcohol absoluto-xilol y finalmente dos cambios rápidos de xilol.

#### 13. Montar en resina.

#### *Resultados***:**

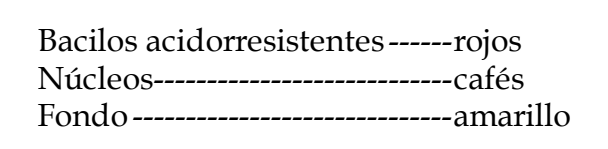

#### **LECTURA E INFORME DE RESULTADOS.**

#### *Criterios para el diagnóstico histopatológico*

En el diagnóstico histopatológico de la lepra se distinguen dos tipos: tuberculoide y lepromatoso y dos grupos: indeterminado y dimorfo.

#### **LEPRA INDETERMINADA (I)**

Infiltrados inespecíficos de linfocitos, monocitos e histiocitos alrededor de vasos, anexos epidérmicos y nervios. Los bacilos acidorresistentes son ausentes o muy escasos.

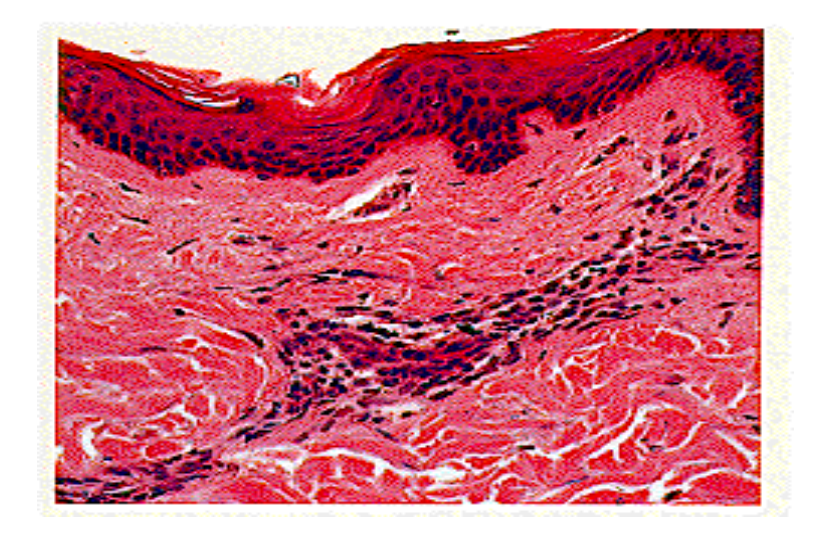

#### **LEPRA TUBERCULOIDE (TT).**

Granulomas tuberculoides de células epitelioides y células gigantes polinucleadas tipo Langhans rodeados por linfocitos. El infiltrado puede erosionar el estrato basal de la

epidermis e invadir y destruir anexos epidérmicos y nervios. No hay bacilos acidorresistentes.

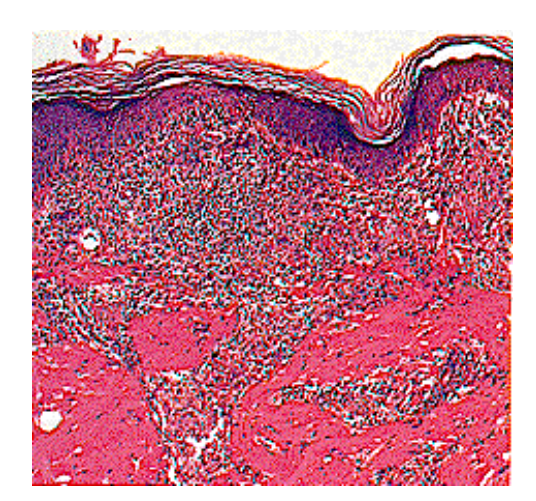

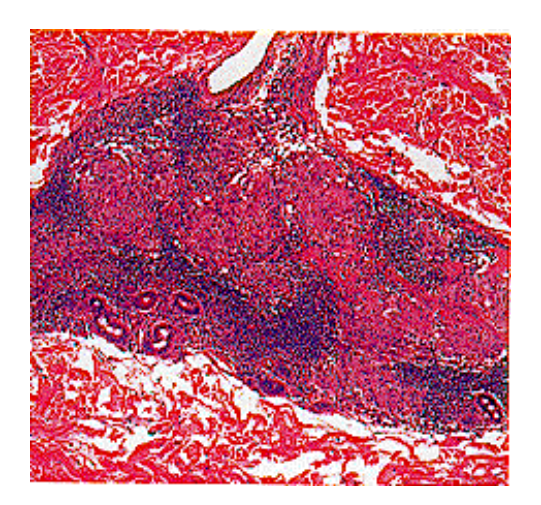

#### **LEPRA GRUPO DIMORFO**

BT (dimorfo tuberculoide). BB (dimorfo). BL (dimorfo lepromatoso).

#### **Lepra Dimorfa Tuberculoide (BT).**

Granulomas tuberculoides de células epitelioides y numerosas células gigantes polinucleadas tipo Langhans, rodeados por linfocitos, el infiltrado no hace contacto con la epidermis. Los anexos epidérmicos y los nervios están rodeados por el infiltrado. Con frecuencia se observan escasos bacilos en los nervios o en el infiltrado.

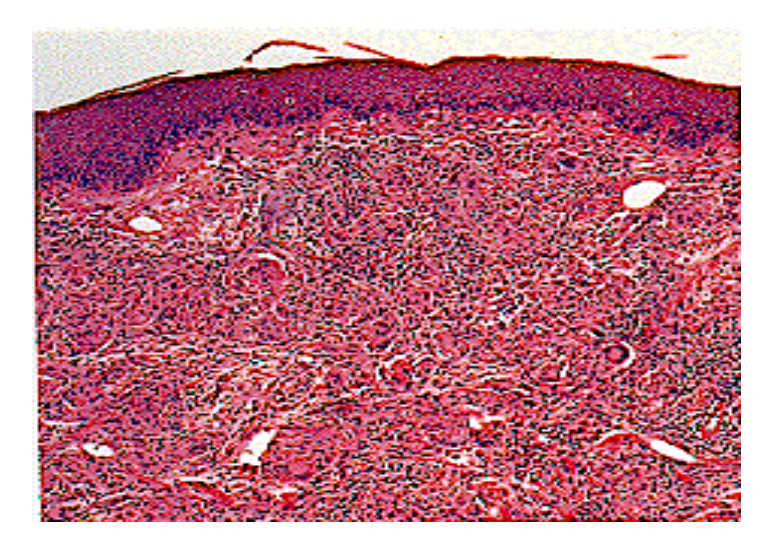

#### **Lepra Dimorfa (BB).**

Granuloma tubercuolide de células epitelioides difuso con escasos linfocitos dispersos, generalmente no hay células gigantes. Siempre hay moderada cantidad de bacilos acidorresistentes.

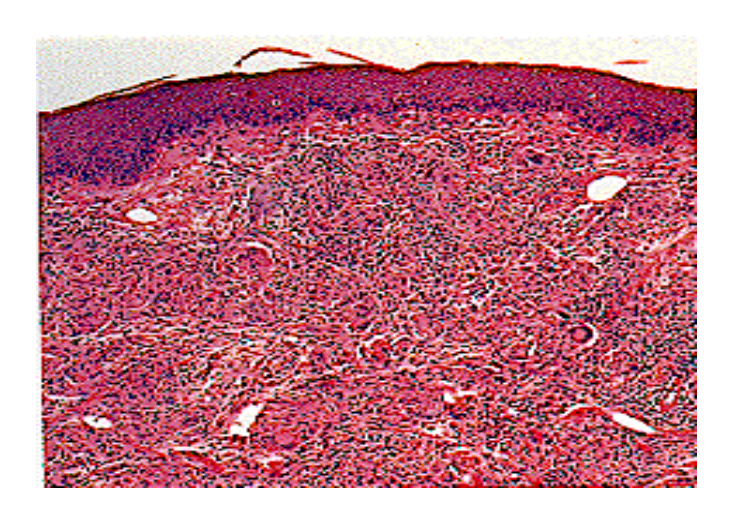

#### **Lepra Dimorfa Lepromatosa (BL).**

Granulomas de histiocitos, con tendencia a mostrarse como células epitelioides y/o como células espumosas; presencia de abundantes linfocitos y de bacilos acidorresistentes.

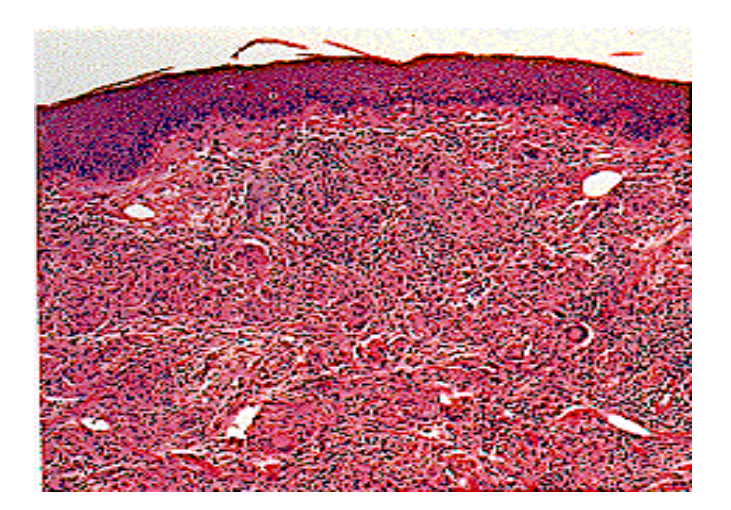

#### **LEPRA LEPROMATOSA (LL).**

Granulomas densos compuestos por células grandes de citoplasma espumoso y escasos linfocitos. Abundante cantidad de bacilos aislados o en globias.

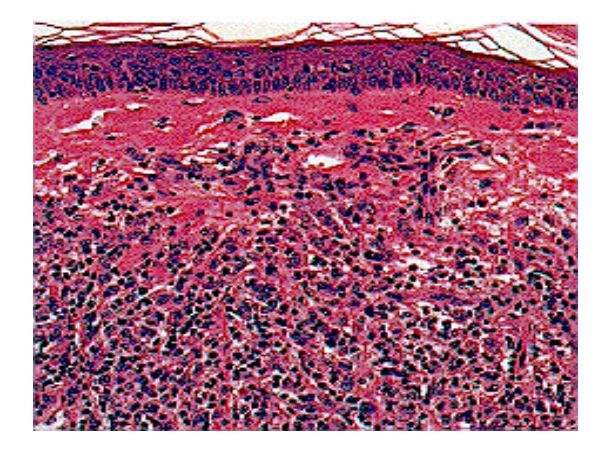

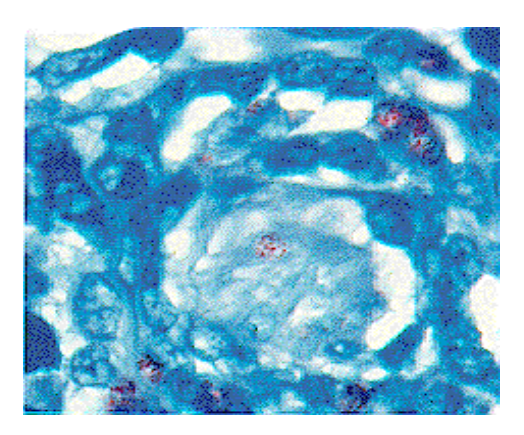

- Las células más importantes del infiltrado inflamatorio y que interesan para la clasificación son histiocitos (células epitelioides y celulas espumosas) y linfocitos.
- Las estructuras en donde es frecuente observar bacilos acidorresistentes son: nervios, músculos piloerectores, histiocitos del infiltrado y entre las fibras colágenas de la dermis subyacente al estrato basal de la epidermis.

#### *Limitaciones de la biopsia*

- La persona que toma una muestra para biopsia puede no hacerlo adecuadamente, ya sea porque la lesión elegida no es representativa de la enfermedad, o porque la muestra fue insuficiente en su tamaño y con eso ser parte del fracaso de este recurso diagnóstico.
- El patólogo informa solamente sobre lo que encuentre en la muestra que reciba y si esa muestra no es representativa del padecimiento o es insuficiente en su tamaño, su examen no suministra información precisa. Por eso es conveniente cuidar de que la muestra que se tome para su examen histopatológico sea la adecuada.
- En ocasiones no es posible hacer un diagnóstico definitivo porque los hallazgos microscópicos únicamente pueden ser sugestivos del diagnóstico o ser enteramente inespecíficos, sin embargo, cuando hay inespecificidad, la correlación histológica con la clínica, inmunología y bacteriología, puede ayudar a establecer el diagnóstico.
- Muchos pacientes no lepromatosos en tratamiento pueden perder rápidamente los caracteres histológicos más importantes, la lesión clínica se resuelve y la imagen microscópica se hace inespecífica.
- En algunos casos el valor histológico del estudio es el de eliminar posibles casos de lepra.
- Otra limitación es la información clínica insuficiente que impide la correlación clínicopatológica.

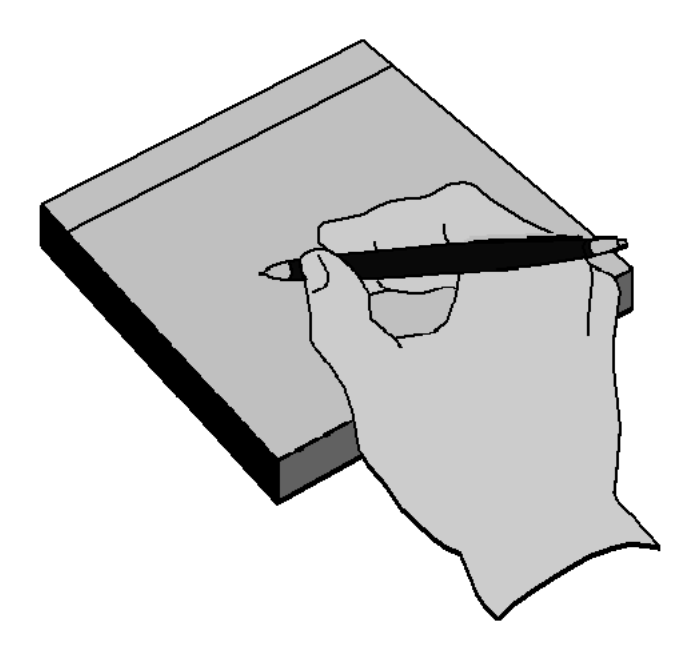

# **REGISTRO E INFORME**

### **DE RESULTADOS**

•**BACILOSCOPIA**  •**HISTOPATOLOGÍA**

#### **REGISTRO E INFORME DE RESULTADOS**

El sistema de información para el diagnóstico y el seguimiento del enfermo de lepra tiene por objeto dejar constancia de la recepción de muestras para su estudio y de la entrega de los resultados. Además, permite conocer las actividades de localización de casos que se realizan en las unidades de salud, en relación con el programa de eliminación de la lepra.

#### *Formularios e instructivos*

- Las solicitudes para los estudios de baciloscopia e histopatología deberán ser llenadas y requisitadas por el médico, después de haber realizado el diagnóstico diferencial (lepra), y por el responsable del laboratorio para la información de los resultados.
- Los formularios para solicitud e informe del resultado del examen baciloscópico o histopatológico están divididos en dos partes. La primera se llena en la unidad solicitante y la segunda en el laboratorio.
- Este documento se elabora en original y dos copias, el original y una copia se envía al laboratorio junto con la muestra y la otra copia se conserva en la unidad de salud.
- En el laboratorio se registra la recepción de la muestra en la «Libreta de Laboratorio».
- Una vez procesada la muestra se registra el resultado en la misma libreta y se transcribe al original de la solicitud y a la copia; el original se envía a la unidad solicitante y la copia se conserva en el archivo del laboratorio.
- El laboratorio al final del mes envía un informe del número de estudios realizados utilizando el formulario «Informe Mensual de Actividades de Lepra».
- Los datos de estos formularios deben registrarse a máquina o con letra de molde (legible).
- Verificar que los datos contenidos sean los correctos y completos.
- Evitar rezagos en el envío de resultados.

**Los estudios baciloscópico e histopatológico son obligatorios en todos los enfermos que se estudien por primera vez.** 

**El examen microscópico directo o baciloscopia es la técnica fundamental en toda investigación bacteriológica en lepra, tanto para el diagnóstico como para el control del tratamiento.** 

**El estudio histológico nos proporciona datos para confirmar el diagnóstico de lepra, establecer la clasificación clínica y para evaluar la evolución del padecimiento.** 

#### **SOLICITUD DE ESTUDIO BACILOSCÓPICO PARA LEPRA DATOS DEL CASO**

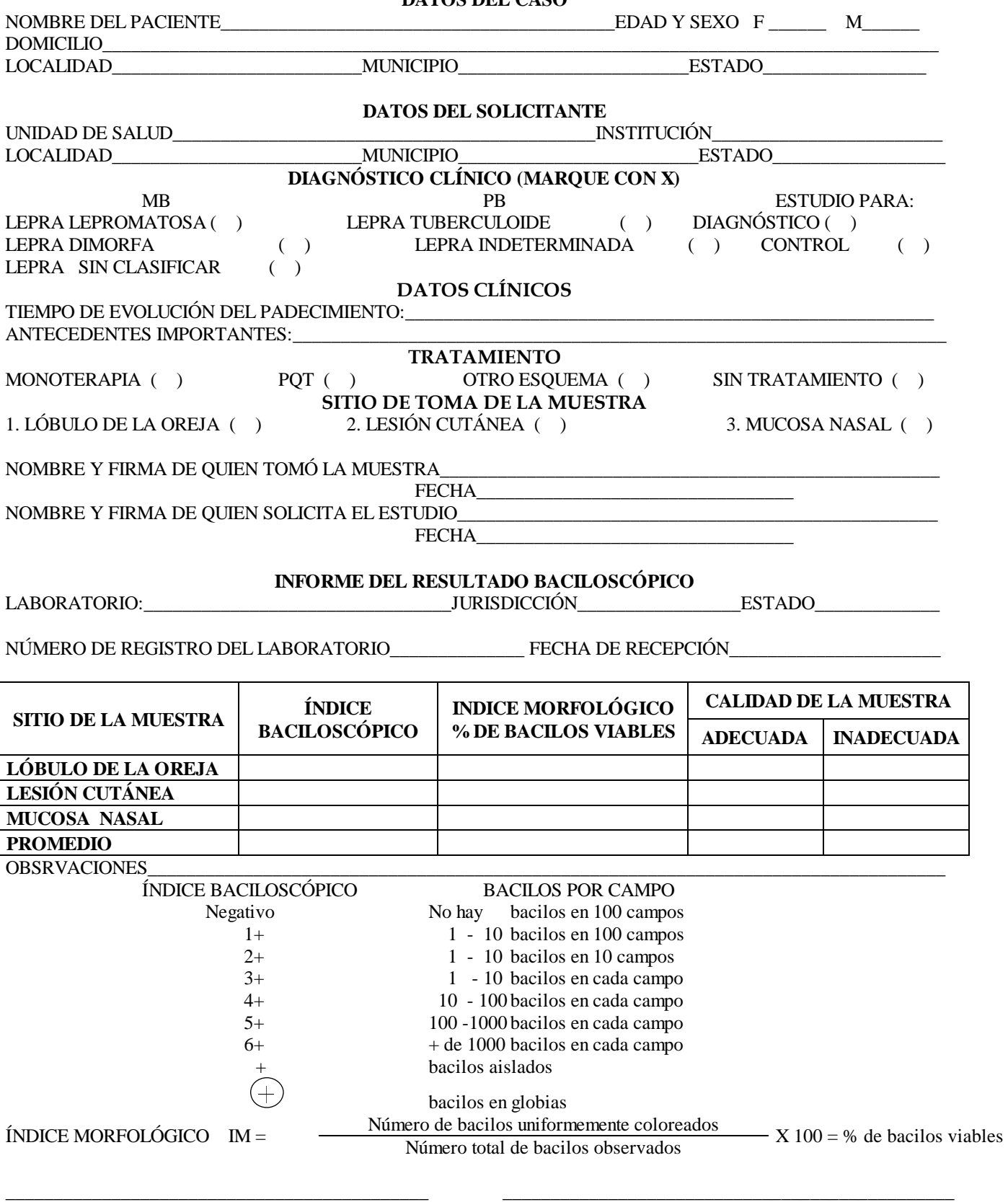

FECHA DE ESTUDIO NOMBRE Y FIRMA DEL RESPONSABLE DEL LAB.
# SOLICITUD DE ESTUDIO BACILOSCÓPICO PARA LEPRA

# *Instructivo para el llenado*

# DATOS DEL CASO:

# **Nombre del paciente:**

Anotar el(los) nombre(s) y luego apellidos paterno y materno sin abreviar.

# **Edad y sexo:**

Registrar con números arábigos la edad en la línea correspondiente al sexo  $F =$  femenino, M = masculino.

# **Domicilio o referencia del paciente:**

Anotar los datos completos mencionando el nombre de la calle y número exterior o interior, colonia, barrio o sector.

# **Localidad**:

Anotar el nombre de la localidad en la que se ubique el domicilio del paciente.

# **Municipio:**

Anotar el municipio al que pertenece la localidad.

# **Estado:**

Entidad federativa a la que pertenece el municipio.

# DATOS DEL SOLICITANTE:

# **Unidad de salud:**

Nombre del centro de salud, clínica, hospital , etc.

# **Institución:**

Escribir el nombre o siglas de la Institución: S.S.A. , I.M.S.S., I.S.S.S.T.E., etc.

# **Localidad:**

Anotar el nombre de la localidad en la que se ubique el domicilio de la unidad de salud que ofrece el servicio.

# **Municipio:**

Al que pertenece la localidad.

# **Estado:**

Entidad federativa a la que pertenece el municipio.

# **Diagnostico clinico:**

Marcar con una ¨X¨ el diagnóstico del enfermo.

# **Estudio para:**

Marcar con una ¨X¨ si el estudio es para diagnóstico o para control.

# DATOS CLÍNICOS

# **Tiempo de evolución del padecimiento:**

Anotar el tiempo que tiene la enfermedad a partir de su inicio.

# **Antecedentes importantes:**

Especificar si es lepra familiar y aquellos antecedentes que el médico considere de interés.

# **Tratamiento:**

Marcar con una "X" el tipo de tratamiento.

# **Sitio de toma de la muestra:**

Se marcará con una ¨X¨ el tipo de lesión de donde proviene la muestra

**Nombre y firma de quien tomó la muestra:** Se anotará el nombre y firma de la persona que toma la o las muestras, registrando también la fecha de la toma.

**Nombre y firma de quien solicita el estudio:** Se anotará el nombre y la firma del médico solicitante del estudio y la fecha de la misma.

# **INFORME DEL RESULTADO BACILOSCÓPICO**

*Instructivo para el llenado* 

# **Laboratorio:**

Se anota el nombre de la unidad de salud a la que pertenece el laboratorio

# **Jurisdicción:**

 el nombre y número de la jurisdicción a la que pertenece la unidad de salud. **Estado:** 

nombre de la entidad federativa a la que pertenece la jurisdicción.

# **Número de registro del laboratorio:**

Se anota el número progresivo correspondiente del estudio, iniciando cada año con el número 1.

# **Fecha de recepción:**

Se registra la fecha en que el laboratorio recibe la solicitud de estudio con la muestra.

El reporte de los resultados se hará de acuerdo a los índices baciloscópico ó índice morfológico indicados en el cuadro.

# **Índice baciloscópico:**

Se anota el número de cruces correspondiente a cada muestra establecido de acuerdo a los parámetros incluidos en el formulario. Si se encuentran globias, el número de cruces se encierra con un círculo. Se calcula el promedio del IB del paciente sumando el número de cruces y se divide entre el número de muestras procesadas.

# **Índice morfológico:**

Se reporta el porcentaje de bacilos presuntamente vivos(viables) entre el total de bacilos encontrados en el frotis. El índice se calcula con la fórmula indicada en el formulario.

# **Calidad de la muestra:**

Se marcará con una ¨X¨ en la columna correspondiente, según se considere si la muestra es adecuada o inadecuada.

# **Observaciones**

Anotar las observaciones pertinentes a cada caso, ejemplo: muestra insuficiente, laminilla rota, muestra rezagada, no se recibió muestra, los datos solicitados no fueron reportados, si es necesario tomar otra muestra, etc.

# **Fecha del estudio:**

Anotar el día, mes y año en que se emite el resultado.

# **Nombre y firma del responsable del laboratorio:**

Anotar nombre completo y la firma del responsable del laboratorio

# **CONTENIDO DE LA LIBRETA DE BACILOSCOPÍAS DE LEPRA**

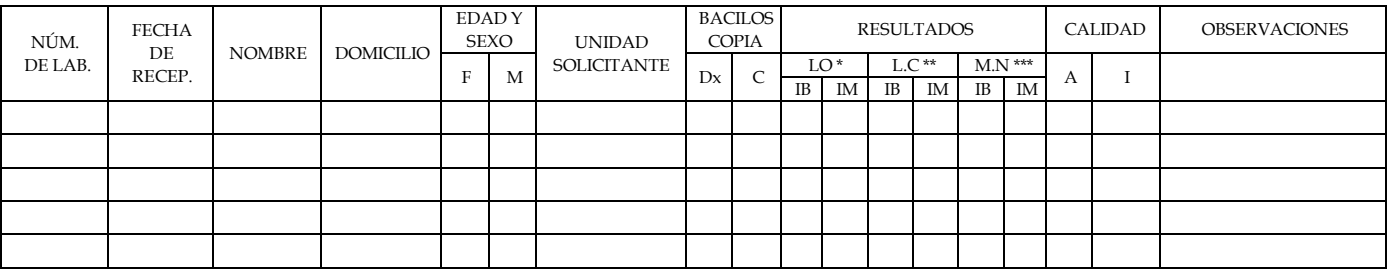

\* L.O. = LÓBULO DE LA OREJA IB. = ÍNDICE BACILOSCÓPICO

\*\* L.C. = LESIÓN CUTÁNEA<br>\*\*\* M.N. = MUCOSA NASAL

- 
- 
- $MUCOSA$  NASAL  $A = ADECUADA$ 
	- I = INADECUADA

# **LIBRETA DE BACILOSCOPÍAS DE LEPRA**

# *Instructivo para el llenado*

Se recomienda el uso de una libreta exclusiva para el registro de los estudios para lepra, que contenga encabezando por columna, los siguientes datos:

# **Núm. de lab.:**

Se anota el número de laboratorio en orden progresivo, iniciando nueva numeración cada año.

# **Fecha de recep.:**

Se registra el día, mes y año en que se recibe la muestra utilizando dos dígitos para cada dato, separados por un guión (-) o diagonal(/).

# **Nombre:**

Se escribe el nombre completo de la persona a quien corresponde la muestra, en el siguiente orden: nombre(s), apellido paterno y apellido materno.

# **Domicilio:**

Se pondrá la dirección o referencia iniciando por el nombre de la calle, número interior o exterior, colonia, barrio o sector y localidad. Agregar el nombre del estado si la muestra procede de otro al que corresponde el laboratorio.

# **Edad y sexo:**

Se registra la edad en años cumplidos en la columna F si se trata de un paciente del sexo femenino o en la columna M si corresponde a un paciente del sexo masculino.

# **Unidad solicitante:**

Se anota el tipo, institución y ubicación de la unidad que solicita el estudio, ejemplos: Centro de Salud Urbano, SSA, Tecomán; UMF 15, IMSS, Puebla.

# **Baciloscopia:**

Anotar con una "X" en la columna de "Dx" si el estudio es para diagnóstico o en la columna "C" si es para control.

# **Resultados:**

En las columnas IB (índice baciloscópico), de acuerdo al lugar de toma de muestra: LO (lóbulo de la oreja); LC (lesión cutánea); y MN (mucosa nasal): anotar una N si es negativo; si es positivo, el número de cruces correspondiente a la escala de Ridley. Ejemplo: 3+, 1+, 6+; si aparecen globias, encerrar las cruces del IB en un círculo. En las columnas IM, anotar el valor porcentual que corresponda al índice morfológico.

# **Calidad:**

Anotar una "X" en la columna "A" si la muestra es adecuada o en la columna "I" si es inadecuada.

# **Observaciones:**

Se anotará las pertinentes en cada caso.

# **SOLICITUD PARA ESTUDIO HISTOPATOLÓGICO PARA LEPRA**

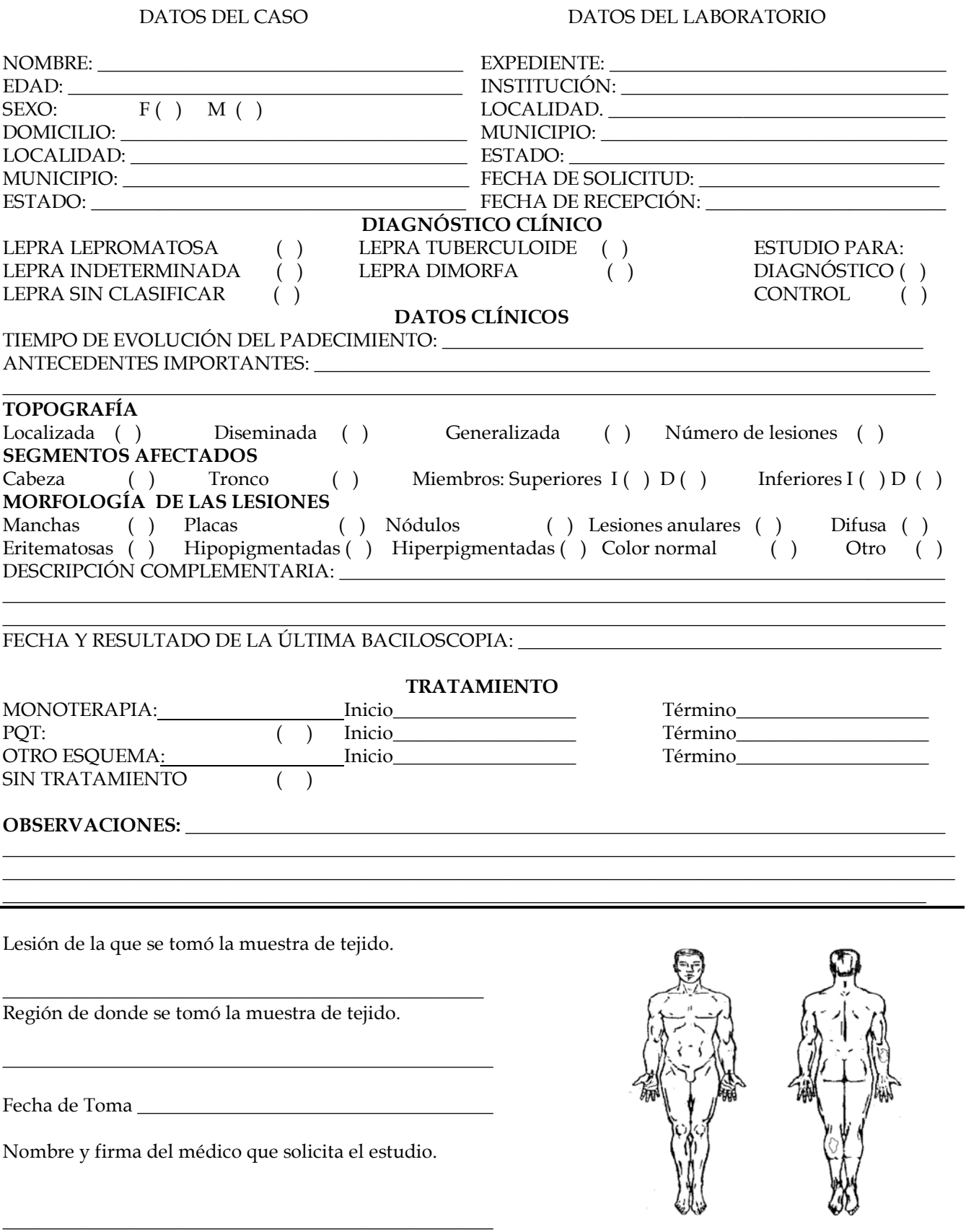

# **INFORME DEL RESULTADO**

NÚMERO DE REGISTRO DE LABORATORIO:\_\_\_\_\_\_\_\_\_\_\_\_\_\_\_\_\_\_\_\_\_\_

DESCRIPCIÓN HISTOPATOLÓGICA:

DIAGNÓSTICO HISTOPATOLÓGICO:

OBSERVACIONES:

\_\_\_\_\_\_\_\_\_\_\_\_\_\_\_\_\_\_\_\_\_\_\_\_\_\_\_\_\_\_\_\_\_\_\_\_\_\_\_\_\_\_\_\_\_\_\_\_\_\_\_\_\_\_\_\_\_\_\_ NOMBRE Y FIRMA DEL MÉDICO QUE REALIZO EL ESTUDIO

> \_\_\_\_\_\_\_\_\_\_\_\_\_\_\_\_\_\_\_\_\_\_\_\_\_\_\_\_\_\_\_\_\_\_\_\_\_\_\_\_\_\_\_\_\_ FECHA DEL ESTUDIO

# SOLICITUD DE ESTUDIO HISTOPATOLÓGICO PARA LEPRA

# *Instructivo para el llenado*

#### *ANVERSO el llenado del anverso de la solicitud le corresponde al médico tratante.*

#### **Datos del caso:**

En el lado izquierdo del formato, anotar los datos del paciente en estudio como sigue: **Nombre:** 

Anotar primero el nombre(s), apellido paterno y apellido materno.

#### **Edad:**

Anotar el número de años cumplidos.

#### **Sexo:**

Marcar una "X" según corresponda: F si es femenino o M si es masculino.

#### **Domicilio:**

Anotar los datos completos mencionando el nombre de la calle y números exterior e interior, colonia, barrio, sector; agregar en caso necesario alguna referencia acerca del domicilio del paciente. **Localidad:** 

#### Anotar el nombre de la localidad en la que se ubica el domicilio del paciente.

#### **Municipio:**

Al que pertenece la localidad.

#### **Estado:**

Al que pertenece el municipio.

#### **Datos del laboratorio:**

En el lado derecho, anotar los datos completos de la unidad de salud como sigue:

#### **Expediente:**

Anotar el número designado por la unidad de salud solicitante.

#### **Institución:**

Escribir las siglas de la institución.

#### **Localidad:**

En donde se ubica la institución solicitante.

#### **Municipio:**

En donde se ubica la institución solicitante.

#### **Estado:**

Al que pertenece el municipio de la institución solicitante.

#### **Fecha de solicitud:**

Anotar día, mes y año en que se elabora la solicitud.

#### **Fecha de recepción:**

En el laboratorio se anotará el día, mes y año en que se recibe la muestra.

#### **Diagnóstico clínico:**

Marcar con una "X", el diagnóstico clínico del enfermo.

#### **Estudio para:**

Marcar con una "X" si el estudio es para diagnóstico o para control.

#### **Datos clínicos. Tiempo de evolución del padecimiento:**

Anotar el tiempo transcurrido desde la aparición de los signos y síntomas de la enfermedad actual hasta el momento en que se establece el diagnóstico de lepra.

#### **Antecedentes importantes:**

Especificar si es lepra familiar y aquellos antecedentes que el médico considere de interés.

#### **Topografía:**

Señalar con una "X" la topografía correspondiente:

#### **Localizada:**

Si la presencia de lesiones se limita a un segmento del cuerpo humano.

#### **Diseminada:**

si existen lesiones en dos o más segmentos.

#### **Generalizada:**

Si hay lesiones en los todos los segmentos.

#### **Número de lesiones:**

Indicar la cantidad de lesiones que presenta el paciente:  $0 =$  no hay lesión;  $1 =$  una lesión;  $2 =$  de  $2 a 5$ lesiones y; 3 = cinco o más lesiones .

**Segmentos afectados:** 

Poner una "X" en el segmento o segmentos con lesiones.

#### **Morfología de las lesiones:**

Indicar con una "X" el tipo de lesión o lesiones que presente el enfermo. Así mismo, especificar la coloración de ellas, si existen lesiones con distinta coloración o si existe infiltración difusa, marcar cada espacio correspondiente.

#### **Descripción complementaria:**

Describir todos aquellos signos y síntomas que el médico solicitante considere sean de importancia para el diagnóstico del padecimiento.

#### **Fecha y resultado de la última baciloscopia:**

Anotar el día, mes y año en que se efectuó la última baciloscopia del enfermo así como el resultado en número de cruces.

# **Tratamiento.**

#### **Monoterapia:**

Escribir sobre la línea el nombre del medicamento, ejemplo: DDS, Rifampicina, etc.

**PQT:** 

Poner una "X" si está en tratamiento con el esquema de la OMS.

#### **Otro esquema:**

Especificar los medicamentos prescritos para la lepra.

#### **Sin tratamiento:**

Poner una "X" si el enfermo no ha iniciado tratamiento específico para la lepra.

#### **Inicio:**

Anotar la fecha de inicio del tratamiento.

#### **Término:**

Anotar la fecha sólo en el caso de que el tratamiento haya llegado a su fin.

#### **Observaciones:**

Anotar, si anteriormente se ha efectuado otro estudio para lepra, el resultado, el número del estudio, el laboratorio e institución que lo efectuó; si ha recibido tratamiento en otra época; y otros datos que considere el solicitante pertinentes.

#### **Lesión de la que se tomó la muestra de tejido:**

Escribir el tipo de lesión (mancha, placa redonda o anular, nódulo, eritematosa, hipopigmentada, hiperpigmentada, de color normal, anestésica) o si se tomó muestra de piel con apariencia normal.

#### **Región de donde se tomó la muestra de tejido:**

Especificar la región anatómica en la que se ubica la lesión o el sitio de la piel elegida para tomar el fragmento de tejido, ejemplo: cara anterior del antebrazo, región escapular, interescapular, lumbar, glútea, etc.

#### **Fecha de toma:**

Anotar el día, mes y año en que se obtuvo la muestra.

#### **Nombre y firma de la persona que solicita el estudio:**

Anotar nombre(s) apellido paterno y apellido materno y la firma de la persona que solicita el estudio.

*REVERSO. Es llenado por el laboratorio que efectúa el estudio histopatológico.* 

#### **Número de registro de laboratorio:**

Se anota el número con que fue registrado en la Libreta del Laboratorio, iniciando cada año nueva numeración.

#### **Descripción histopatológica:**

Anotar la descripción somera de los hallazgos microscópicos en los cortes examinados de la muestra recibida.

#### **Diagnóstico histopatológico:**

Registrar el diagnóstico basado en los hallazgos microscópicos y su correlación con los datos clínicos. **Observaciones:** 

Anotar las observaciones pertinentes a cada caso, ejemplo: muestra fijada en formol concentrado, muestra sin fijación, frasco roto y muestra suelta, no se recibió la muestra, los datos solicitados no fueron reportados, si es necesario tomar otra muestra, etc.

# **Nombre y firma del médico que realizó el estudio:**

Se anota en forma clara el nombre(s) y apellidos, agregando la firma.

#### **Fecha del estudio:**

Anotar el día, mes y año en que se emite el resultado.

# Contenido de la Libreta de Patología **Contenido de la Libreta de Patología**

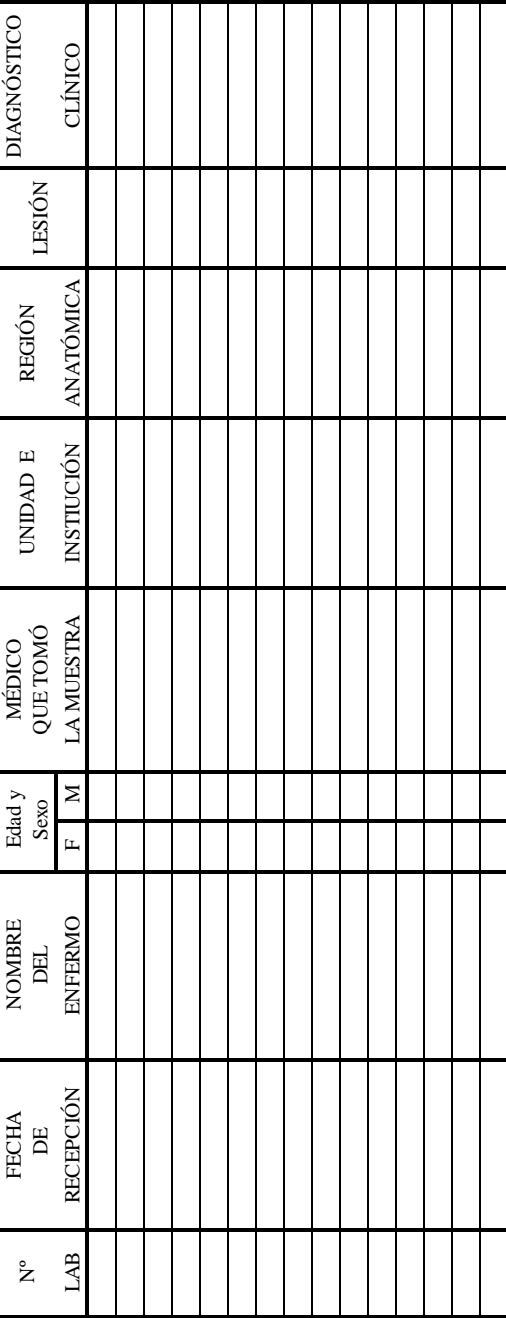

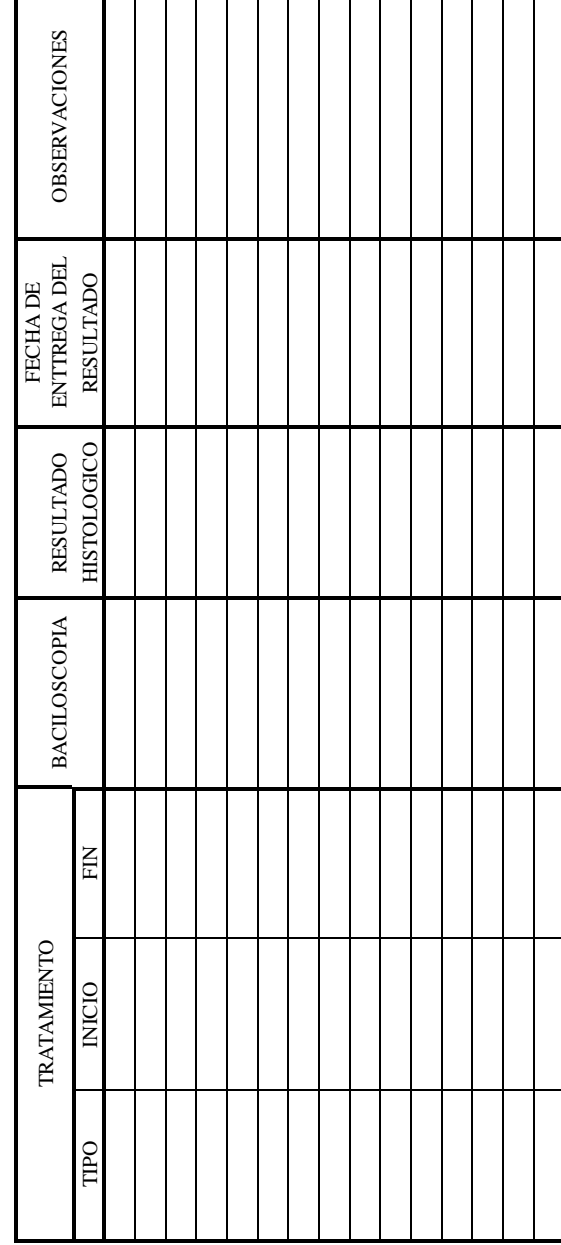

# **LIBRETA DE PATOLOGÍA**

# *Instrucciones para el llenado*

Se recomienda el uso de una libreta exclusiva para el registro de los estudios para el control de la lepra.

# **N° lab:**

Se anota el número de laboratorio en orden progresivo, iniciando nueva numeración cada año.

# Fecha de recepción:

Se registra el día, mes y año en que se recibe la muestra utilizando dos dígitos para cada dato, separados por un guión (-) o diagonal(/).

# **Nombre del enfermo:**

Se escribe el nombre completo de la persona a quien corresponde la muestra, en el siguiente orden: nombre(s), apellido paterno y apellido materno.

# **Edad y sexo:**

Se registra la edad en años cumplidos en la columna F si se trata de un paciente del sexo femenino o en la columna M si corresponde a un paciente del sexo masculino.

# **Médico que tomó la muestra:**

Se escribe el nombre del médico que tomó el fragmento de tejido para su estudio histopatológico.

# **Unidad e institución:**

Se anota el tipo, institución y ubicación de la unidad que solicita el estudio, ejemplos: Centro de Salud Urbano, SSA, Tecomán; UMF 15, IMSS, Puebla.

# **Región anatómica:**

Se escribe el nombre de la región anatómica de donde se tomó el fragmento de tejido.

# **Lesión:**

Se anota el tipo de lesión (mancha, placa, nódulo, anular), o piel sin lesión.

# **Diagnóstico clínico:**

Se registra el diagnóstico clínico preliminar establecido por el médico que atiende al enfermo.

# **Tratamiento:**

En la primera columna titulada "TIPO" se escribe DDS, PQT, Otro esquema o Sin tratamiento. En la segunda columna titulada "INICIO" se escribe la fecha de inicio del tratamiento que tiene o tuvo. En la tercera columna titulada "FIN", se escribe la fecha en la que terminó el tratamiento.

# **Baciloscopia:**

Se registra la fecha y el número de cruces de la última baciloscopia del enfermo.

# **Resultado histológico:**

Se anota el diagnóstico del laboratorio de patología.

# **Fecha de entrega del resultado:**

Se registra la fecha en la que entregó el laboratorio el resultado del estudio histopatológico.

# **Observaciones:**

Se anotan las observaciones pertinentes en cada caso.

de Nombre completo Sexo Domicilio y Localidad Diagnóstico Bacilos- copía Histo- patología unidad solicitante unidad solicitante Localización echa Resultado Localización<br>de de de la  $\frac{1}{\sigma}$ Unidad de Salud en mes de Salud de Salud en mes de Institución Días laborados Días laborados Total Total of the contract of the contract of the contract of the contract of the contract of the contract of the contract of the contract of the contract of the contract of the contract of the contract of the contract of the contrac Diagnóstico LL LI LD Otros Total Control Con actividad Sin actividad Total Total patología Histo-Resultado Bacilos-<br>copía mes Total Total Sevitivas Negativas Negativas Negativas Negativas Negativas Negativas Negativas Negativas Negativas Nega<br>Total Negativas Negativas Negativas Negativas Negativas Negativas Negativas Negativas Negativas Negativas Nega Total **Informe Mensual de Actividades de Lepra**  Informe Mensual de Actividades de Lepra Diagnóstico Fecha පි Negativas Estado Tipo Localidad, Municipio Estado Sin actividad No. de muestras adecuadas 1. Total de muestras tomadas para diagnóstico No. de muestras adecuadas **Secretaria de Salud**  Secretaria de Salud Positivas Municipio Domicilio y Localidad Con actividad Control Localidad, Control Total Total Lab. Masc. Fem. Fem. Edad y  $\overline{\Theta}$ Núm. Edad y Sexo Masc. Otros Negativas 1. Total de muestras tomadas para diagnóstico (incluye frotis hechos fuera del laboratorio)<br>2. Baciloscopías (incluye frotis hechos fuera del laboratorio) 4. Relación de casos nuevos confirmados 4. Relación de casos nuevos confirmados  $\Xi$ Nombre completo Positivas Tipo ⊐ 3. Estudios histopatológicos 3. Estudios histopatológicos  $\exists$ 2. Baciloscopías Unidad de Salud Diagnóstico Diagnóstico Institución Núm. Lab.  $\frac{1}{\sigma}$ 

Elaboró el informe

Fecha

El Director de la Unidad Elaboró el informe Fecha El Director de la Unidad

72

#### **INFORME MENSUAL DE ACTIVIDADES DE LEPRA**

# *Instructivo de llenado*

#### **Institución:**

Siglas de la institución a la que pertenece la unidad que reporta.

#### **Días laborados**:

Registrar los dias que laboró la unidad en el mes reportado.

#### **Unidad de Salud**:

Anotar el tipo de unidad: centro de salud, hospital general, hospital básico, etc.

#### **Localidad:**

**A**notar el nombre de la población donde está ubicada la unidad de salud.

# **Municipio**:

Nombre del municipio al que pertenece la localidad.

# **Estado**:

Nombre de la entidad federativa a la que pertenece la población.

# **Mes**:

Nombre del mes que se reporta.

# **Año**:

Al que corresponde el mes reportado.

# **Total de muestras tomadas para diagnóstico:**

**A**notar el número de muestras de **diagnóstico** recibidas en el mes. Incluir los frotis hechos fuera del laboratorio pero que son leídos en el laboratorio. No se deben incluir las muestras y frotis de control de tratamiento.

#### **No. de muestras adecuadas** :

Anotar el número de muestras y frotis de **diagnóstico** adecuados que llegaron en el mes. No incluir las muestras y frotis de control de tratamiento.

#### **Baciloscopías. Diagnóstico**:

Anotar el número de baciloscopías de diagnóstico positivas, negativas y el total realizado en el mes.

**Control de tratamiento** anotar el número de baciloscopías positivas, negativas y el total realizado en el mes.

# **Total:**

**A**notar la suma de los totales de baciloscopías de diagnóstico y de control realizadas en el mes.

# **Estudios histopatológicos**

# **Diagnóstico:**

**A**notar en cuadro correspondiente a la clasificación de lepra el número de estudios de diagnóstico realizados en el mes que se informa y anotar el total.

# **Control:**

Anotar los estudios realizados para control de tratamiento en el cuadro respectivo: con actividad y sin actividad. Sumar ambos para registrarlos en el total.

# **Total:**

Anotar la suma de los estudios de diagnóstico y de control realizados.

# **Relación de casos nuevos confirmados**:

Anotar el número de laboratorio, nombre completo del paciente, edad en años cumplidos en la columna correspondiente al sexo del paciente, domicilio y/o datos que permitan localizar al paciente rápidamente, la fecha del diagnóstico bacteriológico, resultado de la baciloscopía y/o la histopatología y nombre y localidad de la unidad que solicitó el estudio.

#### **Elaboró el informe**:

Nombre y firma del responsable del área de micobacterias.

#### **Fecha:**

Registrar la fecha en que se elaboró el informe.

#### **Director de la unidad**:

Nombre y firma del director de la unidad de salud que informa

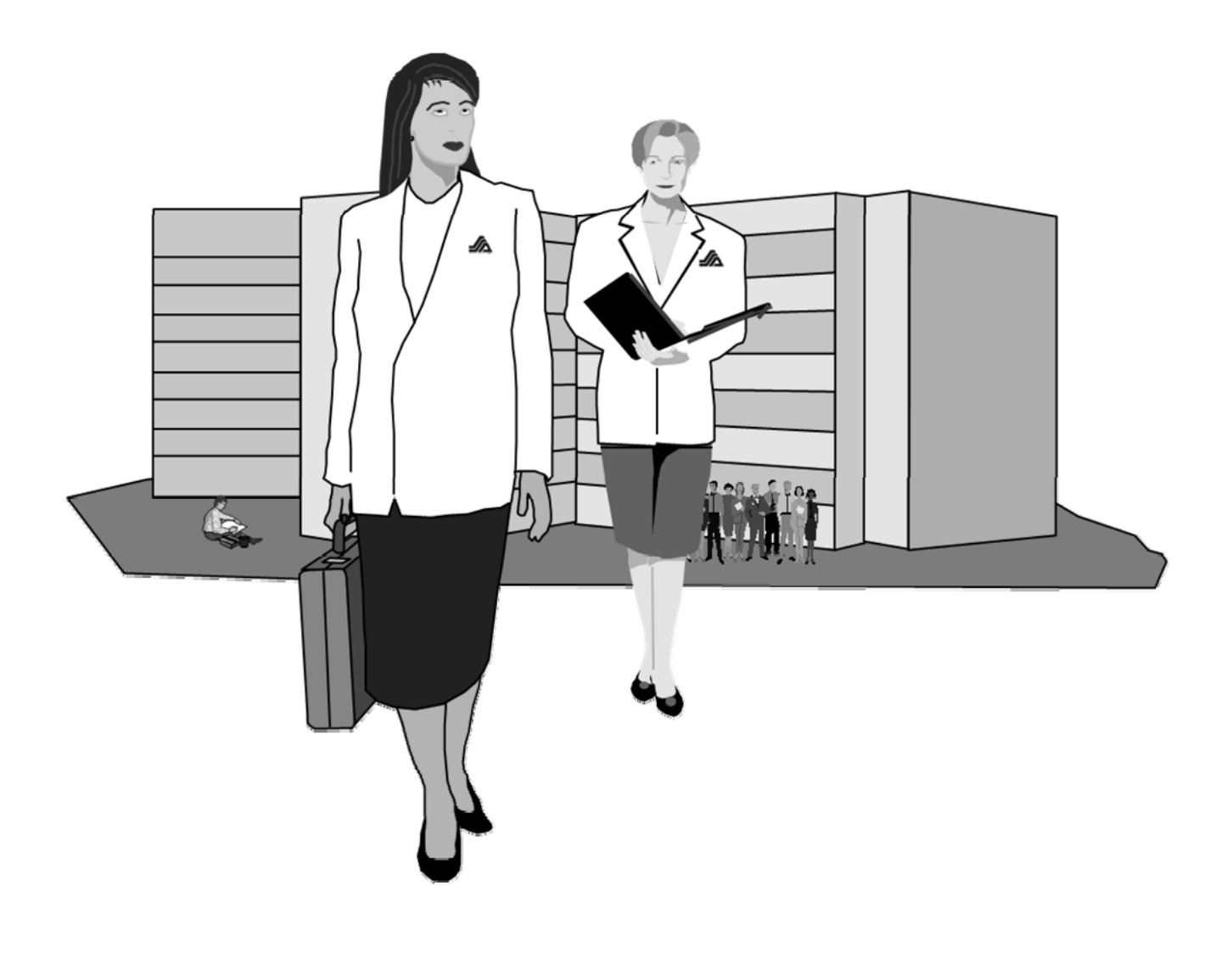

# **BIOSEGURIDAD**

# **BIOSEGURIDAD**

La bioseguridad se define como el manejo técnico adecuado de los procedimientos de operación cuya eficiencia refleja el entrenamiento del personal además de significar la protección individual.

Las medidas de bioseguridad en el laboratorio de bacteriología, se consideran como un conjunto de prácticas realizadas sistemáticamente por personal conciente y bien adiestrado.

La principal medida de bioseguridad, es la realización meticulosa de cada técnica ó procedimiento. Ni el mejor equipo puede sustituir el orden y cuidado con que se trabaje.

Aunque no se han reportado casos de lepra como resultado del manejo de muestras de tejido y otros materiales clínicos de origen humano o animal, en su manejo se deben seguir las siguientes **PRECAUCIONES UNIVERSALES DE SEGURIDAD** para la protección del personal:

- El diseño del laboratorio debe permitir una limpieza fácil.
- El lugar de trabajo deberá ser amplio, con buena iluminación y aislado de otras áreas.
- Deberá contar con instalaciones de gas, hidráulica y eléctrica en buen estado.
- El acceso debe ser restringido.
- No se debe barrer o encerar el piso, se deberá limpiar con trapo húmedo.
- Uso de bata de tela o desechable, la cual deberá permanecer en el área de trabajo.
- Uso de guantes y respiradores (cubre bocas).
- No ingerir alimentos y bebidas dentro del laboratorio.
- No utilizar cosméticos ni utensilios personales en el área de trabajo.
- No fumar.
- No tocarse los ojos ni la boca sin haberse lavado previamente las manos.
- Desinfectar las mesas de trabajo con solución de fenol al 5% antes y después de cada sesión.
- Evitar el manejo de muestras, cuando se tengan cortadas o heridas en las manos.
- Lavado frecuente de manos con suficiente agua, jabón, y cepillo quirúrgico.
- Tener cuidadosa manipulación de objetos punzocortantes y de vidrio.
- Realizar adecuada esterilización, desinfección y disposición del material con autoclave o fenol al 5%.
- Se deberá contar con autoclave u olla de presión con manómetro y válvula de seguridad.
- El equipo deberá manejarse con precaución.
- Al terminar la sesión de trabajo guardar el equipo de reactivos utilizados.

# *Medidas de protección para el paciente*

- El paciente nunca debe tener acceso al área de procesamiento de muestras del laboratorio.
- En el área de toma de muestras, se limpiará la mesa perfectamente con fenol al 5%. En esta área deberá existir un contenedor especial para objetos punzocortantes así como otro, con la bolsa de color que corresponde a residuos sólidos, tales como algodón, gasa o cualquier otro material utilizado en la toma de la muestra (ver cuadro).
- El personal que tome la muestra debe portar bata y de preferencia usar guantes y respiradores.
- Para la toma de la muestra es necesario utilizar material desechable, si son varias muestras de un mismo paciente se puede usar la misma hoja de bisturí. NO utilizar la misma hoja de bisturí para otro paciente.
- Una vez tomada la muestra se debe realizar asepsia en el sitio anatómico de donde proviene la toma.
- En el caso de toma de muestras de tejido se realizará de acuerdo a las indicaciones e implementos necesarios de una cirugía menor.
- Las muestras se etiquetan antes o inmediatamente después de realizar la toma con el objeto de evitar errores o pérdidas.

# *Toma, manejo y transporte de la muestra*

La toma, manejo y transporte de las muestras son de vital importancia para un buen diagnóstico y tratamiento.

Las precauciones para evitar la infección deben empezar desde la adecuada toma de los especímenes, los cuales deben colectarse protegidos con guantes y utilizando material desechable para la protección del paciente.

Todos los frotis enviados al laboratorio deben ser fijados y tratados como potencialmente infectantes, por lo que se manejarán dentro de un estuche especial libre de humedad, polvo y fuera del alcance de la luz solar (la tinción se altera en presencia de luz solar).

> **EL MANEJO Y TRANSPORTE INADECUADO DE LAS MUESTRAS Y FROTIS PUEDE AFECTAR EL RESULTADO FINAL.**

# *Manejo de residuos biológico-infecciosos*

Para el manejo de residuos biológico-infecciosos en lepra se aplica la norma oficial mexicana NOM-087-ECOL-1995.

- Residuos peligrosos biológico-infecciosos
	- ◊ La sangre así como productos derivados cuando se hacen pruebas serológicas.
- Los patológicos
	- − Los tejidos, órganos, partes y fluidos corporales que se remueven durante la biopsia y durante las necropsias, la cirugía ó algún otro tipo de intervención quirúrgica.
	- − Las muestras biológicas para análisis microbiológico, histológico.
	- − Los residuos no anatómicos derivados de la atención a humanos y animales: torundas, algodón, los guantes se deberán desechar según la norma.
	- − El material desechable utilizado para la exploración y toma de muestras biológicas se puede dejar en solución de hipoclorito de
	- − Los objetos punzocortantes usados.

# *Separación y envasado de residuos peligrosos Biológico – infecciosos*

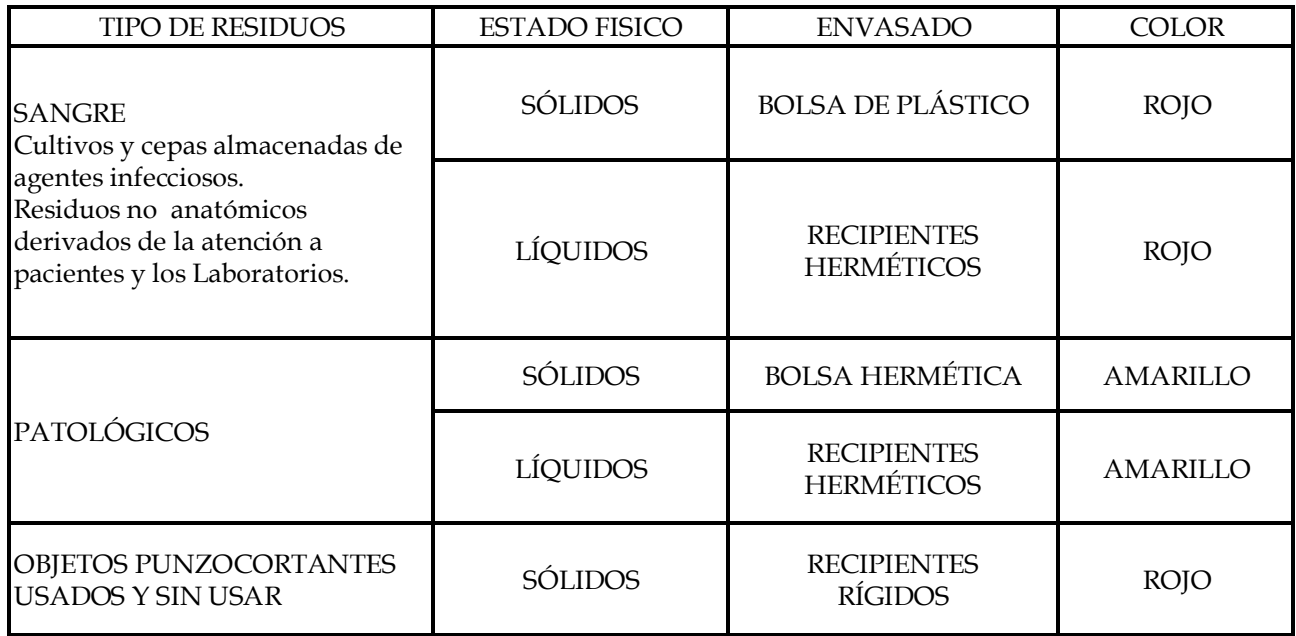

Los recipientes de los residuos peligrosos punzocortantes deben ser rígidos, color rojo debiendo estar etiquetados con la leyenda que indique "Peligro residuos punzocortantes biológico-infecciosos" y con el símbolo universal de riesgo biológico. Los residuos peligrosos biológico-infecciosos deben ser tratados por métodos físicos ó químicos.

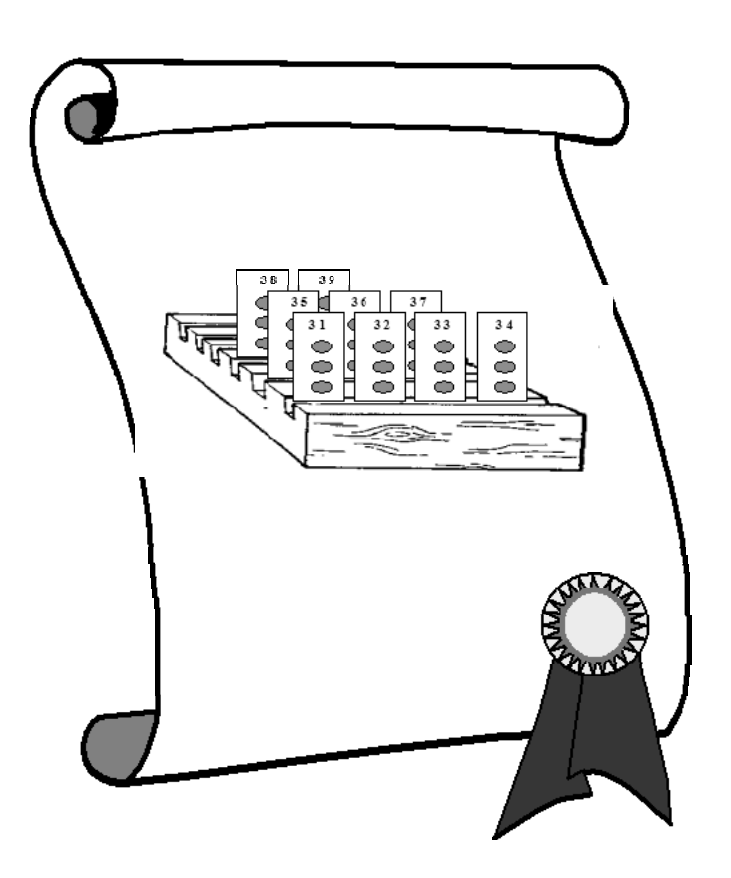

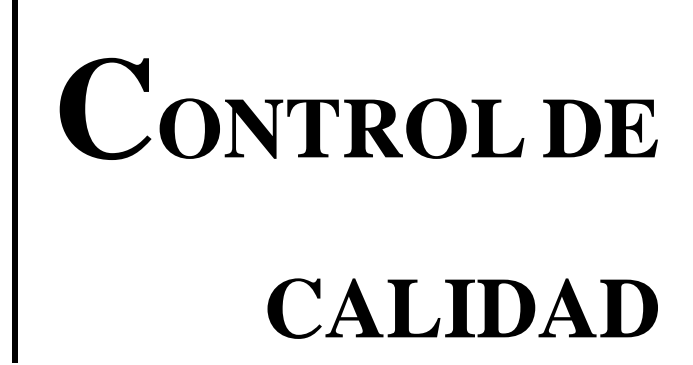

# **CONTROL DE CALIDAD**

# *Objetivos*

- Garantizar la exactitud, precisión y oportunidad del diagnóstico bacteriológico e histopatológico de lepra.
- Establecer los requisitos que deben satisfacerse para acreditar la calidad de los laboratorios que realizan diagnóstico de lepra.
- Proporcionar al personal operativo los elementos técnicos para asegurar la calidad en el diagnóstico y en el seguimiento de los enfermos de lepra.

Los requerimientos mínimos para el aseguramiento de la calidad del laboratorio en el diagnóstico bacteriológico e histopatológico de lepra.

A) Administrativos. Se debe contar con:

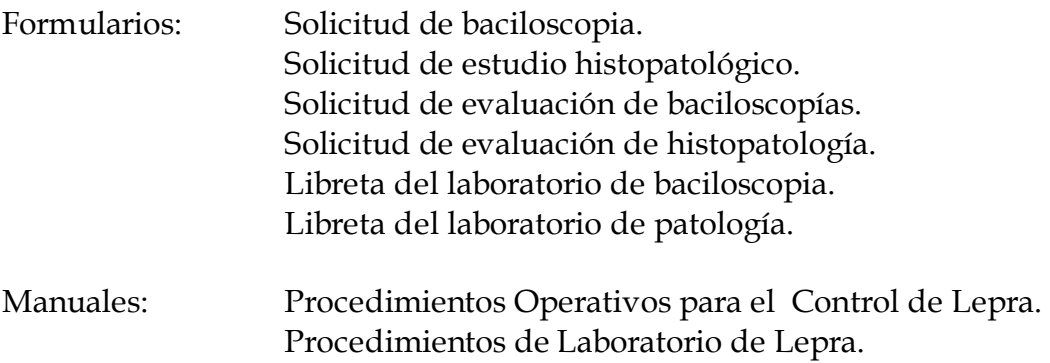

B) Recursos Humanos.

Del responsable. El laboratorio debe ser dirigido por un profesional capaz de asumir las responsabilidades científicas, tecnológicas y administrativas que se requieran.

Del laboratorio. Debe existir suficiente personal calificado con capacitación, experiencia y educación contínua documentada, para conducir y ejecutar las técnicas bacteriológicas e histopatológicas para el diagnóstico de lepra.

C) Recursos Materiales y Tecnológicos.

El laboratorio debe contar con espacio, equipo y abastecimientos suficientes y adecuados para realizar el volumen de trabajo requerido por su nivel de atención con óptima confiabilidad, seguridad y oportunidad.

# *Metodología*

Todo laboratorio deberá contar con un control de calidad interno y otro externo.

# *Control de calidad interno*

Es la suma de las técnicas y actividades que se utilizan para cumplir los requisitos de calidad del servicio. Debe estar dirigido a eliminar las causas de desempeño insatisfactorio y lograr eficiencia (optimización de recursos).

Para ello, se debe cumplir con lo siguiente:

- Asegurar la ejecución correcta de las técnicas y procedimientos conforme se indica en el presente Manual.
- Establecer un programa anual de capacitación para el personal.
- Contar con un programa de mantenimiento de equipo (microscopios).
- Garantizar el abastecimiento de insumos de óptima calidad.

Las instituciones del Sector Salud deben proporcionar los recursos necesarios para la correcta operación de sus laboratorios.

# *Control de calidad externo*

Consiste en un análisis sistemático de la capacidad con la que el laboratorio puede cumplir con los requisitos especificados para llevar a cabo el diagnóstico de lepra. Esto se efectúa de dos maneras:

# **Supervisión directa**

Se lleva a cabo mediante la visita del supervisor al laboratorio para revisar y evaluar lo siguiente:

 Instalaciones del laboratorio Recursos humanos

 Equipo e insumos Bioseguridad Formularios y manuales Libretas de laboratorio Técnicas y procedimientos Coordinación Organización Aspectos administrativos Control interno y externo de calidad

Al finalizar la visita se dejará por escrito un informe preliminar del resultado obtenido, así como los problemas observados y las recomendaciones para solucionarlos.

Posteriormente se enviará el informe definitivo al director de la unidad de salud y al jefe del laboratorio.

# **Supervisión indirecta**

Consiste en el envío periódico de láminas del laboratorio supervisado al laboratorio supervisor para su relectura y establecimiento de concordancia en los resultados.

Se enviarán todas las láminas positivas y 10 % de las láminas negativas en baciloscopia y en caso de que se realicen estudios histopatológicos, enviar el 10% de sus laminillas. En ambos casos las laminillas deben ir acompañadas de la solicitud correspondiente.

# **SOLICITUD DE EVALUACIÓN DE BACILOSCOPIAS**

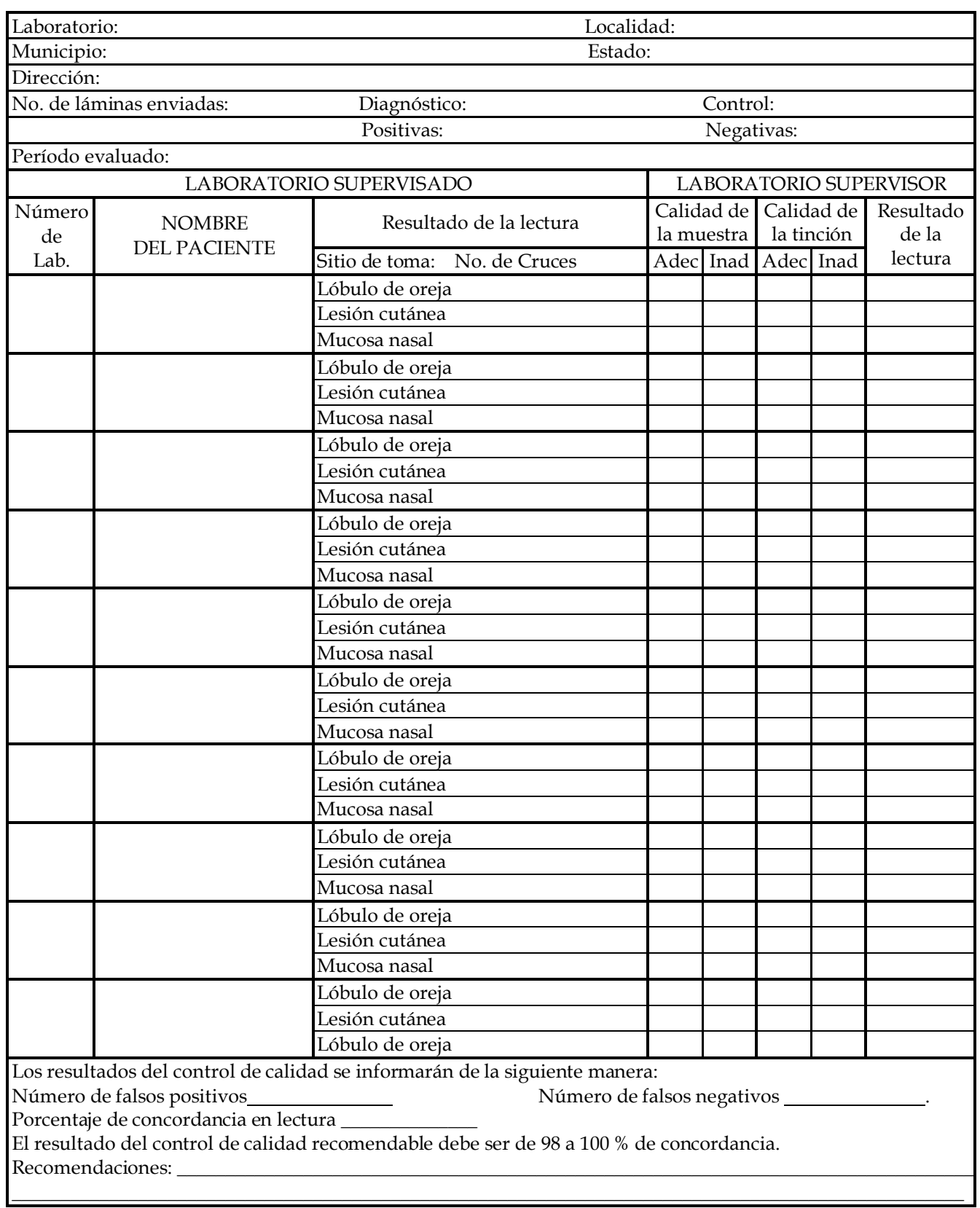

# **SOLICITUD DE EVALUACIÓN DE BACILOSCOPIA**

# *Instructivo para el llenado*

Este formulario es llenado por el encargado del laboratorio supervisado hasta la columna LABORATORIO SUPERVISADO.

#### **Laboratorio:**

Anotar el tipo y nombre de la unidad de salud donde se encuentre el laboratorio supervisado.

Localidad, municipio y estado:

Anotar el nombre de la localidad, del municipio y del estado en donde se encuentra ubicado el laboratorio supervisado.

#### **Dirección:**

Anotar el nombre de la calle y el número donde se ubica el laboratorio.

No. De láminas enviadas:

Registrar el total de laminillas que se envían para su evaluación.

#### **Diagnóstico y control:**

Registrar el número de láminas de diagnóstico y el de láminas de control de tratamiento que se envían para el control de calidad.

#### **Positivas y negativas:**

Anotar el número de láminas positivas y láminas negativas enviadas.

#### **Período:**

Anotar el periodo de tiempo al que pertenecen las láminas enviadas.

#### **Número de lab.:**

Se debe anotar en esta columna el número de registro de cada lámina a evaluar.

#### **Nombre del paciente:**

Anotar el nombre(s), apellidos paterno y materno del paciente.

#### **Laboratorio supervisado:**

Anotar en las tres primeras columnas Número de laboratorio asignado, Nombre del paciente y Resultado de la lectura (número de cruces) de cada frotis de las diferentes muestras tomadas, procurando registrar primero las láminas con resultado positivo en cualquiera de los frotis y anotar a continuación las láminas negativas.

#### **Laboratorio supervisor:**

Llenar las columnas correspondientes a Calidad de la muestra y Calidad de la tinción, calificándolas como adecuadas o inadecuadas; en la columna final anotar el Resultado de la lectura de cada frotis realizada por el laboratorio supervisor.

En la parte final del formulario están los parámetros usados para la evaluación de los frotis. Existe **discordancia** cuando el laboratorio supervisado reporta una lámina como positiva y el supervisor como negativa o cuando el supervisado la reporte negativa y el supervisor como positiva. La discordancia en número de cruces se considera menor y solamente que se presente en forma constante, se sugerirá dar capacitación al laboratorista.

El laboratorio supervisor anotará ahí el resultado, así como las recomendaciones que considere necesarias.

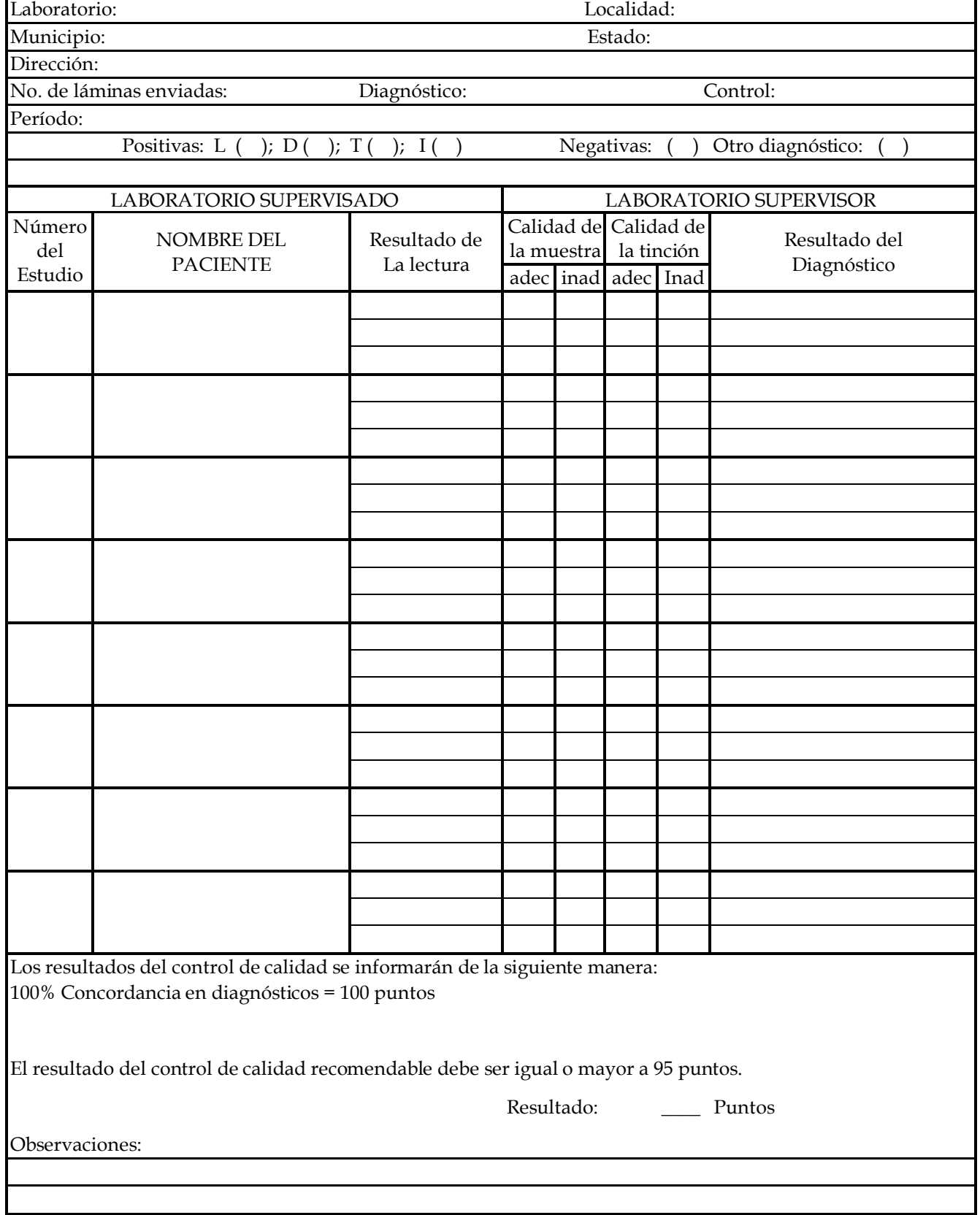

# **SOLICITUD DE EVALUACIÓN DE HISTOPATOLOGÍA PARA LEPRA**

# **FORMULARIO DE EVALUACIÓN PARA HISTOPATOLOGIA PARA LEPRA**

# *Instructivo para el llenado*

Este formulario es llenado por el encargado del laboratorio supervisado hasta la columna LABORATORIO SUPERVISADO.

# **Laboratorio:**

Anotar el tipo y nombre de la unidad de salud donde se encuentre el laboratorio supervisado.

# **Localidad, municipio y estado:**

Anotar el nombre de la localidad, del municipio y del estado en donde se encuentra ubicado el laboratorio supervisado.

# **Dirección:**

Anotar el nombre de la calle y el número donde se ubica el laboratorio.

# **No. de láminas enviadas**:

Registrar el total de laminillas que se envían para su evaluación.

# **Diagnóstico y control:**

Registrar el número de láminas de diagnóstico y el de láminas de control de tratamiento que se envían para el control de calidad.

# **Positivas:**

Anotar el número de láminas de acuerdo al diagnóstico histopatológico establecido.

# **Negativas:**

Anotar el número de láminas negativas para lepra (sin datos suficientes para establecer diagnóstico) enviadas para control de calidad.

# **Período:**

Anotar el periodo de tiempo al que pertenecen las láminas enviadas.

# **Laboratorio supervisado:**

Anotar en las tres primeras columnas Número del estudio asignado por el laboratorio, Nombre del paciente y Resultado de la lectura de los diferentes cortes estudiados, procurando registrar primero las láminas con resultado L y D (BL, BB y BT) y anotar a continuación las láminas con resultados T e I.

# **Laboratorio supervisor:**

Llenar las columnas correspondientes a Calidad de la muestra, Calidad de la tinción, calificando si se trata de una muestra adecuada o inadecuada; y en la columna final anotar el Resultado del Diagnóstico histopatológico establecido por el laboratorio supervisor.

En la parte final del formulario están los datos usados para la evaluación del diagnóstico histopatológico. El laboratorio supervisor anotará ahí el RESULTADO, así como las observaciones que considere necesarias.

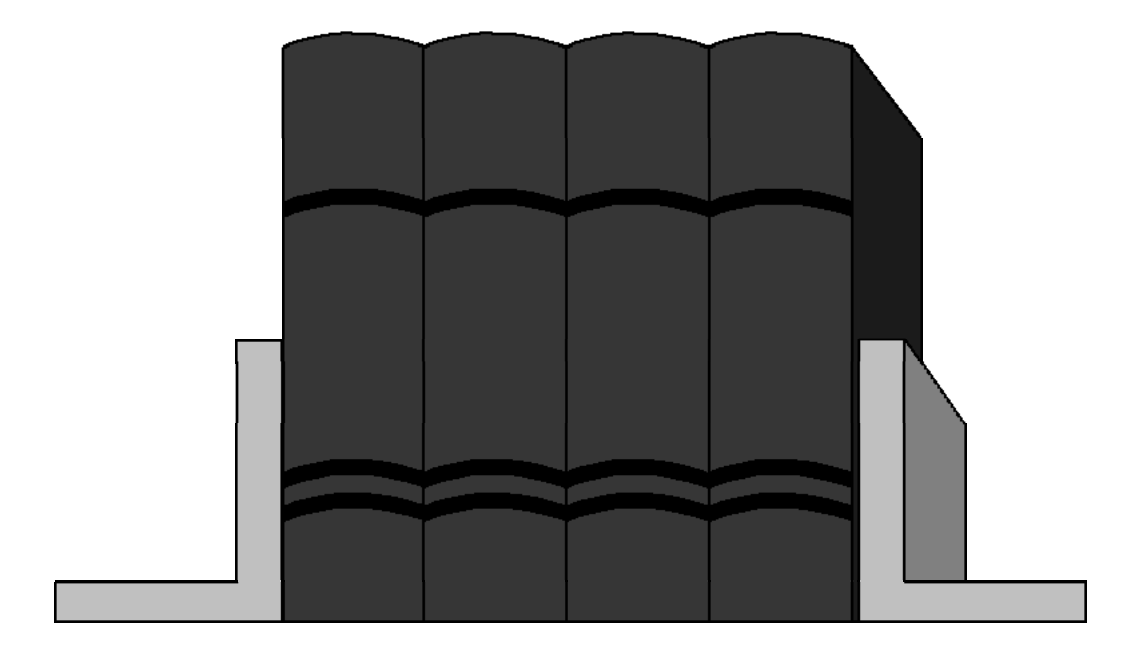

# **BIBLIOGRAFÍA**

# **BIBLIOGRAFIA**

# • **CAPITULO. GENERALIDADES**

- 1. Saúl A. Lecciones de dermatología. 10 edición México, D.F., Edit. Francisco Méndez Cervantes, 1983, Capítulo 11 Lepra, pp. 257-332.
- 2. Fitzpatrick TB, Eisen AZ, Wolff K, et al. Dermatología en Medicina General, 3era. edición. Buenos Aires, Argentina. Edit. Panamericana, 1993, Capítulo Enfermedades Micobacterianas: Lepra, pp. 2415-2429.
- 3. Kumate J, Gutiérrez G, Manual de Infectología, , Undécima edición. México D.F., Edit. Francisco Méndez Cervantes ,1989, pp. 441-453.
- 4. Thangaraj RH, Yawalkar SJ. La lepra para médicos y personal sanitario. 3era. Edición. Basilea, Suiza. Edit. CIBA-GEIGY S.A., 1988.
- 5. Action programme for the elimination of leprosy, Status Report Updated 1997. World Health Organization. Ginebra, Suiza 1997.
- 6. Guinto RS, Abalos RM, Cellona RV, Fajardo TT. Japan. An atlas of leprosy. Edit. Sasakawa. Memorial Health Foundation.1986.
- 7. Lara RMA, Benítez MMG, Fernández GIH, Zárate AA. Aspectos epidemiológicos del adulto mayor en el Instituto Mexicano del Seguro Social. Sal Pub Mex; 38 (6): 448-57
- 8. Singh N, Arora VK, Raman M. Nodular lepromatous leprosy: report of a case diagnosed by FNA. Diag Cytopathol. 1994 dec; 11 (4): 373-5
- 9. Nagaraju B, Gupte MD. Diagnostic problems of early leprosy , field studies. Indian J Lepr. 1994 oct-dec; 66 (4):463-72
- 10. Dayal R, Agarwal PK, Kalra K, Bharadwaj VP, Katoch CM. Diagnostic value of gene probes and its correlation with clinical profile of leprosy in children. Indian Pediatr. 1994 dec; 31 (12): 152-7
- 11. Jamil S, Wilson SM, Hacket M, Hussain R. Stoker NG. A colorimetric PCR method for the detection of M. leprae in skin biopsies from leprosy patients. Int J Lepr Other Mycobact Dis. 1994 dec; 62 (4): 512-20
- 12. Fine PE, Sterne JA, Ponnighaus JM, Biss L, Saui J, Chihana A, Munthali M, Warndorff DK. Household and dwelling contact as risk factors for leprosy in northern Malawi. Am J Epidemiol. 1997 jul 1; 146 (1): 91-102
- 13. Hatta M, Izumi S, Klatser PR. Evaluation of the Mycobacterium leprae particle agglutination (MLPA) test as a tool in the epidemiology of leprosy in high prevalence village in South Sulawesi, Indonesia. Southeast Asian J Trop Med Public Health. 1995 dec; 26 (4): 631-5
- 14. Lienhardt C, Kamate B, Jamet P, Tounkara A, Faye OC, Sow SO, Bobin P. Effect of HIV infection on leprosy: a three year survey in Bamako, Mali. Int J Lepr Other Miycobact Dis. 1996 dec; 64 (4):383-91
- 15. Arenas R. Atlas, diagnóstico y tratamiento, Dermatología. México. D.F. Edit. McGraw-Hill. pp. 90-337.
- 16. Secretaría de Salud, Dirección General de Medicina Preventiva. Manual de procedimientos operativos para el control de la lepra. México, D.F. abril de 1996.
- 17. Abe M. Identification of Mycobacterium leprae by fluorescent antibody technics, Int. Lepr. 1971 39; 87-88.
- 18. Abe M Anti-M leprae antibodies in leprosy patients as demostrated by indirect inmunofluorescence. Int. J. Lepr. 1973, 41; 549.
- 19. Amezcua ME, Escobar Gutiérrez A, Barba Rubio J, Cazares JV, Sensitivity and specificity of the FLA-ABS test in mexican populations,Int. J. Lepr,1987,55:286-292.
- 20. Amezcua ME, Escobar-Gutiérrez A, Barba Rubio J, Cazares JV, Maylen E, CHavez Nuñez M, Pea RC, Rodriguez R Pasten. Prospective inmunological follow up in household contacts of mexican leprosy patients. Int. J. Lepr. 58:651-659.
- 21. Ashworthm, Snhas, Patilsa, Ramug, Sengupta U. The detection of subclinical leprosy using a monoclonal antibody radiommunoassay. Lepr. Rev. 1986, 57:237-242.
- 22. Bharadwaj VP, Ramug, Dekankv. Fluorescent leprosy antibody adsorption (Fla-Abs) test for early serodiagnosis of leprosy. Lepr. India 1981, 53: 518-524.
- 23. Brett SJ, Draper P Payne SN, Rees RJW. Serological activity of a charateristic phenolic glycolipid from Mycobacterium leprae in sera from patients with leprosy and tuberculosis. Clin. Exp. Immunol. 1983, 52: 271-279.
- 24. Cho SN, Yanagihara DL, Hunter SW, Gelberg RH, Brennan PJ. Serological specificity of phenolic glycolipid from Mycobacterium leprae in sera and its use in serodiagnosis of leprosy, Infect. Inm, 1983, 41: 1077-1083.
- 25. Cho SN, Fujiwara T, Hunter SW, Rea TH, Gelberg RH, Brennan PJ. Use of an artificial antigen containing the 3,6-di-0-methyl-(beta)-D glucopyranosyl epitope for serodiagnosis of leprosy, Infec. Dis. 1984, 150: 311-322.
- 26. Escobar Gutiérrez A, Amezcua ME, Pastern S, Pallares F, Cazares JV Pulido RM, Flores O, Castro E, Rodríguez O. Comparative asssessment of the leprosy antibody absorption test. Mycobaterium leprae extract enzyme-linked immunosorbent assay, and gelatin particle agglutination test for serodiagnosis for lepromatous leprosy J. Clin. Microbiol. 1993, 31:1329-1333.
- 27. Fine Perm, Immunological tools in leprosy control. Int. J. Lepr. 1989, 57: 671-686.
- 28. Harbo EM, Closs O, Biune G, Kronvall G, Axelsen, NH. Mycobacterium leprae, especific antibodies, detected by radioimmunoassay. Scand. J. Immunol. 1978, 7:11 - 120.
- 29. Hunter SW, Fujiwara T, Brennan PL. Structure and antigenecity of the major specific glycolipid antigen of Mycobacterium leprae. J. Biol. Chem 1982, 257 15072 - 15080.
- 30. Izumi S, Fujiwara T, Ikeda M, Nishimura Y, Sugiyama C, Kawatsuw K. Novel gelatin particle agglutination test for serodiagnosis of leprosy in the field, J. Clin. Microbiol. 1990, 28: 525-529.
- 31. Klatser PR, De Wit MYL, Kolk AHJ. An Elisa-inhibition test using monoclonal antibodies for the serology of leprosy. Clin. Exp. Immunol. 1985, 62: 468-473
- 32. Levis WR, Meeker HC, Schuller-Levis G, Sersen E, Schwere B. IgM and IgG antibodies to phenolic glycolipid - l in the mangement of leprosy a comparasion of laboratories Int. J. Lepr. 1986, 54: 530 - 539.
- 33. Melson R, Serodiagnosis of leprosy: the past, the present, and some prospects for the future, Int. J. Lepr. 1983, 51: 235 - 252.
- 34. Petchclai B, Khupulsup K, Hiranras S, Sampatavanich P, Sampoonachot P, Leelarusamee A. A passive hemagglutination test for the leprosy using disaccharide antigen. Int. J. Lepr. 1968, 56: 255 - 258.
- 35. Young DB, Buchanan TM. A serological test for leprosy with a glycolipid specific for Mycobacterium leprae, Science 1983, 221:1057-1059.
- 36. Young DB, Dissanayake S, Miller RA, Khanolkar SR, Buchanan TM. Humans respond predominatly with IgM, immunoglobulins to the species-specific glycolipid of Mycobacterium leprae J. Infec. Dis. 1984, 149:870-873.

# • **CAPITULO. BIOSEGURIDAD**

- 1. Leiker DL, Mc Dougall AC. Guía técnica para la baciloscopía en Lepra por microscopía directa, Servicio de documentación con lepra INFOLET, Royal Tropical Institute, Amsterdam, 1993.
- 2. Ponciano G, Lara J, Salinas E. Curso sobre Manejo Integral de Residuos Biológicoinfecciosos, Programa Universitario de Medio Ambiente, 1997.
- 3. Manual de Procedimientos de Laboratorio, Publicación Técnica del INDRE—SAGAR No. 18, México, D.F. 1996.
- 4. Manual de Técnicas de Laboratorio Vol. 3. Publicación Técnica del INDRE, México D.F. 1995.
- 5. Kaplan A, Jack R. Clinical Chemistry, Ed. William and Wilkins, Fourth edition, U.S.A. 1995.
- 6. Protection of laboratory workers from infection disease transmitted by blood and tissue, proposed guidelines, Ed. by National Comitee for Clinical Laboratory Standars (NCCLS).
- 7. Norma Oficial Mexicana NOM-087-ECOL-1995, que establece los requisitos para la separación, envasado, almacenamiento, recolección, transporte, tratamiento y disposición final de los residuos peligrosos biológico- infecciosos que se generan en establecimientos que presten atención médica D.O.
- 8. Mejoría continua de la Calidad, Guía para los Laboratorios clínicos de América Latina, Primera edición, Ed. Panamericana, México 1995, pp. 111-127.
- 9. Fleming, Richardson, Tulisvesley, Laboratory Safety Principles and Practices, 2ª. Edición, ASM Press 1995.
- 10. Henry JB. Diagnóstico y Tratamiento Clínico por el Laboratorio, Ed. Masson Salvat, 9a. edición, Barcelona, 1994.

# • **CAPITULO. TINCION, LECTURA E INFORMES DE RESULTADOS**

1. Secretaría de Salud, Dirección General de Medicina Preventiva. Manual de procedimientos operativos para el control de la lepra. México D.F. abril de 1996. pp. 20-22.

- 2. Dharmendra , Chatterjee SN. Maculo-Anaesthetic leprosy. Its diagnosis and classification, Leprosy Rev 33: 106-118, Apr 1962.
- 3. Leprosy review. Vol. 42, pp: 59-60, 1971.
- 4. Lepra: pasado, presente y perspectivas para el futuro. Publicación Técnica del INDRE No. 15, SSA. México, D.F., 1992.
- 5. Noordeen SK. Guía para la eliminación de la lepra como problema de salud pública. Primera edición OMS, Ginebra, 1995.
- 6. Thangaraj RH, Yawalkar SJ. La lepra para médicos y personal sanitario. Tercera edición, CIBA-GEIGY SA, Basilea Suiza, 1988 pp. 18-24.
- 7. Ridley DS, Jopling WH. A classification of leprosy for research purposes. Lepr Rev. 33: 119- 128, Apr 1962.
- 8. Caire LP. Tesis recepcional de postgrado de dermatología. Leprología y Micología, México D.F. 1986. pp. 45-49, 92.
- 9. Amado S. Lecciones de dermatología. Décima edición, Ed. Méndez Cervantes, México, D.F. 1983. p 304.
- 10. Dennis S. Ridley DS, Lepr Rev Vol:42, pp. 96-97. 1971.

# • **CAPITULO. BIOPSIA**

- 1. Luna LG. Manual of histologic staining methods of the Armed Forces Institute of Pathology, 3rd ed. New York. Ed. McGraw-Hill, 1968, pp. 176-177.
- 2. Pinkus H, Mehregan AH. A guide to dermatohistopathology, 3rd ed. New York, Ed. Appleton, 1981, pp. 39-57.
- 3. Ridley DS, Jopling WH. Classification of leprosy according to immunity. Int J Leprosy 1966; 34 (3): 255-273.
- 4. Ridley DS. Skin biopsy in leprosy, Basel: Ciba-Geigy, 1977, p 13.
- 5. Vargas Ocampo F. El término biopsia. Gac Méd Mex 1995, 131:628.

# • **CAPITULO. CONTROL DE CALIDAD**

- 1. Norma Oficial Mexicana para la Organización y Funcionamiento de los Laboratorios de Análisis Clínicos. NOM-000-SSA1-1997.
- 2. Programa Mexicano de Acreditación de Servicios de Salud. México. 1994
- 3. Normas Mínimas de Calidad para la Acreditación de los Laboratorios Clínicos del Sistema Nacional de Salud. Rev Mex Patol Clin Vol. 42 No. 3 Jul-Sept. 1995.
- 4. Ley General de Salud, Artículos 416, 417, 418, 430, 432 y 436.
- 5. Tennessee Associates International.- "Modelo para la Implementación de Sistemas de Administración de la Calidad". Documento/1994.
- 6. Secretaría de Salud, Dirección General de Medicina Preventiva. Manual de procedimientos operativos para el control de la lepra. México, D.F. abril de 1996.
- 7. Lepra: pasado, presente y perpectivas para el futuro. Publicación Técnica del INDRE No. 15. SSA. México, D.F. 1992.
- 8. Mejoría contínua de la calidad. Confederación Latinoamericana de Bioquímica Clínica. Ed. Panamericana. México, D.F. 1995.